**Auswahl und Einrichtung einer webbasierten Groupware für Kleinunternehmen bei 3S-Consulting GmbH** 

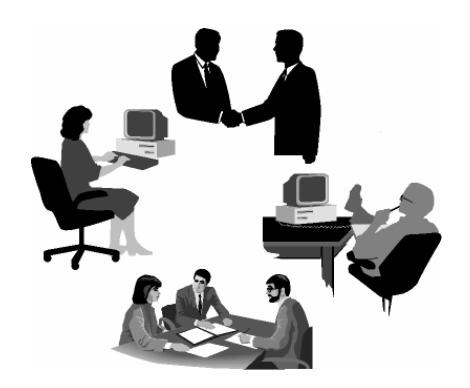

**Diplomarbeit** 

im Fach Informationstechnik Studiengang Informationswirtschaft der Fachhochschule Stuttgart – Hochschule der Medien

# **Iris Tondok**

Erstprüfer: Prof. Askan Blum Zweitprüfer: Christoph Saal

Bearbeitungszeitraum: 11. August bis 10. Dezember 2003

Stuttgart, Dezember 2003

## <span id="page-1-0"></span>**Kurzfassung**

Die Virtualisierung der Unternehmensstrukturen und der Zusammenschluss kleiner Unternehmen zu Virtuellen Organisationen wecken immer mehr den Bedarf nach Softund Hardware-Komponenten, welche die Kommunikation, Kooperation und Koordination von Organisationsmitgliedern optimal unterstützen. In diesem Zusammenhang spielt die Groupware oder auch CSCW-Applikation eine wichtige Rolle. Sie soll die durch die räumliche Entfernung bedingten Einschränkungen bei der Zusammenarbeit in Grenzen halten und eine Form der Kommunikation, Kooperation und Koordination ermöglichen, die der herkömmlichen Form vor Ort nahe kommt.

Doch die Auswahl an Groupware-Produkten auf dem Markt ist sehr groß, und insbesondere kleinen Unternehmen fehlt sowohl die Zeit als auch die entsprechende Personalkapazität, um sich eingehend mit der Problematik der Groupware-Auswahl und -Einführung zu befassen.

Die vorliegende Arbeit enthält deshalb eine Checkliste bezüglich der Herangehensweise bei der Auswahl und Einrichtung einer Groupware für Kleinunternehmen und orientiert sich dabei am Beispiel des Unternehmens 3S-Consulting. So wird eine Anforderungsanalyse für 3S-Consulting erstellt, auf deren Grundlage allgemein gültige Anforderungen an eine Groupware für Kleinunternehmen abgleitet werden. Neben einer umfassenden Einführung in das Thema Groupware wird anschließend die Frage nach Standard- oder Individualsoftware erörtert, ein allgemeiner Kriterienkatalog für die erste Produktauswahl vorgestellt, sowie Möglichkeiten zur Recherche von Groupware-Produkten erläutert. Darauf folgt eine Einführung in das praxisorientierte Testen von Software und die Evaluation der Produkte. Abschließend wird die Vorgehensweise bei der Einrichtung der Groupware aufgezeigt und auf mögliche Schwierigkeiten hingewiesen.

Die damit vorliegende beispielorientierte Vorgehensweise bietet den Kleinunternehmen eine praxisnahe Unterstützung bei der Auswahl und Einrichtung einer Groupware.

**Schlagwörter**: Groupware, Kleinunternehmen, 3S-Consulting GmbH, Computer-Supported Cooperative Work (CSCW), Virtuelle Unternehmen.

## <span id="page-2-0"></span>**Abstract**

Due to the fact that the structures of companies become more and more virtual and there are more and more mergers between small companies in form of a virtual organization, the need for soft- and hardware components, that support communication, cooperation and coordination between the members of the company, increases. In connection with this development the groupware or cscw-application plays an important role. It is to diminish the restriction on group work, which is caused by the distance, and to make possible a form of communication, cooperation and coordination, that is very simulor to the convential form of working together in the same place.

But there is a wide choice of groupware products on the market and particularly small companies have neither enough time nor enough capacity to deal with the problem of choosing and adopting a groupware.

This is why the essay presented here contains a checklist for how to choose and adopt a groupware for small companies based on the concrete example of the company 3S-Consulting. So a specification analysis for 3S-Consulting is drawn up, from which common specification for a groupware for small companies is deduced. In addition to the common introduction into the issue of groupware the question concerning standard software or individual software is discussed, a common catalogue of criteria for the initial choice of products is presented and the possibilities of enquiry into groupware products are explained. After that follows an introduction into testing of software for practical purposes and the evaluation of the products. Finally the procedure of adopting the groupware is presented and the difficulties that might arise during this process are pointed out.

The description of the proceedings that is presented here offers help to small companies when choosing and adopting a groupware.

**Keywords:** Groupware, small companies, 3S-Consulting GmbH, Computer-Supported Cooperative Work (CSCW), Virtual Business.

# <span id="page-3-0"></span>Inhaltsverzeichnis

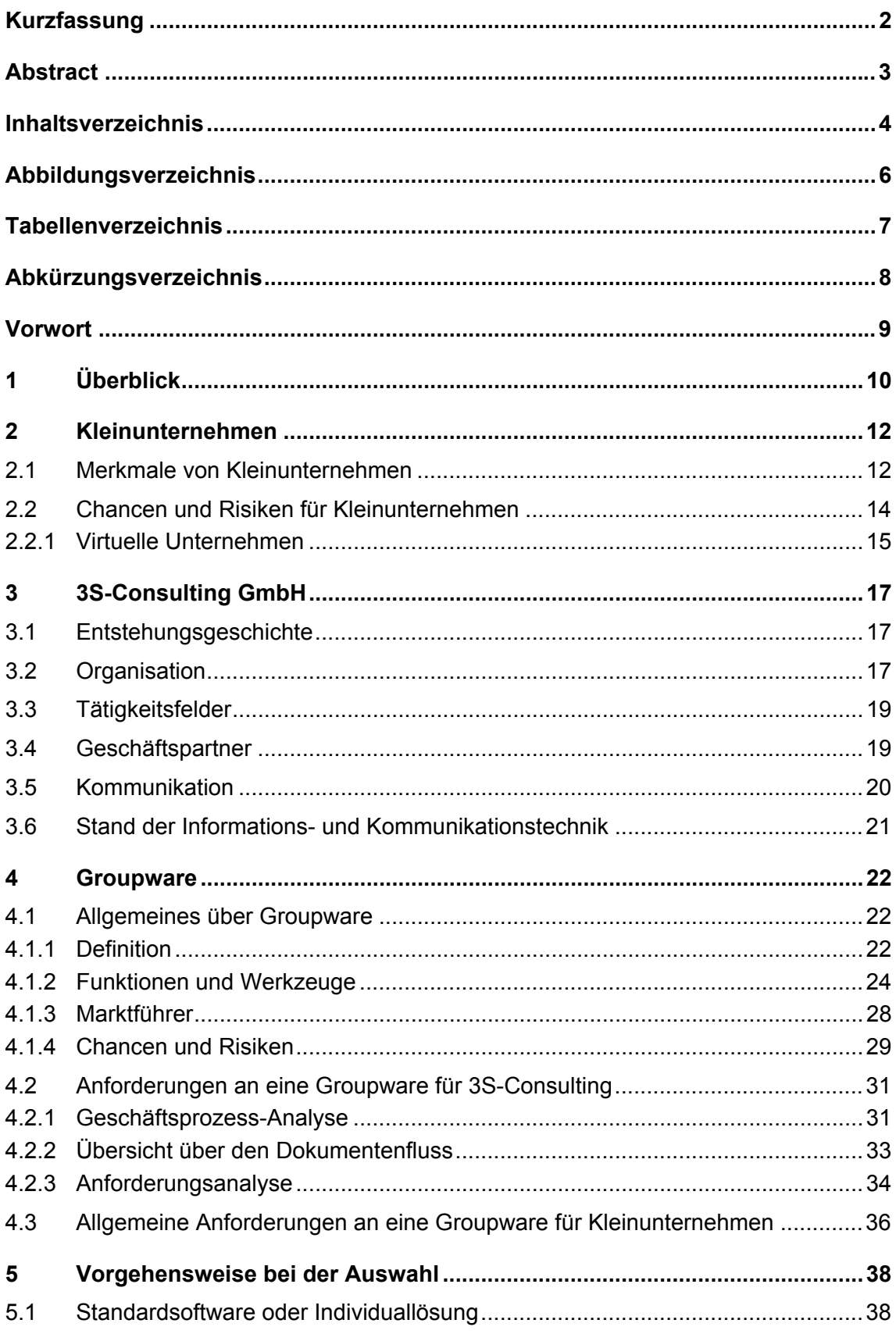

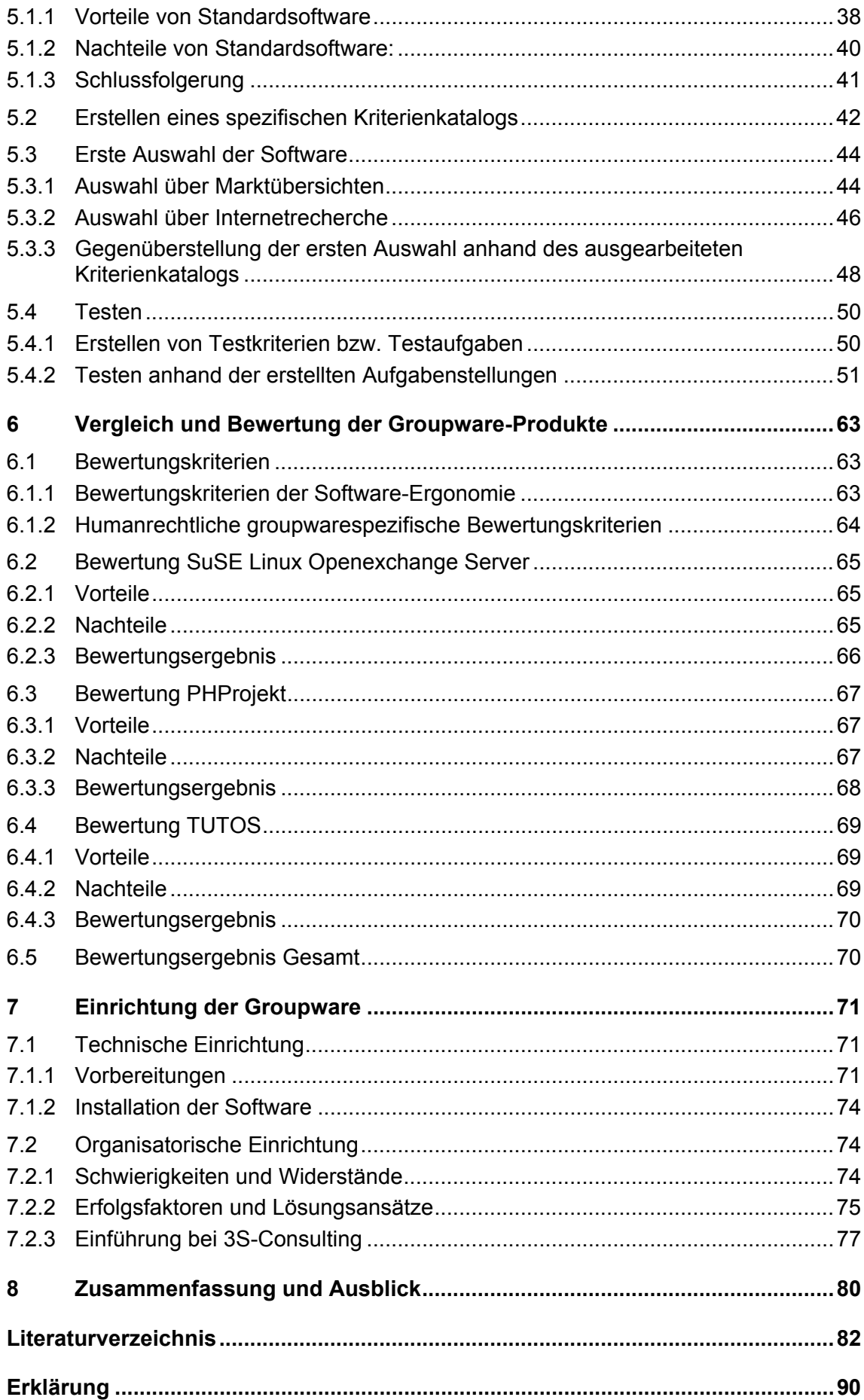

# <span id="page-5-0"></span>**Abbildungsverzeichnis**

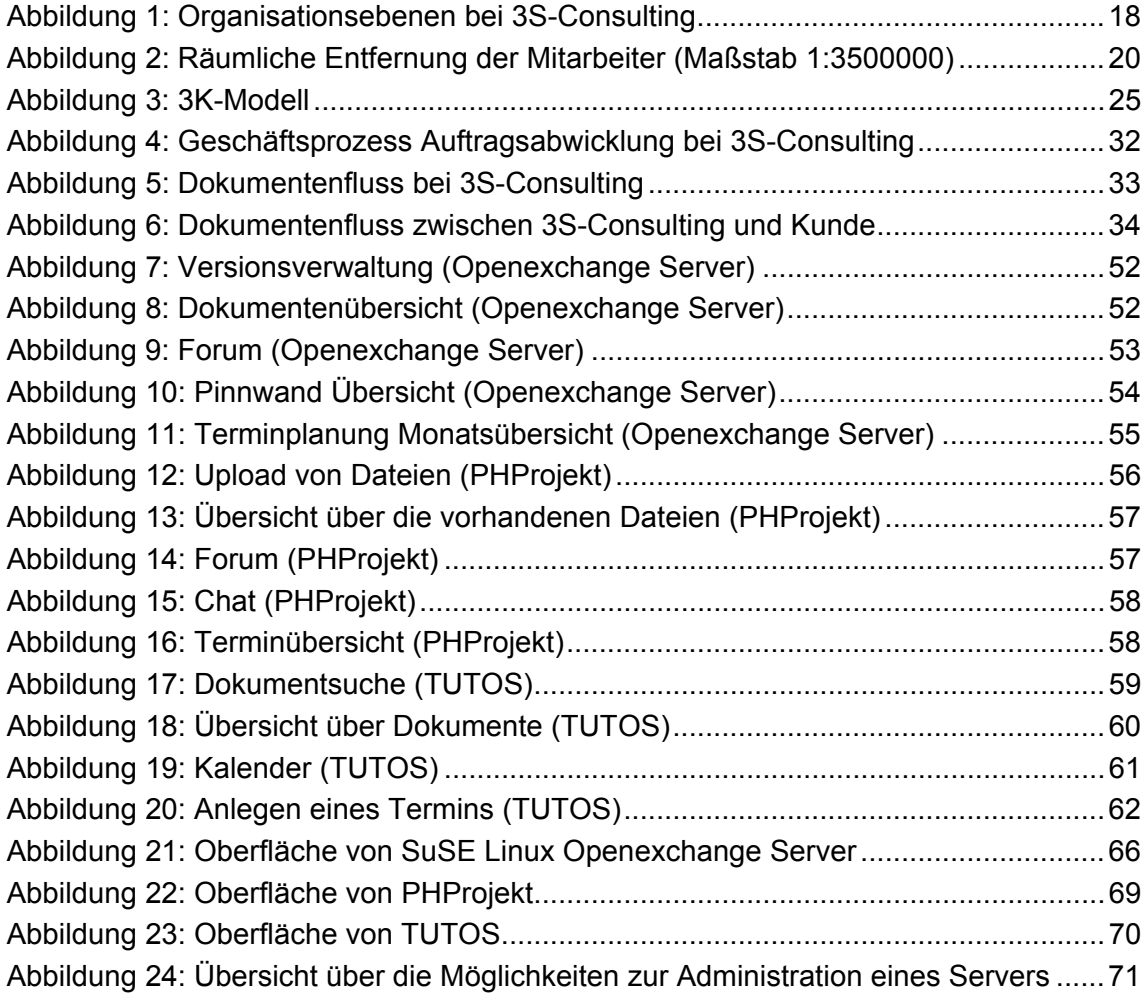

# <span id="page-6-0"></span>**Tabellenverzeichnis**

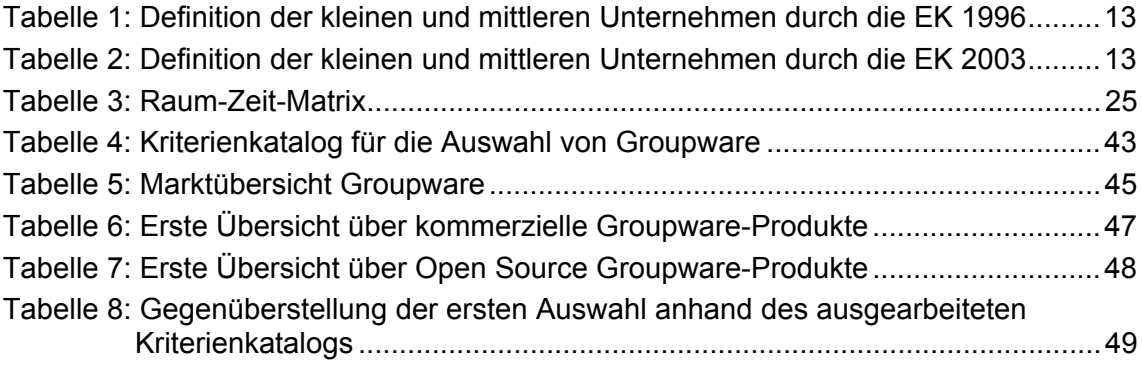

# <span id="page-7-0"></span>**Abkürzungsverzeichnis**

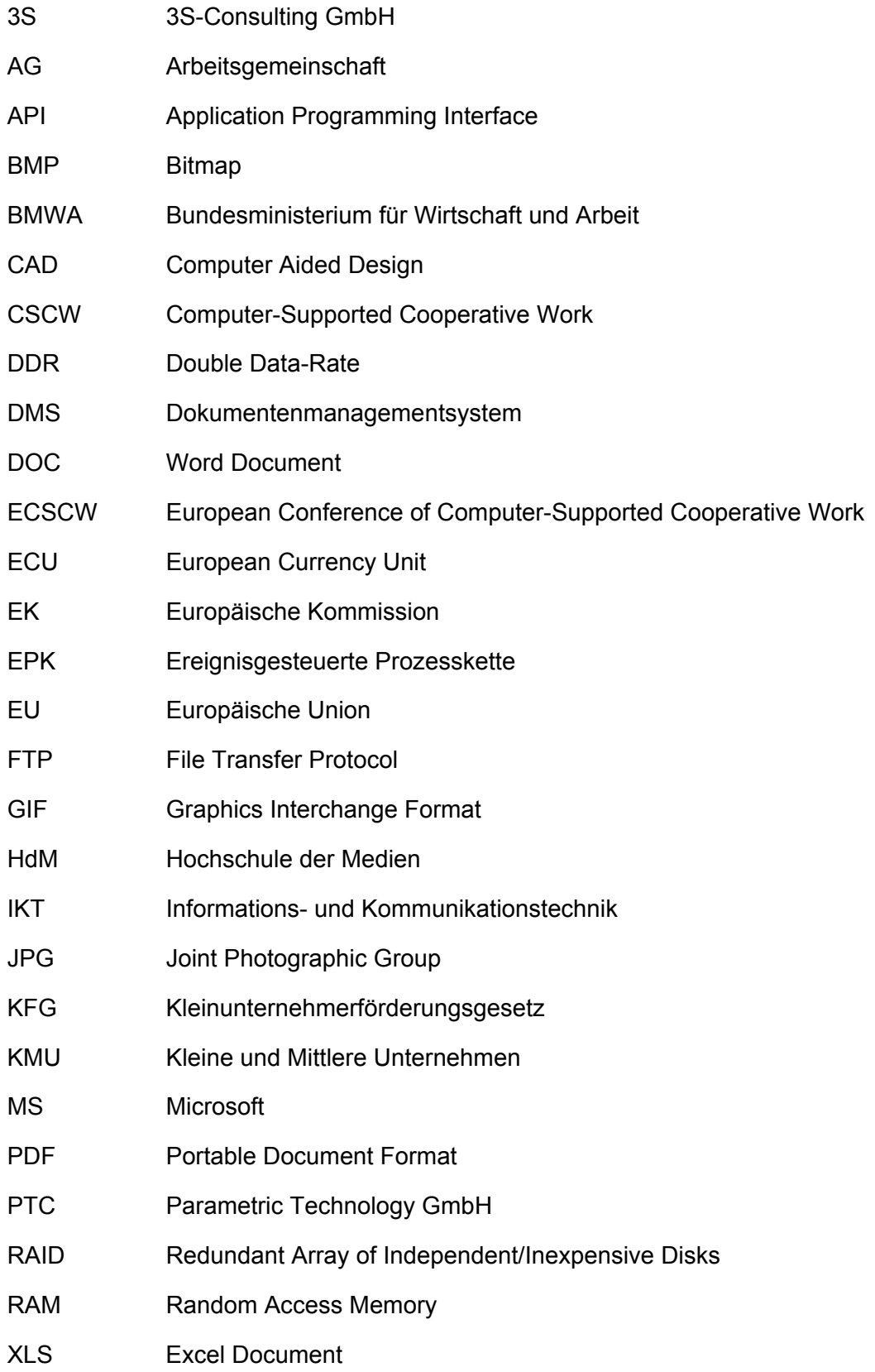

# <span id="page-8-0"></span>**Vorwort**

Mein Dank gilt an dieser Stelle meinen beiden Betreuern Prof. Askan Blum und Herrn Christoph Saal sowie den fleißigen Korrekturleserinnen und -lesern Klaus Tondok, Tina Klingler, Oliver Saal, Daniela Föll und Ursula Fischer.

# <span id="page-9-0"></span>**1 Überblick**

Seit Ende der 80er Jahre wird dem Thema der Computer-Supported Cooperative Work (CSCW) eine große Bedeutung beigemessen. Sie findet ihren Ausdruck sowohl in einer Vielzahl an Veröffentlichungen als auch durch die seit 1989 bis heute regelmäßig stattfindende European Conference of Computer-Supported Cooperative Work (ECSCW).Dabei kann CSCW als die Disziplin bzw. das Forschungsgebiet<sup>1</sup> verstanden werden, das sich mit der computergestützten Gruppenarbeit befasst. Die daraus resultierenden technischen Soft- und Hardware-Lösungen werden als Groupware oder teilweise auch als CSCW-Applikationen bezeichnet. Die Ziele der CSCW-Forschung liegen nach Teufel<sup>[2](#page-9-2)</sup> darin,

*neue, effizientere Methoden und Techniken gruppenorientierter Arbeitsweisen [zu untersuchen], in neuen Werkzeugen zur Unterstützung der Gruppenarbeit [zu implementieren] und auf ihre Effektivität und Effizienz im realen Einsatz [zu überprüfen].* 

Insbesondere bei räumlich getrennt arbeitenden Gruppen, welche häufig innerhalb virtueller Organisationsstrukturen zu finden sind, spielt die Groupware eine bedeutende Rolle. Sie ermöglicht und erleichtert die Kommunikation, Koordination und Kooperation zwischen den einzelnen Gruppenmitgliedern. Beispiel für ein Unternehmen mit virtuellen Organisationsstrukturen ist 3S-Consulting. Ein wesentliches Merkmal dieses Kleinunternehmens besteht darin, dass seine Mitarbeiter entweder vom Kunden oder von zu Hause aus arbeiten und damit räumlich getrennt voneinander agieren. Diese Arbeitsform begründet die Notwendigkeit einer Groupware, welche durch Überbrückung der räumlichen Distanz zwischen den Mitarbeitern eine gemeinsame und zeitgleich verfügbare Datenbasis bereitstellt.

Doch insbesondere für Kleinunternehmen gestaltet sich die Suche nach einem geeigneten Groupware-Produkt als schwierig. Dies hat mehrere Gründe. So bietet der Markt beispielsweise eine sehr große Anzahl an CSCW-Systemen an. Dies hat einen zeitintensiven Auswahlprozess zur Folge, welcher von einem häufig von Kapazitätsengpässen geprägten Kleinunternehmen nicht, oder nur unzureichend, durchgeführt werden kann. Zudem fehlen der mit der Aufgabe betrauten Person möglicherweise auch die spezifischen Vorkenntnisse im Bereich CSCW.

Ein zweites Problem besteht darin, dass trotz der hohen Zahl der auf dem Markt angebotenen CSCW-Systeme nur ein sehr geringer Teil auf die speziellen Bedürfnisse eines Kleinunternehmens ausgerichtet ist. Dies drückt sich z. B. aus in einer hohen Mindestabnahmezahl an Benutzerlizenzen, einem daraus resultierenden hohen Gesamtpreis sowie einer entsprechenden breiten, nicht modularen und anpassbaren

 $\overline{a}$ 

<span id="page-9-2"></span><span id="page-9-1"></span><sup>1</sup> Teufel u. a. (1995), S. 22

Funktionspalette vieler Standardsoftware-Produkte. So scheiden für Kleinunternehmen zumeist die marktführenden Produkte wie Lotus Notes aus, da diese sich außerhalb ihrer finanziellen Möglichkeiten und individuellen Anforderungen bewegen. Dieser Tatbestand erfordert die Suche nach eigenen Favoriten.

In Kleinunternehmen mit virtuellen Organisationsstrukturen zeichnet sich eine in Frage kommende Groupware insbesondere durch die Webbasiertheit des Systems aus. Der Vorteil einer solchen auf dem World Wide Web basierenden Software ergibt sich daraus, dass orts- und systemunabhängig über einen einfachen Webbrowser auf die dort gespeicherten Daten zugegriffen werden kann. Dies verringert den Administrationsaufwand und somit die Kosten, da nicht auf jedem Client-PC eine eigene Groupware-Client-Software installiert werden muss.

Um nun Kleinunternehmen, die im Begriff sind, sich nach einer Groupware-Lösung auf dem Markt umzusehen, bei der Auswahl und Einrichtung zu unterstützen, wurden in der vorliegenden Diplomarbeit wichtige Vorgehensmuster entwickelt und Informationen rund um CSCW-Applikationen speziell für Kleinunternehmen aus der einschlägigen Literatur zusammengefasst.

So werden in Kapitel 2 zuerst die grundsätzlichen Merkmale von Kleinunternehmen und deren Chancen und Risiken besprochen. Anschließend stellt Kapitel 3 das Kleinunternehmen 3S-Consulting vor, für das im Rahmen der Diplomarbeit eine Groupware auszuwählen und einzurichten ist. Kapitel 4 geht danach auf die Definition der Groupware ein. Es klärt Funktionen und Werkzeuge, nennt Marktführer, Chancen und Risiken. Außerdem wird eine Anforderungsanalyse im Speziellen für 3S-Consulting - sowie daraus abgeleitet im Allgemeinen für Kleinunternehmen vorgestellt.

Aufbauend auf diese Anforderungsanalyse beschreibt daraufhin Kapitel 5 die Vorgehensweise bei der Auswahl. Nach der Entscheidung zwischen Standard- oder Individualsoftware steht die Entwicklung eines spezifischen Kriterienkatalogs an. In der Folge wird die getroffene Auswahl erläutert, und die Produkte unter Berücksichtigung der wichtigsten unternehmensspezifischen Aufgabenstellungen getestet.

In Kapitel 6 werden schließlich die ausgewählten Groupware-Produkte anhand der vorgestellten Kriterien bewertet und miteinander verglichen. Zum Schluss widmet sich Kapitel 7 dem Thema der Einrichtung der ausgewählten Groupware, wobei hier zwischen der technischen Installation und der organisatorischen Einführung unterschieden wird.

# <span id="page-11-0"></span>**2 Kleinunternehmen**

## **2.1 Merkmale von Kleinunternehmen**

Einer Erhebung des Beobachtungsnetzes der europäischen KMU<sup>3</sup> [v](#page-11-1)on 2002 zufolge sind93 % aller europaweiten<sup>4</sup> Unternehmen Kleinst- und 6 % Kleinunternehmen. Sie stellen danach 53% der Arbeitsplätze. In Deutschland sieht die Gewichtung ein wenig anders aus: Kleinstunternehmen (12 %) und Kleinunternehmen (84 %) beschäftigen 41.8 % aller Arbeitnehmer.<sup>[5](#page-11-3)</sup>

Ob nun auf europäischer Ebene oder in Deutschland: Die Bedeutung von Klein- und Kleinstunternehmen für die Wirtschaft ist klar ersichtlich. Es stellt sich die Frage, wie die Interessen der Kleinunternehmen in der Politik entsprechend vertreten werden können, wenn über diese Zahlen hinaus nur wenige Informationen über sie vorliegen. DazuErkki Liikanen, Kommissar<sup>6</sup> im Sektor Unternehmen und Informationsgesellschaft:

*Eine sachgemäße Definition zur Einstufung der Unternehmen als KMU macht es einfacher, ihre Bedürfnisse zu ermitteln und wirksame Maßnahmen zum Ausgleich spezifischer 'größenbedingter' Probleme zu entwickeln[.7](#page-11-5)*

Um entsprechende Erhebungen im Bereich der KMU durchführen zu können (z. B. durch das Statistische Bundesamt oder das Beobachtungsnetz der europäischen KMU), muss demnach im ersten Schritt eine europaweit einheitliche Definition für KMU festgelegt werden. Dies hat die Europäische Kommission im April 1996 durch ihre Definitionsempfehlung für kleine und mittlere Unternehmen (KMU) getan.

<span id="page-11-1"></span><sup>3</sup> eine von der EU initiierte, selbstständige Einrichtung; KMU: Kleine und mittlere Unternehmen

<span id="page-11-2"></span><sup>4</sup> neben den 15 Mitgliedsstaaten der EU wurden Island, Liechtenstein, Norwegen und die Schweiz in die Erhebung mit eingeschlossen

<span id="page-11-3"></span><sup>5</sup> Bundesanstalt für Arbeit (2002)

<span id="page-11-4"></span><sup>6</sup> die Europäische Kommission setzt sich aus 20 Kommissaren unterschiedlicher EU-Länder zusammen, denen einzelne Sektoren zugeteilt sind

<span id="page-11-5"></span><sup>7</sup> Europa-Online (2003)

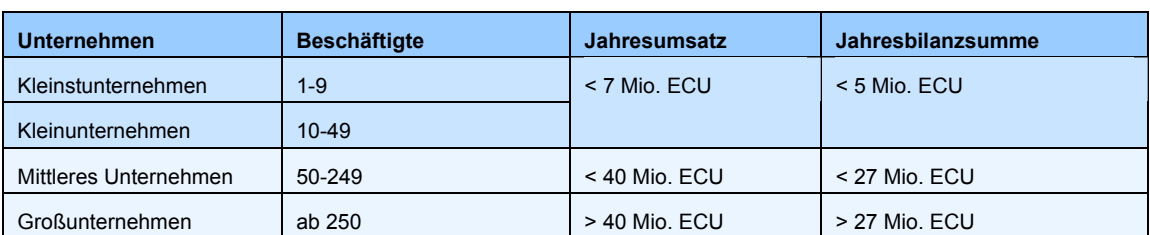

<span id="page-12-0"></span>Die nachfolgende Tabelle (vgl. Tabelle 1) gibt die Definitionsmerkmale in vereinfachter Form wieder:

Tabelle 1: Definition der kleinen und mittleren Unternehmen durch die EK 1996 $^8$  $^8$ 

Tabelle 2 zeigt die im Mai dieses Jahres verabschiedete neue Definition, die ab dem 01.01.2005 die Empfehlung von 1996 ablösen wird.

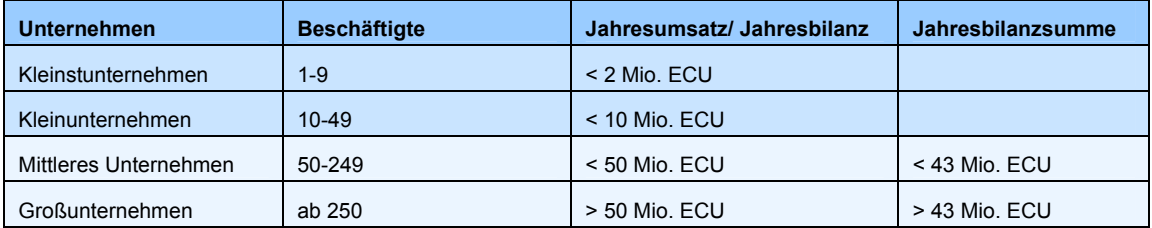

Tabelle 2: Definition der kleinen und mittleren Unternehmen durch die EK 2003<sup>[9](#page-12-2)</sup>

Zusätzlich zu den aufgeführten Bedingungen muss für alle vier Unternehmensgrößen das Unabhängigkeitskriterium<sup>10</sup> erfüllt sein.

Die zwischenzeitliche Neudefinierung ergab sich aus "veränderten wirtschaftlichen Gegebenheiten" und durch "bei der Anwendung aufgetretene Interpretationsprobleme"[11.](#page-12-4) Die neue Definition unterscheidet sich zur bisherigen Version in folgenden Punkten:[12](#page-12-5)

- a) Kombination aus Umsatz und Bilanzsumme als "finanzielles Kriterium" (Ausnahme: Kleinst- und Kleinunternehmen, hier gleicher Schwellenwert), "wobei bei einem dieser Kriterien die festgelegte Grenze überschritten werden darf"
- b) "stärkere Anhebung des Schwellenwertes für den Umsatz"
- c) stärker differenzierte Definition der Kleinstunternehmen

<span id="page-12-5"></span>*Als unabhängig gelten Unternehmen, die nicht zu 25 % oder mehr des Kapitals oder der Stimmanteile im Besitz von einem oder von mehreren Unternehmen gemeinsam stehen, welche die Definition der KMU bzw. der kleinen Unternehmen nicht erfüllen.*

<span id="page-12-1"></span><sup>8</sup> GoInForm (1996)

<span id="page-12-2"></span><sup>9</sup> GoInForm (2003)

<span id="page-12-3"></span><sup>&</sup>lt;sup>10</sup> Nach Absatz 3 der Definition kleiner und mittlerer Unternehmen durch die Kommission (GoInForm, 1996):

<span id="page-12-4"></span> $11$  GoInForm (2003)

<span id="page-13-0"></span>Die vorliegende Arbeit bezieht sich auf folgende Definition für Kleinunternehmen:<sup>[13](#page-13-1)</sup>

Ein **Kleinunternehmen** zeichnet sich durch eine Beschäftigtenanzahl zwischen 10 und 49 Mitarbeitern aus. Es erzielt einen Jahresumsatz von höchstens 7 Mio. Euro, die Jahresbilanzsumme beträgt weniger als 5 Mio. Euro.

## **2.2 Chancen und Risiken für Kleinunternehmen**

Die Marktstärken kleiner Unternehmen resultieren aus der Nähe zum Kunden und aus flachen Hierarchien. Durch kurze Entscheidungswege wird eine hohe Flexibilität erreicht, was zur Steigerung der Kreativität und Innovativität, und damit zu einer großen Effizienz führt. Dies fördert eine kunden- und projektorientierte Unternehmensform. Der große Informationsfluss in Kleinunternehmen fördert zudem eine hohe Identifikation des Mitarbeiters mit den Zielen und Werten seines Unternehmens.

Kleine Unternehmen leben davon, sich täglich an die neue Marktsituation anpassen zu können. Dazu gehört vor allem, sich als "lernende Organisation" zu begreifen und insbesondere generalistisch veranlagte, engagierte und lernfähige Mitarbeiter zu beschäftigen. Diese und das erarbeitete Wissen sind das Kapital eines kleinen Unternehmens.

Auch die Rolle des Geschäftsführers darf in einem kleinen Unternehmen nicht unterschätzt werden. Bedingt durch die Überschaubarkeit kleiner Unternehmen ist sein Persönlichkeitsprofil und seine Handlungsweise hauptverantwortlich für die Unternehmenskultur, und damit auch für den Erfolg der gesamten Organisation. Es obliegt ihm, ein Wertesystem zu verkörpern, an dem sich die Mitarbeiter orientieren. Auch seine Innovationsfähigkeit, sein Mut zu Veränderungen, seine Kommunikationsfähigkeit und nicht zuletzt seine Toleranz gegenüber Fehlschlägen prägt den Vorbildcharakter bei seinen Mitarbeitern[.14](#page-13-2)

Doch der Erfolg eines kleinen Unternehmens ist selbstverständlich auch von vielen äußeren Faktoren abhängig. So birgt beispielsweise die Globalisierung die Gefahr einer schlecht einschätzbaren und größer werdenden Konkurrenz in sich, mit der die Unternehmen nur schwer umgehen können<sup>15</sup>. Auch die Konkurrenz durch große Unternehmen, die sich in einzelne kleine Einheiten zerlegen, um damit die Vorteile kleiner mit den Vorteilen großer Organisationen zu verbinden, wächst in letzter Zeit beträchtlich an. Kleinunternehmen fehlt die nötige Forschungskapazität sowie die meist unerlässlichen Investitionsmittel, insbesondere im Technologiebereich. In dieser Situation gewinnen Netzwerkbeziehungen zu Technologie- und Informationsgebern,

 $\overline{a}$ 

<span id="page-13-3"></span><sup>12</sup> nach der Empfehlung der Kommission vom 6. Mai 2003; GoInForm (2003)

<span id="page-13-1"></span><sup>13</sup> abgleitet von der Definition der Europäischen Kommission von 1996

<span id="page-13-2"></span>Meyer (2001), S. 11, 16

<span id="page-14-0"></span>aber auch der Zusammenschluss mehrerer kleiner Unternehmen zu Netzwerk-arrangements immer mehr an Bedeutung.<sup>[16](#page-14-1)</sup>

Eine Form des Netzwerkarrangements ist das Virtuelle Unternehmen, das aufgrund seiner großen Bedeutung für Kleinunternehmen nachfolgend näher erläutert wird.

### **2.2.1 Virtuelle Unternehmen**

Es gibt unterschiedliche Formen der Kooperation zwischen Unternehmen. Neben strategischen Allianzen, Joint Ventures und einfachen Arbeitsgemeinschaften (AGs) zeichnet sich immer mehr die Form des Virtuellen Unternehmens ab. Dieses unterscheidet sich von den zuvor genannten Kooperationstypen durch folgende Merkmale:<sup>[17](#page-14-2)</sup>

- die Unternehmen sind rechtlich und wirtschaftlich voneinander unabhängig  $(\leftrightarrow$  Joint Ventures)
- zwischen den Unternehmen bestehen meist nur lose Verträge, keine Kooperationsverträge (↔ strategische Allianz, Joint Ventures, AGs)
- der Zusammenschluss zu Virtuellen Unternehmen erfolgt vorwiegend bei Kleinunternehmen (↔ strategische Allianzen: vorwiegend zwischen Großunternehmen)
- ein Virtuelles Unternehmen wird aufgelöst, sobald das gemeinsame Geschäftsziel erreicht oder hinfällig wird (↔ Joint Venture, Strategische Allianz, AGs: wird bestimmt durch den Vertrag bzw. einen Vertragsbruch)

Daraus kann die folgende Definition eines Virtuellen Unternehmens abgeleitet werden:

Ein **Virtuelles Unternehmen** entsteht durch den Zusammenschluss rechtlich und wirtschaftlich unabhängiger Unternehmen, die aufgrund eines gemeinsamen Geschäftsverständnisses auf unbegrenzte Zeit zusammenarbeiten. Das Virtuelle Unternehmen tritt dem Kunden gegenüber geschlossen auf, intern wird das Produkt bzw. die Dienstleistung jedoch auf die beteiligten Unternehmen verteilt, abhängig von deren Kernkompetenzen.

Durch diese Form der Kooperation bleiben die Vorteile kleiner Unternehmen, wie z. B. Flexibilität, Kundenorientierung, höhere Motivation und Kreativität erhalten. Hinzu kommen der geringere Planungs-, Verwaltungs- und Steuerungsaufwand<sup>18</sup>. Gleichzeitig können jedoch auch die Vorteile großer Unternehmen genutzt werden, die im Bereich der Beschaffungs- und Produktionskosten liegen sowie in der Auftragskapazität. Ein weiteres Kriterium bildet die durch den Zusammenschluss gewachsene

<sup>15</sup> Meyer (2001), S. 25

<span id="page-14-1"></span><sup>16</sup> vgl. Meyer (2001), S. 40, 135

<span id="page-14-2"></span><sup>17</sup> vgl. Kemmner u. a. (2000), S. 12

<span id="page-14-3"></span> $18$  vgl. Kemmner u. a. (2000), S. 92

Wissensbasis, deren Qualität hauptsächlich durch die Fachkompetenzen der einzelnen Unternehmen aufgewertet wird.

Die Kommunikation und Koordination zwischen den Mitgliedern eines Virtuellen Unternehmens wird häufig durch die räumliche Distanz erschwert. Hier kann mit Hilfe moderner Informationstechnologie, wie beispielsweise einer Groupware, Abhilfe geschaffen werden. Damit werden die Informations- und Kommunikationswege verkürzt und Entscheidungen können in kürzerer Zeit getroffen werden.

# <span id="page-16-0"></span>**3 3S-Consulting GmbH<sup>19</sup>**

## **3.1 Entstehungsgeschichte**

Nach der vorangegangen Definition der Europäischen Kommission von 1996 zählt das Unternehmen 3S-Consulting mit seinen zehn fest angestellten Mitarbeitern und einem Jahresumsatz unter 7 Mio. ECU<sup>20</sup> bisher knapp als Kleinunternehmen. Die GmbH mit Sitz in Ingoldingen bei Biberach wurde im Juli 2000 von den "3 S-Ingenieuren" Saal, Schmid und Schön gegründet. Diese waren zuvor im Unternehmen BOS Systemhaus GmbH im Bereich der CAD-Systemberatung tätig und kündigten aufgrund einer bevorstehenden Übernahme. Ihre Kunden konnten sie zum großen Teil mit in ihre neue Existenz nehmen. Zu ihnen zählen vor allem BMW München, Deckel Maho Gildemeister, Knorr Bremse, MTU Friedrichshafen und EADS Astrium.

Ein Jahr später wurde eine zweite, rechtlich unabhängige GmbH unter dem Namen 3S gegründet: Die 3S-Engineering GmbH, deren Gesellschafter sich aus den drei Gründern von 3S-Consulting sowie einer weiteren Person (Kranz) zusammensetzen. Geschäftsführer sind Kranz und Schmid, wobei letzterer auch Geschäftsführer von 3S-Consulting ist.

## **3.2 Organisation**

Trotz der bereits durch die Entstehungsgeschichte begründeten engen Verflechtung der beiden Unternehmen 3S-Consulting und 3S-Engineering gelten diese als rechtlich und wirtschaftlich voneinander unabhängig. Aufgrund eines gemeinsamen Geschäftsverständnisses und der sich ergänzenden Kernkompetenzen arbeiten die beiden Unternehmen jedoch in Form einer Virtuellen Organisation zusammen. Dabei liegen die Kernkompetenzen von 3S-Consulting in der Beratung, die von 3S-Engineering in der eigenständigen Entwicklung technischer Zeichnungen. Das gemeinsame Geschäftsverständnis zeichnet sich durch das Arbeiten mit den CAD-Programmen CATIA und Pro/Engineer aus.

Der Zusammenschluss dieser beiden Unternehmen bringt einige Vorteile mit sich. So kann beispielsweise ein reger Wissensaustausch zwischen Mitarbeitern beider Unternehmen stattfinden und bei Kapazitätsengpässen können Mitarbeiter kurzfristig "verliehen" werden. Zudem vermag es die Virtuelle Organisation, größere Aufträge entgegenzunehmen und die Dienstleistungspalette für den Kunden entsprechend zu vergrößern.

<span id="page-16-1"></span><sup>19</sup> nach einem Telefongespräch vom 13.08.2003 und 20.08.2003 mit Herrn Christoph Saal, Geschäftsführer von 3S-Consulting

<span id="page-16-2"></span><sup>&</sup>lt;sup>20</sup> Umrechnung in ECU in Euro 1:1

<span id="page-17-0"></span>Das Unternehmen 3S-Consulting gliedert sich in vier Hierarchieebenen: Gesellschafter, Geschäftsführer, Key-Account-Manager und die Menge der restlichen Mitarbeiter (vgl. Abbildung 1).

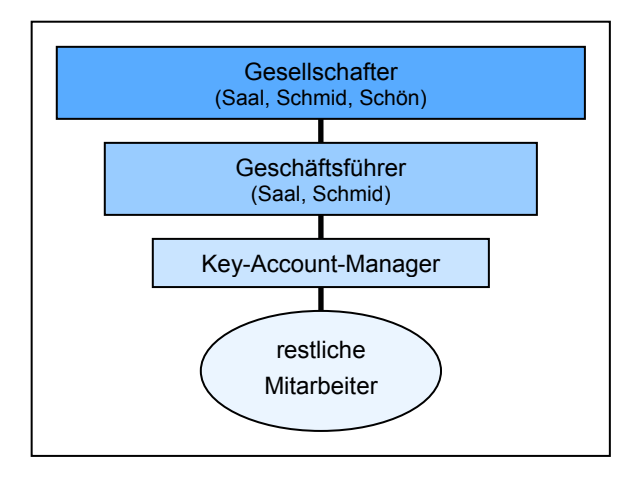

Abbildung 1: Organisationsebenen bei 3S-Consulting

Dabei kann es auch vorkommen, dass eine Person zwei Rollen gleichzeitig innehat. Beispielsweise sind zwei der drei Gesellschafter gleichzeitig Geschäftsführer, beide Geschäftsführer haben die Rolle eines Key-Account-Managers.

Key-Account-Manager

*übernehmen […] eigen- und umsatzverantwortlich die Akquise und Betreuung der wichtigsten und umsatzstärksten Kunden und Vertriebspartner des Unternehmens, der so genannten Key Accounts[.21](#page-17-1)*

Bei 3S-Consulting wurde diese Rolle nur in verbaler Form festgelegt und steht bisher nicht vertraglich fest. Das liegt vor allem an der Geschichte des Unternehmens. Die Geschäftspartner, die das Unternehmen 2000 gründeten, brachten jeder zumindest einen Kunden mit. Es versteht sich von selbst, dass dieser Kunde bis dato auch weiter im bisherigen Zuständigkeitsbereich blieb. Im Rahmen der Kunden-Neugewinnung und weiteren Mitarbeitereinstellungen wird sich diese bisher eher historisch gewachsene Rollenverteilung jedoch möglicherweise recht schnell ändern.

3S-Consulting beschäftigt hauptsächlich Ingenieure. Mitarbeiter bei 3S-Consulting zu sein, setzt neben der fachlichen Kompetenz zudem Mobilität, Flexibilität und Reisebereitschaft voraus. Es bedeutet, auf einen festen Arbeitsplatz in firmeninternen Büroräumen zu verzichten und entweder beim Kunden vor Ort untergebracht zu sein oder von zu Hause aus zu arbeiten. Für diese Arbeitsweise wird der Mitarbeiter mit einem Laptop und einem Handy ausgestattet. Zudem wird eine Kilometerpauschale festgelegt oder in Einzelfällen auch das notwendige Auto gestellt.

<span id="page-17-1"></span> $21$  Bundesanstalt für Arbeit (2003)

## <span id="page-18-0"></span>**3.3 Tätigkeitsfelder**

Das Unternehmen 3S-Consulting berät Kunden, die bereits mit einer CAD-Software arbeiten. Dies beinhaltet beispielsweise die Aus- und Weiterbildung der Mitarbeiter beim Kunden im Bereich der CAD-Software durch Schulungen oder Soforthilfemaßnahmen bei plötzlich auftretenden und ausgefallenen Problemstellungen. Hierbei kann auf die langjährige Erfahrung der 3S-Mitarbeiter zurückgegriffen werden.

Des Weiteren gibt das Unternehmen Starthilfe im Bereich einer neu eingeführten CAD-Software. Hierfür werden Templates erstellt, d. h. Standards und Normen in das System eingespeist, um eine professionelle und normgerechte Vorgehensweise innerhalb des Systems zu gewährleisten. Diese Normierung trägt maßgeblich zum Erfolg der späteren CAD-Nutzung durch die Mitarbeiter bei.

3S-Consulting hat sich auf die beiden CAD-Programme CATIA und Pro/Engineer spezialisiert, auf die im Folgenden kurz eingegangen wird.

CATIA ist der momentane Marktführer im CAD-Bereich. Das Programm selbst stammt von Dassault System aus Frankreich, wird aber durch dessen Vertriebspartner IBM in Deutschland vertrieben. Der Vorteil ergibt sich daraus, dass IBM in Deutschland sehr bekannt und weitaus besser über den deutschen Markt und dessen "Kultur" informiert ist als Dassault System.

Bei Pro/Engineer handelt es sich um das direkte Konkurrenzprodukt zu CATIA. Es galt bis vor wenigen Jahren als Marktführer im Bereich der CAD-Software, bis es durch CATIA abgelöst wurde. Die von der Parametric Technology GmbH (PTC) entwickelte CAD-Software aus den USA kann nur über PTC selbst erworben werden. Dies ist offensichtlich einer der strategischen Nachteile von Pro/Engineer gegenüber CATIA. Nach Einschätzungen des 3S-Geschäftsführers Saal ist Pro/Engineer CATIA jedoch technisch gesehen weitaus überlegen.

## **3.4 Geschäftspartner**

Oftmals muss in Unternehmen, die 3S-Consulting zum Kunden hat, auf technische Zeichnungen zurückgegriffen werden, die aufgrund ihres Alters nur in Papierform vorliegen. Wenn nun für die Entwicklung eines neuen Produkts eine Basiskomponente benötigt wird, die nur in besagter Papierform vorliegt, kann es notwendig werden, eine solche Zeichnung zu digitalisieren. Dieser Digitalisierungsprozess ist sehr aufwendig. Die Zeichnung muss mit demselben CAD-Werkzeug digitalisiert werden, mit dem später auch das Gesamtprodukt konzipiert wird. Es werden also Kenntnisse im jeweiligen CAD-Programm (z. B. Pro/Engineer) vorausgesetzt. Dabei kann die technische Zeichnung häufig nicht 1:1 übertragen werden, da an manchen Stellen evtl. nicht genau genug gearbeitet wurde und Widersprüche auftreten.

Um die Digitalisierung dennoch in einem angemessenen Kostenrahmen zu halten, verlagert 3S-Consulting sie nach Indien. Die Vorteile einer solchen Auslagerung liegen auf der Hand: Zum einen sind dort die Stundenlöhne wesentlich geringer als in

<span id="page-19-0"></span>Deutschland und zum anderen stehen unbegrenzte Ressourcen zur Verfügung, d. h. die Mitarbeiter werden bei Bedarf beschäftigt und arbeiten im Schichtbetrieb. Diese Geschäftsteilung erlaubt es 3S-Consulting zudem, bei Bedarf auch größere Aufträge anzunehmen.

Den Kontakt zu Indien hält der Geschäftsführer der 3S-Engineering GmbH (Kranz). Die technischen Zeichnungen werden eingescannt und entweder über E-Mail oder in Papierform auf dem Postweg nach Indien verschickt. Der Vorteil des Kunden liegt nun darin, dass er sich nicht um die Kommunikation mit dem Geschäftsführer in Indien kümmern muss und zudem von 3S eine Garantie und Qualitätskontrolle auf die erstellte digitalisierte Zeichnung erhält. Trotzdem besteht für ihn die Möglichkeit, weiter die Fäden in der Hand zu halten und den Stand der Umsetzung virtuell mitzuverfolgen. So kann er bei Prioritätsverschiebungen während des Verlaufs eingreifen.

## **3.5 Kommunikation**

Die Kommunikation zwischen den Mitarbeitern muss, anders als in herkömmlichen Unternehmen, hauptsächlich über Medien wie Telefon oder Internet durchgeführt werden. Grund hierfür ist die große räumliche Entfernung der hauptsächlichen Arbeitsstandorte, die aus der nachfolgenden Karte ersichtlich wird (vgl. Abbildung 2).

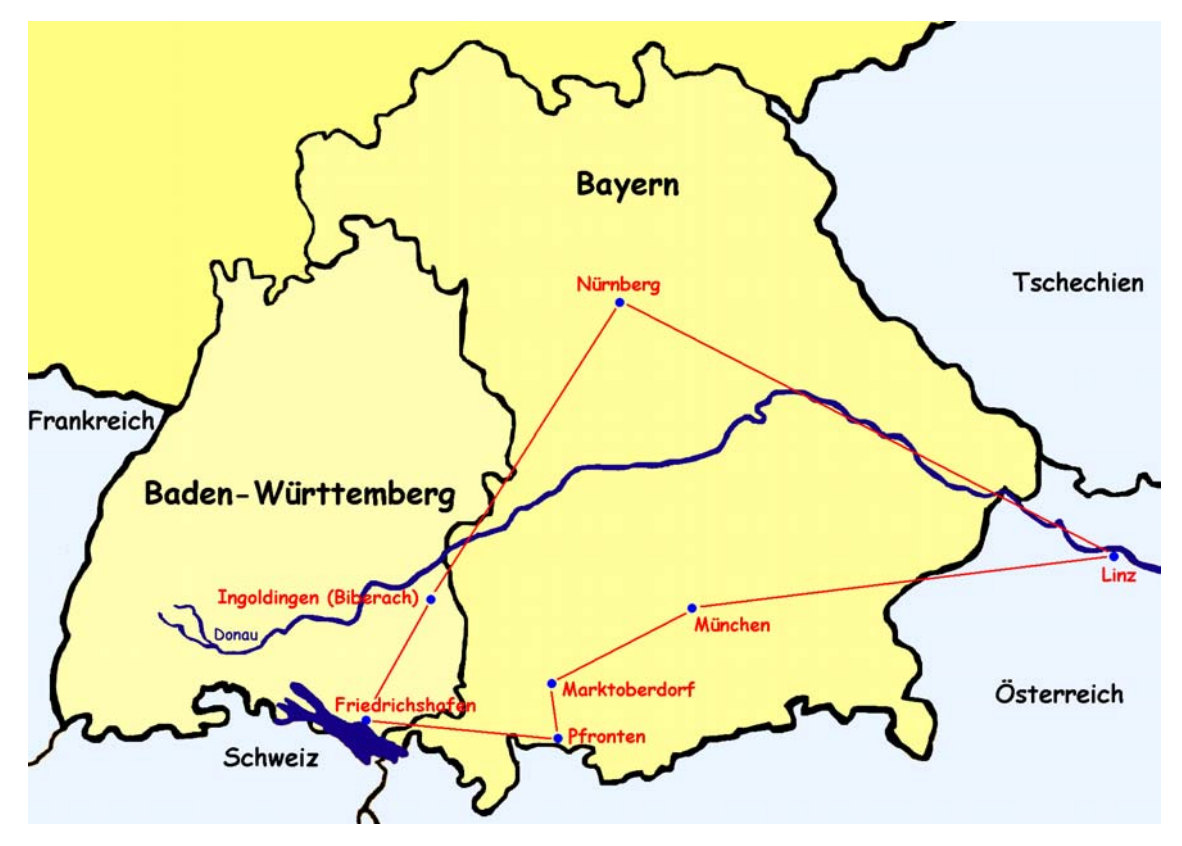

Abbildung 2: Räumliche Entfernung der Mitarbeiter (Maßstab 1:3500000)

Hinzu kommen europaweit wechselnde Standorte wie beispielsweise Berlin oder Paris für kurze – oder bei Bedarf auch längere – Zeiträume.

<span id="page-20-0"></span>Das am häufigsten genutzte Kommunikationsmittel zwischen den Mitarbeitern ist das Telefon. Daneben tritt die E-Mail-Kommunikation an die zweite Stelle. Das persönliche Gespräch vor Ort beschränkt sich auf die halbjährlichen Firmentreffen bzw. spontan unter denjenigen Mitarbeitern, die bei demselben Kunden untergebracht sind. Digitale Medien z. B. in Form einer Mitarbeiterzeitschrift sind nicht vorhanden. Firmenneuigkeiten erhalten die Mitarbeiter meistens durch den Geschäftsführer Schmid persönlich per Telefon.

## **3.6 Stand der Informations- und Kommunikationstechnik**

Da das Unternehmen 3S-Consulting erst seit drei Jahren besteht und bedingt durch die geringe Anzahl der Mitarbeiter, ist der Stand der Informations- und Kommunikationstechnik (IKT) nicht allzu hoch. Es existieren keine Tools zur Unterstützung der Kommunikation, Kooperation und Koordination zwischen den Mitarbeitern bzw. zwischen Mitarbeitern und dem Kunden.

So findet der Dokumentenaustausch beispielsweise via FTP oder E-Mail statt, die Terminplanung erfolgt durch das Zusenden von Excelsheets der Mitarbeiter an den Geschäftsführer Schmid. Die parallele Kommunikation zwischen mehr als zwei Personen wird höchstens durch ein Meeting vor Ort unterstützt. Dabei liegt der Nachteil des FTP-Dokumentenaustauschs in einem erhöhten Sicherheitsrisiko. Die Terminplanung über Exelsheets ist für die tägliche Koordination unbefriedigend.

Es lässt sich festhalten, dass sich durch die unzureichend ausgebaute IKT das relevante Wissen der Organisation nicht zur richtigen Zeit am richtigen Ort befindet, sondern überall verteilt auf den einzelnen Computern bzw. in den Köpfen der Mitarbeiter existiert. Dies erschwert das Wiederauffinden, Verwalten, Pflegen und Weiterverarbeiten von Informationen und macht einen zeitlich und örtlich unabhängigen zentralen Zugriff auf alle benötigten Informationen unmöglich.

# <span id="page-21-0"></span>**4 Groupware**

## **4.1 Allgemeines über Groupware**

#### **4.1.1 Definition**

Um die Bedeutung des Begriffs Groupware zu verstehen, ist es sinnvoll, sich den Definitionen seiner einzelnen Begriffskomponenten "Group" und "Ware" zuzuwenden.

Mit *Ware* werden die Begriffe Soft- und Hardware zusammengefasst. Entgegen den Definitionen mancher allgemeiner Fachlexika, beispielsweise PC-Lexikon 2001<sup>22</sup>, Computer-Lexikon<sup>23</sup> und wissen.de<sup>24</sup>, sowie älterer Literatur zu diesem Thema<sup>25</sup> enthält Groupware nicht nur Soft-, sondern auch Hardware-Komponenten. So definieren Teufel<sup>26</sup> Groupware als

*aus Software und eventuell spezifischer Hardware bestehende Systeme, durch die Gruppenarbeit unterstützt oder ermöglicht wird* 

und Mertens<sup>27</sup> erklärt:

*Groupware ist ein Oberbegriff für verschiedene Soft- und Hardware-Systemklassen, welche die Kommunikation, Koordination und Kooperation innerhalb von Arbeitsgruppen unterstützen.* 

Der Begriff *Group* spielt in diesem Zusammenhang jedoch die wichtigere Rolle. Er enthält Informationen über die Anwender der Soft- und Hardware-Komponenten, die *Gruppe*. Doch wie wird eine Gruppe überhaupt definiert?

Nach Lutz von Rosenstiel<sup>28</sup> wird eine Gruppe durch die folgenden Merkmale bestimmt:

- *Mehrzahl von Personen* in
- *direkter Interaktion* über eine
- *längere Zeitspanne* bei
- **\*** Rollendifferenzierung und
- *gemeinsamen Normen, Werten und Zielen,* verbunden durch ein
- *Wir-Gefühl.*

- <span id="page-21-2"></span><sup>23</sup> Grieser u. a. (1995), S. 400-401
- <span id="page-21-3"></span> $24$  wissen.de (2003a)
- <span id="page-21-4"></span> $25$  vgl. Marca u. a. (1992)
- <span id="page-21-5"></span>26 Teufel u. a. (1995), S. 22
- <span id="page-21-6"></span>27 Mertens (2001), S. 216
- <span id="page-21-7"></span>28 Rosenstiel (2003), S. 274

<span id="page-21-1"></span><sup>22</sup> Voss (2001), S. 401

Die Interaktion zwischen Gruppenmitgliedern ist gekennzeichnet durch die drei K-Elemente Kommunikation, Koordination und Kooperation<sup>29</sup>. Dabei bezeichnet Kommunikation den Austausch von Information, Koordination das aufeinander Abstimmen mehrerer Vorgänge und Kooperation die Zusammenarbeit zwischen den Mitgliedern einer Gruppe. Ausgehend von diesen Definitionen lässt sich ableiten, dass für alle drei Bereiche die Kommunikationsunterstützung eine wichtige Rolle spielt. $30$ 

Aus den bisher erläuterten Teilbegriffen kann nun die für diese Arbeit geltende Definition für Groupware abgeleitet werden:

Eine **Groupware** besteht aus Hard- und Softwarekomponenten, die eine Gruppe bei ihrer Kommunikation, Koordination und Kooperation unterstützt. Dabei wird eine Gruppe als eine Konstellation mehrerer Personen verstanden, die über eine längerfristig angelegte Zeitspanne hinweg miteinander interagieren und über gemeinsame Normen, Werte und Ziele verfügen.

Als in der Literatur zum Begriff der Groupware synonym verwendete Begriffe zählen nach Borghoff und Schlichter<sup>31</sup> unter anderem

- Computer-Supported Cooperative Work (CSCW)
- Technological Support for Work Group Collaboration
- Workgroup Computing
- computerunterstützte/rechnergestützte Teamarbeit/Gruppenarbeit
- Computer-Supported Groups
- **❖** Collaborative Computing

Bisher durchgesetzt haben sich jedoch vor allem die Begriffe CSCW und Groupware, was besonders bei der Schlagwortvergabe innerhalb der Literatur ersichtlich wird.

Für die Differenzierung der Begriffe Groupware und CSCW gilt, dass CSCW die Disziplin bzw. das Forschungsgebiet zur computergestützten Gruppenarbeit darstellt, wohingegen der Begriff Groupware für die daraus hervorgehenden Produkte verwendet wird.<sup>32</sup> Dies kann durch die Tatsache untermauert werden, dass in wissenschaftlich orientierten Büchern meistens von CSCW die Rede ist, während man besonders im kommerziellen Bereich, beispielsweise auf Anbieter-Webseiten oder in Computerzeitschriften in diesem Zusammenhang häufig auf den Begriff Groupware stößt.

<span id="page-22-0"></span><sup>29</sup> In mancher CSCW-Literatur (vgl. Schwabe u. a. (2001)) wird anstatt Kooperation der Begriff Kollaboration genannt. Dieser aus dem Französischen stammende Begriff steht ebenfalls für die Zusammenarbeit, allerdings in negativer Bedeutung. Er wurde während des 2. Weltkriegs in Deutschland zum ersten Mal verwendet, wo er "die freiwillige, von Mitbürgern gern als ehrenrührig und verbrecherisch empfundene Zusammenarbeit mit dem im Land befindlichen Feind" bezeichnete (wissen.de (2003b)).

<span id="page-22-1"></span><sup>30</sup> Teufel u. a. (1995), S. 26

<span id="page-22-2"></span>Borghoff u. a. (1998), S. 92

<span id="page-23-0"></span>Der Einsatz von Groupware-Lösungen bringt folgende Vorteile und Verbesserungen mit sich $^{33}$  $^{33}$  $^{33}$ 

- räumliche und zeitliche Unabhängigkeit bei Kooperation und Kommunikation
- Verbesserung der Kommunikations-Qualität räumlich getrennter Mitarbeiter
- zentrale Zugriffsmöglichkeit auf das Wissen der Organisation
- Virtualisierung der Organisationsabläufe
- $\div$  kürzere Informations- und Kommunikationswege  $\rightarrow$  schnellere und oft qualitativ bessere Entscheidungen
- Verbesserung der Geschäftsprozesse
- Flexibilisierung der Unternehmensstrukturen
- ❖ vermehrte Dokumentation von Wissen und Erfahrungen
- Wiederauffindbarkeit relevanten Wissens

### **4.1.2 Funktionen und Werkzeuge**

#### 4.1.2.1 Klassifizierung

Groupware bietet viele Funktionen an, die auf recht unterschiedliche Art und Weise klassifiziert werden können. Die Klassifizierung erfolgt dabei jedoch in der Regel immer aus technologischer Sicht und orientiert sich nach Teufel<sup>34</sup> an den Charakteristika der Kommunikationstechnik:

- die verwendeten Medientypen (Seh- und Hörsinn, Geruchs-, und Tastsinn ansprechende Medientypen)
- die örtliche Verteilung (lokale oder verteilte Anwendungen)
- die zeitliche Verteilung (synchrone oder asynchrone Kommunikation)
- die Anzahl der Kommunikationspartner (zwei oder mehrere)
- die Art der Kommunikation (explizite oder implizite Kommunikation)

Daraus lassen sich die folgenden beiden Schemata zur Klassifizierung der CSCW-Applikationen ableiten: Die Raum-Zeit-Matrix und das 3K-Modell.

#### *Die Raum-Zeit-Matrix*

Die Raum-Zeit-Matrix unterscheidet zwischen Funktionen für räumlich getrennte bzw. vereinte Personen und Personen, die zeitlich gesehen zueinander in einer synchronen oder asynchronen Beziehung stehen. Dieses Modell wurde später durch die Komponente der Vorhersehbarkeit bzw. Nicht-Vorhersehbarkeit erweitert.

<sup>32</sup> vgl. Teufel u. a. (1995), S. 22

<span id="page-23-1"></span> $33$  vgl. hierzu auch Wagner (1995), S. 3-4

<span id="page-23-2"></span> $34$  vgl. Teufel u. a. (1995), S. 23-24

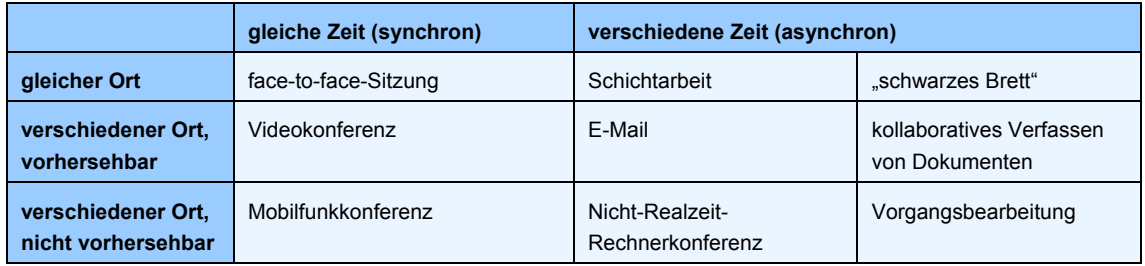

<span id="page-24-0"></span>Die Matrix sieht damit nach Borghoff und Schlichter<sup>35</sup> wie in Tabelle 4 aus:

Tabelle 3: Raum-Zeit-Matrix

#### *Das 3K-Modell*

Den weitaus wichtigeren Ansatz bildet das 3K-Modell. Denn inzwischen, so Schwabe<sup>36</sup>,

*[spielt] die klassische Unterscheidung, ob die Zusammenarbeit räumlich verteilt ist oder nicht […] für die technische Seite des Einsatzes der Werkzeuge kaum eine Rolle, da im Zeitalter des Internets sich praktisch alle Werkzeuge auch räumlich verteilt einsetzen lassen.* 

Danach werden Applikationen je nach Schwerpunktsetzung in kommunikations-, koordinations- und kooperationsunterstützende Funktionen untergliedert. In Abbildung 3 wird diese Untergliederung anhand einer entsprechenden Einordnung in das bestehende 3K-Dreieck vorgenommen.<sup>[37](#page-24-3)</sup>

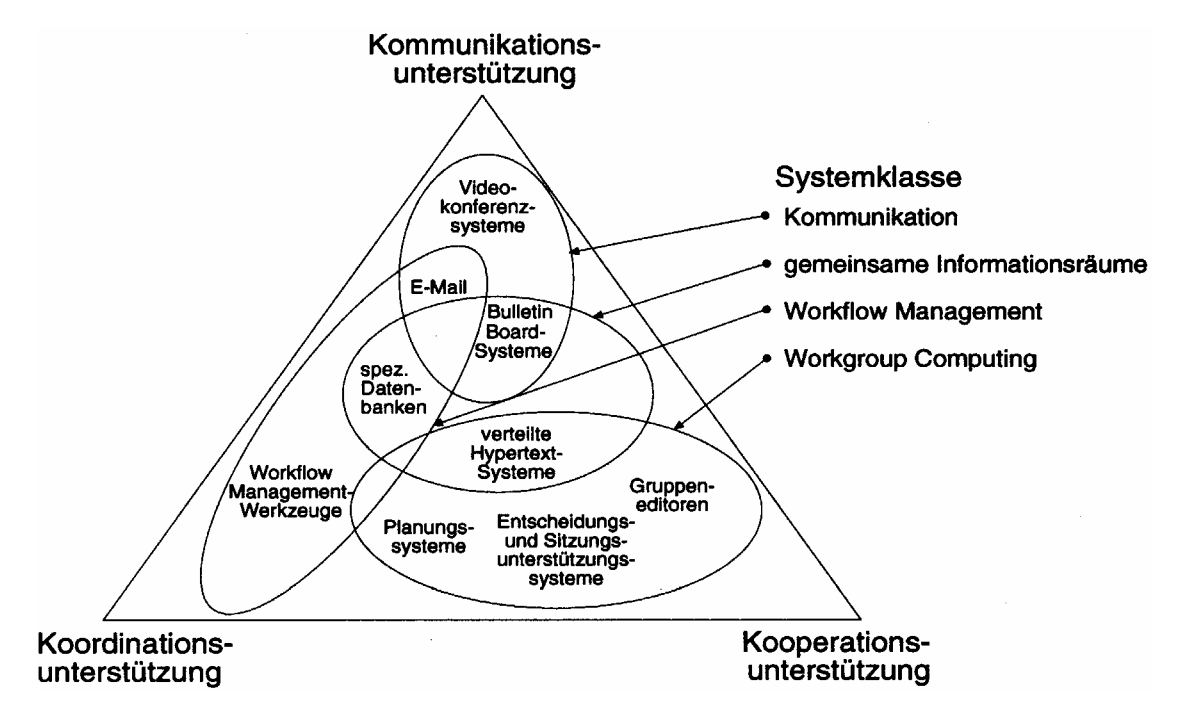

Abbildung 3: 3K-Modell

<span id="page-24-1"></span><sup>35</sup> vgl. Borghoff u. a. (1998), S. 121

<span id="page-24-2"></span> $36$  Schwabe u. a. (2001), S. 156

<span id="page-24-3"></span><sup>37</sup> Sauter u. a. (1994), S. 517-526

Teufel<sup>38</sup> leitet daraus die vier sich überschneidenden Systemklassen Kommunikation, gemeinsame Informationsräume, Workflow-Management und Workgroup Computing<sup>[39](#page-25-1)</sup> ab.

Die in dieser Diplomarbeit verwendete Klassifizierung der Groupware-Funktionen orientiert sich an der Gliederung der CSCW-Werkzeuge und -Anwendungen nach Schwabe<sup>40</sup> und unterscheidet zwischen kommunikations-, koordinations- und kooperationsunterstützenden Funktionen. Dabei sollen nur die im konkreten Themenzusammenhang stehenden wichtigsten Funktionen kurz aufgezählt und erläutert werden. Zur ausführlicheren Lektüre wird das CSCW-Compendium von Schwabe<sup>41</sup> empfohlen.

#### 4.1.2.2 Kommunikationsorientierte Funktionen

Kommunikationsorientierte Funktionen können noch einmal unterteilt werden in Werkzeuge für die synchrone (gleichzeitige) bzw. asynchrone (nicht gleichzeitige) Kommunikation.

#### *Synchrone Kommunikationswerkzeuge*

Für die synchrone Kommunikation bieten sich u. a. Chatsysteme, (Internet-) Telefonie und Videokonferenzsysteme an. Der Vorteil des textbasierten Chatsystems liegt darin, dass sich die Kommunikation gut protokollieren und speichern lässt<sup>42</sup>. Es ist ohne großen Aufwand und zusätzliche Hardware einsetzbar und weist inzwischen als Ersatz für die non- und paraverbalen Ausdrucksweisen der gesprochenen Sprache eine eigene Parasprache<sup>43</sup> (z. B. Smileys) auf. Wie sich jedoch oft herausstellt, können innerhalb der schriftlichen Kommunikation trotzdem leicht Missverständnisse durch eine falsche Ausdrucksweise oder falsche Interpretation entstehen, die nicht so schnell wie bei einer face-to-face-Kommunikation durch ein Lächeln o. ä. ausgeräumt werden können. Smileys sind zwar ein möglicher Weg zur Vermeidung dieser Missverständnisse, allerdings sind sie nicht mit der nonverbalen Kommunikation einer räumlich anwesenden Person gleichzusetzen.

Dies setzt eine hohe Flexibilität gegenüber dem jeweiligen Aufgabeninhalt voraus.

<span id="page-25-2"></span> $40$  Schwabe u. a. (2001), S. 155

<span id="page-25-0"></span><sup>38</sup> Teufel u. a. (1995), S. 27

<span id="page-25-1"></span>nach Teufel u. a. (1995), S. 209:

*Workgroup Comuting-Systeme unterstützen die Kooperation von Personen, die in Gruppen arbeiten und Aufgaben zu erfüllen haben, welche durch einen mittleren bis geringen Strukturierungsgrad und eine niedrige Wiederholungsfrequenz gekennzeichnet sind.* 

<span id="page-25-3"></span>Schwabe u. a. (2001)

<span id="page-25-4"></span>Schwabe u. a. (2001), S. 160

<span id="page-25-5"></span><sup>&</sup>lt;sup>43</sup> nach teach Sam (2000) ist Parasprache die

*meist metaphorisch verwendete Bezeichnung für sämtliche nichtsprachlichen Mittel, die für die Kommunikation von Bedeutung sind, z. B. Mimik, Gestik, Lautstärke, Sprachtempo.* 

Die (Internet-) Telefonie basiert auf einer audiovermittelten Kommunikation, die den Teilnehmern innerhalb des Gesprächs Audio-Kontext-Informationen übermitteln. Zwar ist durch technische Gegebenheiten ein Richtungshören ausgeschlossen<sup>44</sup>, d. h. die Differenzierung und Zuordnung einzelner Geräusche wird erschwert, dagegen kann aber zumindest der Tonfall der Stimme des Gegenübers eine Hilfe zur richtigen Interpretation der übermittelten Information geben.

Durch die häufige Kombination von audio- und videovermittelter Kommunikation können die nonverbalen Ausdrucksformen, gekennzeichnet durch Mimik, Gestik, Blick und Körperhaltung<sup>45</sup>, ermöglicht werden. Das Problem aktueller Videokonferenzsysteme besteht jedoch häufig in der asynchronen Übertragung von Bild und Ton, was das Risiko möglicher Missverständnisse erheblich erhöht. Eine effektive Videokonferenz durchführen zu können, setzt zudem eine "Kritische Masse"<sup>46</sup> an Kommunikationspartnern voraus, d. h. die wichtigsten Kommunikationspartner müssen über dieses System auch erreichbar sein. Dies erfordert wiederum die Existenz entsprechender Soft- und Hardware-Komponenten. Nur so kann sich ein Videokonferenzsystem auf Dauer als Kommunikationsmittel durchsetzen.

#### *Asynchrone Kommunikationswerkzeuge*

Im Bereich der asynchronen Kommunikationswerkzeuge hat sich vor allem das E-Mail-System "als wichtigstes alltägliches verteiltes Kommunikationsmedium weltweit durchgesetzt."[47](#page-26-3) Dafür ausschlaggebend sind vor allem die einfache Handhabung und die allgemeine Verfügbarkeit. Diese Faktoren implizieren jedoch auch gleichzeitig die Problematik der dadurch wachsenden Informationsflut. Dies kann bei unzureichenden Filtersystemen zu einem wachsenden zeitlichen Aufwand führen, der erbracht werden muss, um relevante Informationen aus der Menge der täglichen E-Mails zu selektieren. Problematisch gestaltet sich in diesem Zusammenhang vor allem die stetig wachsende Anzahl der Spam-E-Mails, deren Merkmale die unaufgeforderte Zusendung sowie der kommerzielle Hintergrund sind.

Ein anderes wichtiges Werkzeug für die asynchrone Kommunikation stellt das Diskussionsforum dar. Dieses eignet sich insbesondere für die Kommunikation einer größeren Zahl Gesprächsteilnehmer untereinander und kann auch noch nach mehreren Tagen oder Wochen schriftlich nachvollzogen werden.

<span id="page-26-0"></span>Schwabe u. a. (2001), S. 161

<span id="page-26-1"></span>Schwabe u. a. (2001), S. 159

<span id="page-26-2"></span>Kritische Masse nach Marketing-Lexikon-Online.de (2003):  *Dieser Begriff stammt aus der Internet-Ökonomie und bezeichnet die Anzahl an Usern, die ein Internet-Unternehmen schnellstmöglich an sich binden muss, damit es Standards setzen und die Marktführerschaft übernehmen kann.* 

<span id="page-26-3"></span> $47$  Schwabe u. a. (2001), S. 173

#### <span id="page-27-0"></span>4.1.2.3 Koordinationsorientierte Funktionen

Zu den wichtigsten Koordinationswerkzeugen zählen u. a. der elektronische Gruppenkalender, Workflow-Management-Systeme sowie Projektmanagementwerkzeuge wie beispielsweise die Aufgabenliste mit Anzeige des Projektstatus.

Um die Effektivität eines elektronischen Gruppenkalenders gewährleisten zu können, ist die regelmäßige digitale Terminpflege der Mitarbeiter notwendig. Dies wiederum setzt eine gewisse Akzeptanz voraus, die unter anderem durch die Möglichkeit der Leserechtevergabe erreicht werden kann. So hat u. U. nur der Betreffende selbst direkten Einblick in seine Termine und bei der gemeinsamen Terminfindung wird lediglich übermittelt, wann der jeweilige Mitarbeiter Zeit hat und wann nicht.

Workflow-Management-Systeme werden für die "zentrale Koordination von strukturiert ablaufenden Aktivitäten durch Vorgangssteuerung<sup>448</sup> eingesetzt. Diese kommen besonders in großen Unternehmen zum Einsatz. In kleinen Unternehmen hingegen sind zu wenig fest strukturierte Prozesse vorhanden, die durch ein solches System unterstützt werden könnten.

Die Projektmanagementwerkzeuge sind insbesondere für die Zusammenarbeit in Teams geeignet. Sie geben Auskunft über den aktuellen Projektstand und legen Aufgaben, Deadlines und Verantwortliche fest. Zudem kann zu jedem Zeitpunkt nachvollzogen werden, an welcher Stelle der Gesamtprozess gerade stockt. Damit sind eine effektive Zusammenarbeit und die Abstimmung der eigenen Aufgaben im Hinblick auf die Gesamtaufgabe bzw. das Gesamtziel möglich.

#### 4.1.2.4 Kooperationsorientierte Funktionen

Auch die kooperationsorientierten Funktionen können in synchrone und asynchrone Werkzeuge unterschieden werden. An dieser Stelle wird jedoch nur kurz auf die asynchronen Werkzeuge eingegangen, zu denen das Dokumentenmanagement zählt. Dieses ermöglicht das gemeinsame Erstellen und Bearbeiten von Dokumenten auf zentral zugänglicher Ebene. Weitere asynchrone Werkzeuge können beispielsweise für die gemeinsame Softwareentwicklung in räumlich verteilten Gruppen sowie zum computerunterstützten Lernen eingesetzt werden<sup>49</sup>.

#### **4.1.3 Marktführer**

Unumstrittene Marktführer im Bereich CSCW und Groupware sind Notes/Domino von Lotus, Groupwise von Novell und Exchange von Microsoft, was aus der großen Anzahl der Unternehmenseinsätze ersichtlich wird. Diese Systeme bewegen sich jedoch in Preisklassen, die für Kleinst- und Kleinunternehmen meistens unerschwinglich sind. Zudem entsprechen sie oft nicht deren Anforderungsprofil. Demnach kann in diesem

 $\overline{a}$ 

<span id="page-27-1"></span>Schwabe u. a. (2001), S. 176

<span id="page-27-2"></span>Schwabe u. a. (2001), S. 194

<span id="page-28-0"></span>Zusammenhang den marktführenden Groupware-Produkten keine allzu große Bedeutung beigemessen werden.

#### **4.1.4 Chancen und Risiken**

Das Potential von Groupware-Produkten zeigt sich in vielen Bereichen. Jedes Potential birgt jedoch auch seine Risiken, die ebenfalls berücksichtig werden müssen. An dieser Stelle wird in Anlehnung an Schwabe<sup>50</sup> auf die wichtigsten vier Chancen des Groupware-Einsatzes eingegangen.<sup>[51](#page-28-2)</sup>

#### 4.1.4.1 Anonymität

Wie innerhalb von Feldstudien festgestellt werden konnte,

*empfinden sich Gruppenmitglieder anonym ungehemmter, vermuten eine kreativere und sachlichere Auseinandersetzung mit der Gruppenaufgabe und haben das Gefühl an der Gruppenarbeit stärker zu partizipieren[.52](#page-28-3)*

Diese Anonymität kann durch die Beitrags- und/oder die Prozessanonymität hervorgerufen werden. Unter der Beitragsanonymität wird dabei die unterdrückte Urheberschaft einzelner Beiträge verstanden. Die Prozessanonymität zeichnet sich durch eine abnehmbare Kontextwahrnehmbarkeit ab, d. h. Teilnehmer wissen nicht um die Identität und Anzahl teilnehmender Personen, wodurch passiv beteiligte Personen nicht als solche wahrgenommen werden. Dadurch steht die Aufgabe und nicht der Mensch im Vordergrund der gemeinsamen Arbeit, und die Kritik kann auf einer sachlicheren Ebene stattfinden.<sup>[53](#page-28-4)</sup>

Zuviel Anonymität bringt jedoch auch negative Aspekte mit sich. So kann eine "enthemmte" und anonyme Kritik dazu führen, dass persönliche Gefühle des Beitragsstellers verletzt werden und dieser auch in anonymem Zustand in naher Zukunft nicht mehr bereit ist, eigene Ideen mit einzubringen. Es kann auch zur Folge haben, dass Gruppenmitglieder, bedingt durch ihre Anonymität, aggressivere Kritik äußern als in einem persönlichen Gespräch, weil sie mit den Äußerungen nicht identifiziert werden können. Für einen offenen Wissensaustausch ist ein sehr ausgeprägtes Vertrauensverhältnis der Teilnehmer untereinander notwendig, welches durch eine anonyme Kommunikation in der Regel nicht gefördert werden kann.

#### 4.1.4.2 Parallelität

 $\overline{a}$ 

Im Gegensatz zu der herkömmlichen Kommunikation ist es innerhalb vieler Groupware-Funktionen möglich, parallel zu kommunizieren. Dies wird während der

<span id="page-28-1"></span>Schwabe u. a. (2001), S. 426-501

<span id="page-28-2"></span><sup>51</sup> zur vertiefenden Lektüre wird Kapitel 4 des CSCW-Kompendiums von Schwabe u. a. (2001) empfohlen

<span id="page-28-3"></span><sup>52</sup> Schwabe u. a. (2001), S. 429

<span id="page-28-4"></span><sup>53</sup> vgl. Schwabe u. a. (2001), S. 430-433

Sitzung durch das Bereitstellen mehrerer alternativer Kommunikationskanäle ermöglicht. Beispiel:

*Jeder von 20 Teilnehmern hat in einer einstündigen Sitzung lediglich 3 Minuten Redezeit. In computerunterstützten Sitzungen tragen die Teilnehmer durch Tippen von Beiträgen parallel bei; jeder Teilnehmer kann die vollen 60 Minuten aktiv sein.[54](#page-29-0)*

Durch die größere Anzahl der Kommunikationskanäle wächst jedoch auch die Anzahl der Informationen. Es stellt sich also die Frage, ob die wachsende Informationsmenge überhaupt in der Geschwindigkeit, in der sie erzeugt wurde, verarbeitet werden kann. Zudem birgt die weitgehende Beschränkung auf schriftliche Kommunikation die Gefahr einer Fehlinterpretation, die insbesondere auf die fehlende Mimik und Gestik zurückzuführen ist.<sup>55</sup>

#### 4.1.4.3 Wissensmanagement

Groupware ermöglicht das gemeinsame Erstellen, Teilen und Pflegen von Informationen. Bedingt durch die Tatsache, dass diese Informationen in schriftlicher Form entstehen, können sie problemlos zu der teilweise bereits vorhandenen Wissensbasis der Organisation hinzugefügt werden. Diese Wissensbasis setzt sich aus dokumentiertem implizitem Wissen der Mitarbeiter zusammen, basierend auf deren Erfahrungen. Damit bleibt das Wissen einzelner Mitarbeiter dem Unternehmen in Form eines strukturierten "Organisationsgedächtnisses" erhalten und ist für alle Mitarbeiter zentral zugänglich.

#### 4.1.4.4 Neue Organisationsformen

Der Einsatz von Groupware führt meistens zwangsläufig zum Abbau von Hierarchien und zur Auflösung der räumlichen Unternehmensgrenzen. Viele Prozesse können ortsund zeitunabhängig durchgeführt werden und erlauben damit eine ganz neue Form der Organisation mit virtuellen Grundzügen.[56](#page-29-2)

Nachteilig ist jedoch der teilweise sehr hohe Administrationsaufwand. Was in großen Unternehmen durch die Beschäftigung eines Administrators gelöst werden kann, bedeutet in einem Kleinunternehmen oft Zusatzaufwand für eine bereits voll beschäftigte Person. Einen Mitarbeiter allein für diese Funktion zu beschäftigen, übersteigt in der Regel die finanziellen Mittel eines Unternehmens dieser Größe.

<span id="page-29-0"></span><sup>54</sup> Schwabe u. a. (2001), S. 439

<span id="page-29-1"></span><sup>55</sup> vgl. Wagner (1995), S. 100-106

<span id="page-29-2"></span><sup>56</sup> vgl. Schwabe u. A. (2001), S. 465

## <span id="page-30-0"></span>**4.2 Anforderungen an eine Groupware für 3S-Consulting**

Die Anforderungen einer Organisation an eine Software werden in der Regel anhand einer Geschäftsprozess-Analyse und des sich daraus ergebenden Kommunikationsund Informationsbedarfs ermittelt.

In den nachfolgenden drei Kapiteln wird zunächst eine Geschäftsprozess-Analyse durchgeführt, anschließend der Informationsfluss durch Dokumentenaustausch aufgezeigt, und schließlich unter Berücksichtung der gewonnenen Erkenntnisse eine allgemeine Anforderungsanalyse generiert.

### **4.2.1 Geschäftsprozess-Analyse**

Unter einem Geschäftsprozess verstehen Hammer und Champy<sup>[57](#page-30-1)</sup>

*a collection of activities that takes one or more inputs and creates an output that is of value for the customer.* 

Eine Geschäftsprozess-Analyse dient dazu, den Informationsfluss sowie die Aufbauund Ablauforganisation eines Unternehmens transparent zu machen.<sup>58</sup> Dieses Offenlegen der internen Prozesse spielt insbesondere für große Unternehmen eine wichtige Rolle, da in ihm die Chance liegt, Verbesserungspotential hinsichtlich der Länge der Entscheidungswege, Medienbrüchen und Kundenorientierung erkennen zu können.

In Kleinunternehmen hingegen ist den Mitarbeitern der interne Prozessablauf in der Regel hinlänglich bekannt, was auf die geringere Anzahl an Mitarbeitern, Prozessen und Hierarchien zurückzuführen ist. Trotzdem lohnt es sich, eine Geschäftsprozess-Analyse durchzuführen, um damit den Informationsfluss sowie die Koordination und Kooperation der beteiligten Mitarbeiter sichtbar zu machen. Daraus können dann auch Anforderungen an ein einzuführendes System, wie beispielsweise einer Groupware, abgeleitet werden.

Für die Darstellung von Geschäftsprozessen existieren dabei sehr unterschiedliche Darstellungsformen und Normierungen.<sup>59</sup> Diese unterscheiden sich u. a. durch den Zweck sowie die jeweilige Schwerpunktsetzung. In diesem Zusammenhang wird auf die einschlägige Literatur verwiesen.<sup>[60](#page-30-4)</sup>

Für die nun folgende Darstellung (vgl. Abbildung 4) wurde die Form der Ereignisgesteuerten Prozesskette (EPK) gewählt. Beim aufgezeigten Prozess handelt es sich um eine typische Auftragsabwicklung bei 3S-Consulting.

<span id="page-30-1"></span><sup>57</sup> Hammer u. a. (1993), S. 35

<span id="page-30-2"></span>vgl. Roos (2002), S. 3-4

<span id="page-30-3"></span><sup>59</sup> vgl. Roos (2002), S. 6-9

<span id="page-30-4"></span> $60$  vgl. Griese u. a. (2001), Scheer (2002)

<span id="page-31-0"></span>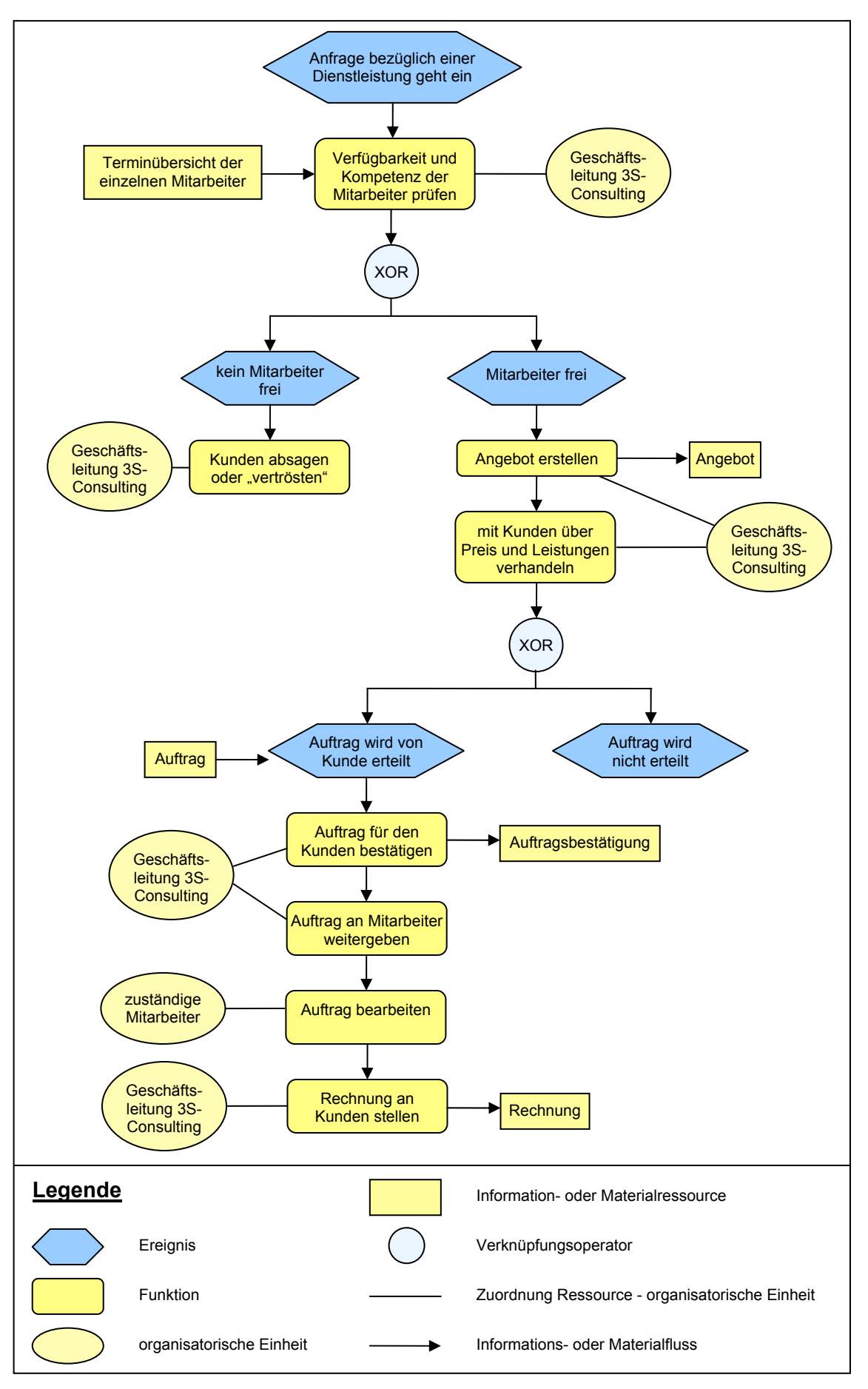

Abbildung 4: Geschäftsprozess Auftragsabwicklung bei 3S-Consulting

### <span id="page-32-0"></span>**4.2.2 Übersicht über den Dokumentenfluss**

Bedingt durch die räumliche Entfernung der Mitarbeiter zueinander und die Notwendigkeit, CAD-Zeichnungen und andere Daten zwischen Kunde und Mitarbeiter auszutauschen, wird die Forderung nach einem System zum gemeinsamen und sicheren Verwalten von Dokumenten gestellt. Deshalb wird an dieser Stelle Einblick über den bisherigen Dokumentenfluss innerhalb 3S-Consulting sowie zwischen Kunde und 3S-Consulting gegeben.

Abbildung 5 zeigt, welche Dokumente in welchem Format zwischen welchen 3S-Mitarbeitern in welcher Form ausgetauscht werden.

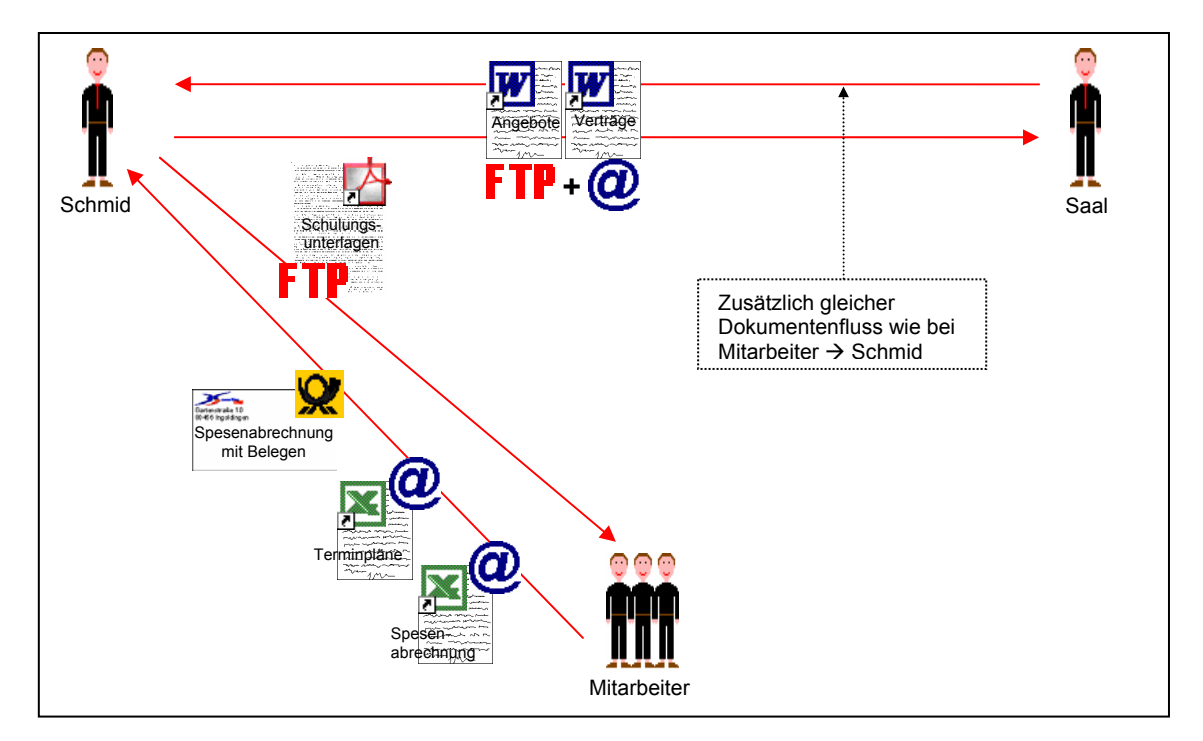

Abbildung 5: Dokumentenfluss bei 3S-Consulting

Im nachfolgenden Schaubild (vgl. Abbildung 6) wird dagegen der Dokumentenfluss zwischen 3S-Consulting und dem Kunden dargestellt. Es wird hier bewusst auf die Darstellung der Art der Dokumentübermittlung verzichtet, da diese in sehr individueller Form und am Spezialfall ausgerichtet stattfindet. So werden Angebote teilweise durch den zuständigen Mitarbeiter vor Ort übermittelt, über Fax, E-Mail oder die Post. Auch auf die Dokumentformate wird an dieser Stelle nicht näher eingegangen, da sie denen der obigen Abbildung größtenteils entsprechen.

<span id="page-33-0"></span>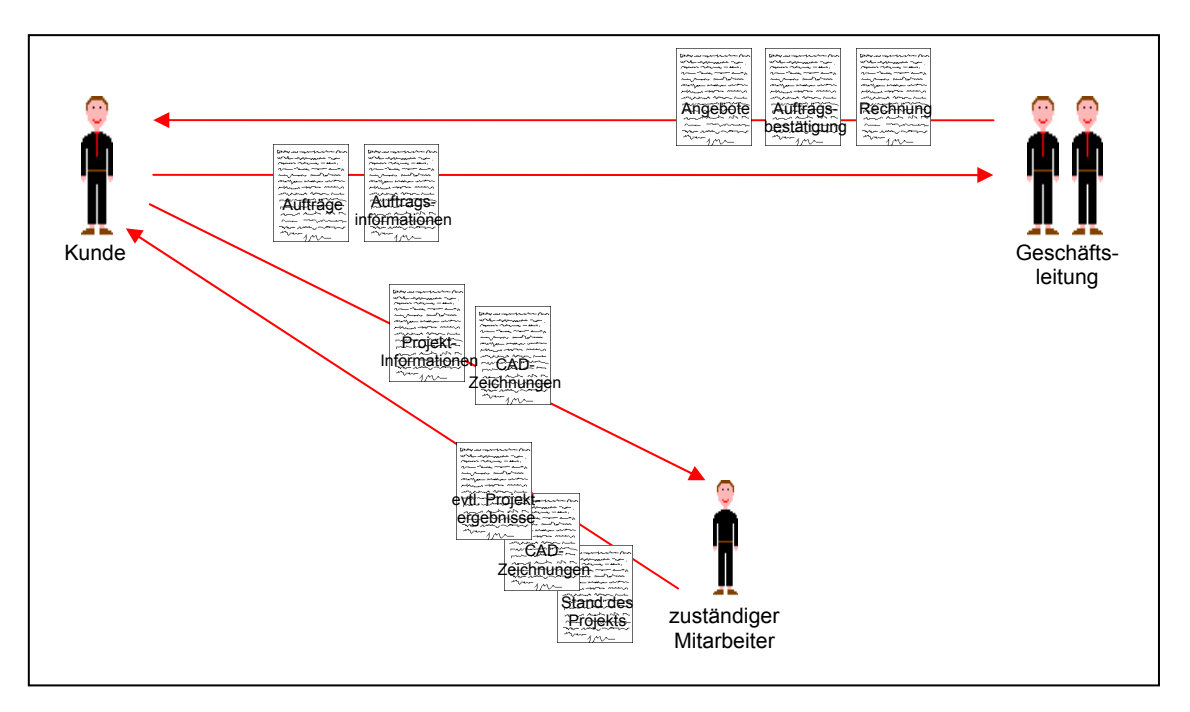

Abbildung 6: Dokumentenfluss zwischen 3S-Consulting und Kunde

#### **4.2.3 Anforderungsanalyse**

Unter Berücksichtigung der Ergebnisse der beiden vorangehenden Kapitel wird nun eine Anforderungsanalyse bezüglich der einzuführenden Groupware durchgeführt. Gronau<sup>61</sup> schlägt für die Gliederung einer solchen Anforderungsspezifikation folgende inhaltliche Abschnitte vor:

- **❖** technische Anforderungen,
- Anforderungen an die Benutzerfreundlichkeit,
- funktionale Anforderungen,
- adaptive Anforderungen.

Dabei spielen bei den technischen Anforderungen die Eingliederung in die bestehende Systemlandschaft und die erforderliche Schnittstellenkompetenz im Hinblick auf andere Applikationen eine Rolle. Die Anforderungen an die Benutzerfreundlichkeit sollen sicherstellen, dass die Standardsoftware "mit einem Minimum an Schulungsaufwand"<sup>[62](#page-33-2)</sup> von den Mitarbeitern bedient werden kann. Im Gegensatz zu Gronau werden sich die funktionalen Anforderungen innerhalb dieser Diplomarbeit nicht auf die Gliederung der Geschäftsprozesse, sondern auf die wichtigsten Funktionalitäten der Software beziehen. Unter adaptiv versteht Gronau schließlich "die Fähigkeit [...,] sich an

<span id="page-33-1"></span><sup>61</sup> Gronau (2001), S. 113-115

<span id="page-33-2"></span><sup>&</sup>lt;sup>62</sup> Gronau (2001), S. 113

veränderte organisatorische Bedingungen anzupassen<sup>"63</sup>. Für die differenzierte Sicht auf adaptive Anforderungen wird im Weiteren auf Gronau<sup>64</sup> verwiesen.

Die Gliederung der nun folgenden Anforderungsanalyse richtet sich nach den oben genannten Abschnitten aus.

### 4.2.3.1 Technische Anforderungen

Aufgrund der nicht sehr ausgeprägten Systemlandschaft bei 3S-Consulting müssen im Hinblick auf technische Schnittstellen zu anderen Applikationen zunächst keine besonderen Vorkehrungen getroffen werden. Eine Ausnahme könnte dabei höchstens die E-Mail-Client-Software Outlook spielen. Diesbezüglich wurde der Wunsch geäußert, die innerhalb Outlook verwalteten E-Mails und Termine eventuell mit denen der zukünftigen Groupware abgleichen zu können.

Begründet durch die virtuelle Arbeitsweise ergeben sich außerdem Anforderungen im Hinblick auf die Webbasiertheit der Groupware. So muss es möglich sein, auf die Groupware mit herkömmlichen Webbrowsern wie dem Netscape Navigator und dem Internet Explorer zugreifen zu können. Hinzu kommt, dass für Mitarbeiter, die beim Kunden untergebracht oder unterwegs sind, sichergestellt werden muss, dass sie auch offline auf Termine und Dokumente zugreifen können, wenn auch nicht unbedingt in der aktuellsten Version.

Im Bereich der Sicherheit wird der Wunsch nach einer standardisierten SSL-Verschlüsselung geäußert. Die Anwendung sollte, ebenfalls aus Sicherheitsgründen, serverseitig unter Linux laufen.

### 4.2.3.2 Anforderungen an die Benutzerfreundlichkeit

Hinsichtlich der Benutzerfreundlichkeit wird auf ein übersichtliches, leicht zu bedienendes System Wert gelegt. Da kein Mitarbeiter explizit für die Administration abgestellt werden kann, wird ein System mit möglichst wenig Administrationsaufwand bevorzugt. Das System sollte zudem auf jeden Fall die deutsche Sprache unterstützen.

### 4.2.3.3 Funktionale Anforderungen

Als wichtigste funktionale Anforderungen an die Groupware gelten:

- eine umfangreiche Benutzerverwaltung mit Möglichkeit zur Vergabe von Leseund Schreibrechten in nahezu jedem Bereich der Anwendung
- ein Dokumentenmanagementsystem zum Verwalten und gemeinsamen Bearbeiten von Dokumenten mit Versionskontrolle (es sollte dabei die in Kapitel 4.2.2 aufgezeigten Formate unterstützen)

 $\overline{a}$ 

<span id="page-34-0"></span>Gronau (2001), S. 115

<span id="page-34-1"></span><sup>&</sup>lt;sup>64</sup> Gronau (2001), S. 116-122

- <span id="page-35-0"></span> einen Terminkalender zur Verwaltung von Gruppenterminen und persönlichen Terminen (u. a. auch zur Prüfung der Verfügbarkeit einzelner Mitarbeiter für bestimmte Projekte durch die Geschäftsleitung)
- ❖ ein integriertes Mailsystem
- die Möglichkeit zur zentralen Verwaltung von Kunden- und Mitarbeiter-Adressdaten
- ein Diskussionsforum zur unternehmensweiten Kommunikation ebenso wie zur persönlichen Kommunikation zwischen den beiden Geschäftsführern
- Möglichkeit für Kunden, Dokumente sicher hochzuladen
- eine ausführliche Hilfefunktion
- evtl. kleines FAQ-System, in dem Erfahrungen und Wissen von Mitarbeitern ausgetauscht und hinterlegt werden können
- evtl. ein "Schwarzes Brett" für allgemeine Mitarbeiterinformationen

#### 4.2.3.4 Adaptive Anforderungen

Adaptive Anforderungen an das Groupware-System stellen sich insbesondere hinsichtlich der Flexibilität. Danach sollte das System nicht nur die bisherigen Anforderungen des Unternehmens berücksichtigen und unterstützen. Vielmehr muss es in der Lage sein, sich an die stetig veränderten Bedürfnisse des Marktes sowie die dadurch beeinträchtigte und neu ausgerichtete Unternehmensstrategie anzupassen. Dies kann zum einen durch einen modularen Aufbau, die Einhaltung von Standards und die Schnittstellenkompetenz gewährleistet werden, zum anderen jedoch auch durch die Bereitstellung von Zusatzfunktionen, die von Anfang an integriert sind.

Der aufwendige Einführungsprozess und die hohen Kosten für eine Groupware verlangen nach einem System, das für einen möglichst langen Zeitraum im Unternehmen eingesetzt werden kann.

# **4.3 Allgemeine Anforderungen an eine Groupware für Kleinunternehmen**

Aus den für 3S-Consulting formulierten Anforderungen lassen sich allgemeine Anforderungen an eine Groupware für Kleinunternehmen ableiten. Diese sind jedoch stark von der jeweiligen Organisationsstruktur des Unternehmens abhängig. So ist der Einsatz eines Groupware-Systems in Kleinunternehmen mit wenigen und am selben Ort befindlichen Mitarbeitern nicht unbedingt sinnvoll. Hier können die Daten in der Regel über ein lokales Netzwerk ausgetauscht werden. Die Kooperation, Koordination und Kommunikation zwischen den Gruppenmitgliedern wird also durch die Präsenz aller Mitarbeiter vor Ort gewährleistet.
Sobald jedoch einzelne Mitarbeiter im Außendienst tätig sind, von zu Hause aus arbeiten (Telearbeit) oder die Zusammenarbeit mit einem anderen, rechtlich unabhängigen Unternehmen in virtueller Form notwendig wird, kann sich der Einsatz eines Groupware-Systems lohnen. Auch in Unternehmensbranchen, in denen die Kommunikation mit dem Kunden oder Lieferanten eine wichtige Rolle spielt, ist der Einsatz sinnvoll.

Besonders dann, wenn es um die Zusammenarbeit über die Unternehmensgrenzen hinweg geht, ist eine umfassende Benutzerrechtevergabe sehr wichtig. Damit kann einzelnen Personen der Zugriff auf bestimmte Informationen verwehrt bzw. eingeräumt werden. Mit "umfassend" ist die funktionsunabhängige Rechtevergabe gemeint, d. h. innerhalb eines Forums können die Rechte sogar für einzelne Beiträge vergeben werden. So kann eine Person zwar Zugriff auf das Forum haben, dort jedoch u. U. nicht befugt sein, alle Einträge zu lesen.

In Kleinunternehmen, in denen bisher keine oder wenig Software zur Verwaltung von Informationen wie beispielsweise eine Adress-, Termin-, Dokumenten- oder Stundenzettelverwaltung vorliegen, ist es sinnvoll, eine Groupware zu wählen, die dahingehende Funktionen bereitstellt. Hier ist es meistens von Vorteil, ein Standardprodukt zu wählen, es sei denn, es liegen sehr unternehmensspezifische Anforderungen vor. Ganz anders in Unternehmen, die bereits über eine weit ausgebaute Systemlandschaft verfügen. Hier kann es, je nachdem, wie gut und teuer die vorhandenen Software-Produkte sind, von Vorteil sein, eine Individuallösung anzustreben, die die bestehenden Systemkomponenten integriert.

In jedem Fall wird jedoch auf die Vorteilhaftigkeit einer webbasierten Groupware-Lösung hingewiesen. Diese besteht darin, nicht auf jedem PC eine separate Client-Software installieren zu müssen, sondern mit herkömmlichen, in der Regel bereits standardmäßig installierten Browsern zugreifen zu können. Dadurch wird der Installations- und Administrationsaufwand auf ein Minimum reduziert.

Eine wichtige Rolle insbesondere bei Kleinunternehmen spielt natürlich auch der Preis. Dieser wird vor allem durch die Mindestabnahme von Benutzerlizenzen geprägt. Es ist also wichtig, von vornherein Erkundigungen dahingehend einzuziehen. Hierbei sollte auch darauf geachtet werden, welche Konditionen in Bezug auf die Benutzerlizenzen gelten. Als sehr günstig gilt die Form, bei der nur die gleichzeitig zugreifenden Benutzer berechnet werden.

Die funktionsspezifischen Anforderungen hingegen müssen von Fall zu Fall individuell geprüft werden. Aus Gründen der Akzeptanz ist Wert auf die von den Mitarbeitern bevorzugte Arbeitsweise und Oberflächengestaltung zu legen. Besonders positiv stellen sich dabei Funktionen heraus, die Standardsoftware wie beispielsweise MS Outlook integrieren, und damit dem Mitarbeiter eine gewohnte Arbeitsweise ermöglichen. Dies fördert die Akzeptanz der Mitarbeiter gegenüber dem neuen System und verringert den Einlernaufwand, was wiederum zu einer beträchtlichen Kostenreduktion führt.

# **5 Vorgehensweise bei der Auswahl**

Die Vorgehensweise bei der Auswahl einer Groupware wird im Folgenden anhand von vier Schritten dokumentiert und näher erläutert.

# **5.1 Standardsoftware oder Individuallösung**

Als Standardsoftware werden nach Gronau<sup>65</sup> diejenigen Anwendungssysteme bezeichnet, die "ohne Änderung in unterschiedlichen Unternehmen einsetzbar sind". Gronau führt dabei den Begriff Standard auf Industrie, Produkt und Sicherheitsmerkmale zurück, "die eine gewisse Verbreitung im Markt erlangt haben." Eine Individuallösung hingegen zeichnet sich durch eine starke, an das Unternehmen angepasste Applikationsform aus, die nicht ohne weiteres, und meist nur mit großem Aufwand verbunden, in anderen Unternehmen eingesetzt werden kann.

Eine Software wird dann eindeutig zur Standardsoftware erklärt, wenn zum einen eine gewisse Anzahl an Installationen nachgewiesen, und zum anderen eine Release-fähigkeit vom Anbieter vorgelegt werden kann.<sup>[66](#page-37-1)</sup>

Nachfolgend werden Vor- und Nachteile einer Standardlösung anhand der Faktoren Kosten, Zeit, Sicherheit, Qualität und Abhängigkeit erörtert. Anschließend wird in Kapitel 6.1.3 eine Entscheidung dahingehend getroffen, welche Lösung für das Unternehmen 3S-Consulting zum Einsatz kommen soll.

# **5.1.1 Vorteile von Standardsoftware**

## 5.1.1.1 Kosten

Die Vorteile einer Standardsoftware liegen vor allem im finanziellen Bereich. Hier können deutliche Kosteneinsparungen durch die größere Anzahl der Abnehmer sowie die bessere Qualifikation der Softwareentwickler durch deren hohen Spezialisierungsgrad erzielt werden. Für den Kunden erübrigt sich damit das kostspielige Bereitstellen eigener Mitarbeiter, lange Entwicklungszeiten, "Kinderkrankheiten" und die Erfahrung mit technischen Sackgassen.

Auch im Bereich von Zusatzleistungen wie beispielsweise die Installation der Software, Wartungsserviceleistungen sowie die Bereitstellung von Schulungsunterlagen kann mit geringeren Kosten gerechnet werden.

<span id="page-37-0"></span><sup>&</sup>lt;sup>65</sup> vgl. Gronau (2001), S. 15

<span id="page-37-1"></span><sup>&</sup>lt;sup>66</sup> vgl. Gronau (2001), S. 17-24

### 5.1.1.2 Zeit

Einsparungen ergeben sich nicht nur bei den Kosten, sondern auch hinsichtlich der Zeit. Da die Software durch den Anbieter in der grundlegenden Form sofort zu Verfügung gestellt werden kann, können lange Einführungs-, Übergangs- und Testzeiten vermieden werden.

### 5.1.1.3 Sicherheit

Ein weiterer Vorteil der Standardsoftware liegt in einem ausgereifteren Sicherheitskonzept, das zum einen durch eine stetige Weiterentwicklung und Verbesserung der bisherigen Versionen erreicht wird und zum anderen auf die langjährigen Erfahrungen des Softwareanbieters in dem Bereich zurückzuführen ist. Die Software wird einem kontinuierlichen Optimierungsprozess unterzogen, der insbesondere durch eine starke Konkurrenz beschleunigt werden kann.

### 5.1.1.4 Qualität

Die Qualität der Standardsoftware wird bereits durch einen qualitativ hochwertigen Entwicklungsprozess gewährleistet. Dieser ist geprägt von einer unvoreingenommenen Herangehensweise, der Betrachtung vieler unterschiedlicher Unternehmen und Geschäftsprozesse sowie einer langjährigen Programmiererfahrung. Daraus entsteht in der Regel eine Software, die sich durch eine universelle Funktionalität, bessere Portabilität und Flexibilität auszeichnet. Diese Produktqualität kann nachhaltig durch den Wettbewerbsdruck anderer spezialisierter Anbieter gesichert und kontinuierlich optimiert werden.

Innerhalb eines Unternehmens besteht die Möglichkeit, die Qualität der Standardsoftware durch regelmäßige Updates langfristig zu bewahren. Diese Updates stehen bei einer Individuallösung in derselben regelmäßigen und kostengünstigen Form nicht zur Verfügung. So kann die Individualsoftware bereits nach mehreren Jahren als überholt gelten, während die Standardsoftware weiteren Spielraum bietet. Dieser Spielraum kann sich beispielsweise durch eine von vornherein bestehende, als positiv zu wertende Komplexität der Software ergeben. Hinzu kommen die Funktionsergänzungen durch Update-Versionen.

### 5.1.1.5 Abhängigkeit

Standardsoftware verringert die Abhängigkeit des Unternehmens von einer einzelnen Person. Diese Person kann bei einer Individualentwicklung entweder ein Mitarbeiter aus dem eigenen Unternehmen oder ein externer Entwickler sein. Bei einem internen Mitarbeiter ist die Gefahr der Abhängigkeit umso größer, da er häufig als Einziger mit der Funktionalität und dem Aufbau vertraut ist und nur zu oft aufgrund fehlender Zeit keine Dokumentation verfasst hat. Verlässt dieser Mitarbeiter das Unternehmen, so nimmt er all sein Wissen über das System mit sich und es wird sehr schwierig werden, einen entsprechenden Nachfolger für die Pflege und den Ausbau der Software zu verpflichten.

Das Problem der Abhängigkeit stellt sich bei einer Standardsoftware zwar auch, hier bezieht sich die Abhängigkeit jedoch auf ein ganzes Unternehmen, das über entsprechende Dokumentationen verfügt und das immer wieder Mitarbeitern Kenntnisse über die entsprechende Software vermittelt. Es bleibt abzuwägen, welches Risiko größer ist: dass der entsprechende Mitarbeiter das Unternehmen verlässt oder der Software-Anbieter Konkurs anmeldet.

## **5.1.2 Nachteile von Standardsoftware:**

## 5.1.2.1 Kosten

Auch wenn die Standardsoftware selbst recht preisgünstig sein kann, so muss doch von vornherein mit Nebenkosten für Consulting, Hardware und Schulungen gerechnet werden. Nach Krcmar<sup>67</sup> können sich diese Schulungskosten auf bis zu einem Drittel der gesamten Lizenzkosten belaufen. Ein Nachteil, der besonders Klein- und Kleinstunternehmen betrifft, liegt in der Mindestabnahme von Benutzerlizenzen, die in vielen Fällen bei 50 liegen. Damit können sich die Anschaffungskosten für ein Kleinunternehmen im Nachhinein doch als recht hoch herausstellen.

Weitere Kosten können bei der Einführung von Standardsoftware dadurch entstehen, dass die bestehende Systemlandschaft in der bisherigen Form nicht weiterverwendet werden kann und vorhandene Applikationen durch mangelnde Schnittstellenkompetenz der Standardsoftware wertlos werden.

## 5.1.2.2 Zeit

Trotz schneller Verfügbarkeit der Standardsoftware darf nicht außer Acht gelassen werden, dass durch den teilweise recht hohen Anpassungsaufwand bei der betrieblichen Einführung der Software viel Zeit verloren geht. Auch die Zeitdauer, die die Mitarbeiter benötigen, um sich an die neue Software zu gewöhnen und mit ihr umzugehen, darf nicht unterschätzt werden. Während der Mitarbeiter bei einer Individualentwicklung meist von vornherein mit einbezogen wird und über die Funktionalität der Applikation Bescheid weiß, so begrenzt sich diese Eingewöhnungszeit bei einer Standardsoftware auf die Einführungsphase. Durch entsprechende Blockaden und Widerstände der Mitarbeiter dem neuen System gegenüber kann sich diese Zeitspanne entsprechend in die Länge ziehen.

## 5.1.2.3 Sicherheit

Ob man bei einer Standardsoftware immer von einer größeren Sicherheit gegenüber einer Individuallösung ausgehen darf, ist fraglich. Standardsoftware entsteht oftmals unter einem viel größeren zeitlichen Druck, nicht zuletzt aufgrund der Konkurrenz. Dies führt häufig dazu, dass Produkte, die als noch recht fehleranfällig gelten, frühzeitig auf den Markt "geworfen" werden. Die Nachbesserungen finden erst später statt, mit Hilfe

<span id="page-39-0"></span><sup>&</sup>lt;sup>67</sup> Krcmar (2003), S. 121

der Kunden, die dann als "kostenlose" Testpersonen agieren. Bei Individuallösungen hingegen steht der Sicherheitsaspekt häufig viel stärker im Vordergrund, und es wird so lange an der Software gefeilt, bis diese fehlerfrei einsetzbar ist.

### 5.1.2.4 Qualität

Standardsoftware hat auch hinsichtlich seiner Qualität einige Schattenseiten. So werden die unternehmensspezifischen Anforderungen meistens nur unzureichend abgedeckt, und eine optimale Einbindung in die bestehende Systemlandschaft ist häufig nicht gegeben.

Ein weiterer Nachteil liegt in der Vielzahl der innerhalb der Applikation zur Verfügung gestellten Funktionen. Diese tragen zur Unübersichtlichkeit und damit zu einer geringeren Nutzung des Systems bei. Insbesondere Kleinunternehmen, bei denen viele der für mittlere und große Unternehmen bestehenden Prozesse nicht existieren, haben unter diesem Problem zu leiden.

Auch ist fraglich, ob die Qualität einer Software dadurch zunimmt, dass sie für einen großen Benutzerkreis konzipiert wurde und bei einer Vielzahl an Unternehmen zum Einsatz kommt. Eine Individuallösung hingegen kann einem Unternehmen helfen, sich von seiner Konkurrenz abzuheben.

### 5.1.2.5 Abhängigkeit

Die Abhängigkeit eines Unternehmens vom Softwareanbieter kann durch die fehlende oder eingeschränkte Verwendung von Standards sehr hoch sein. So kann das Unternehmen unter Umständen dazu gezwungen sein, bei der Erweiterung des Systems auf die vom Hersteller angebotenen Erweiterungsmodule zurückzugreifen. Dadurch wird ihm die Möglichkeit verwehrt, sich nach Konkurrenzprodukten umzusehen und das qualitativ bessere oder preiswertere Produkt zu wählen. Diese Abhängigkeit wird schließlich zum noch größeren Problem, wenn der Softwareanbieter Konkurs anmeldet, und damit auch keine Erweiterungsmodule und Updates mehr zur Verfügung stehen.

Eine andere Abhängigkeit tritt dann auf, wenn die Software strenge Vorgaben bezüglich der Geschäftsprozess-Abwicklung macht. Damit wird dem Unternehmen die flexible Weiterentwicklung seiner Geschäftsprozesse verwehrt. Diese Systemabhängigkeit ist insbesondere für Kleinunternehmen gefährlich, da sie sich und ihre Geschäftsprozesse immer wieder flexibel an den Markt anpassen müssen, um sich neben den konkurrierenden Großunternehmen am Markt zu behaupten.

## **5.1.3 Schlussfolgerung**

Die Vor- und Nachteile von Standardsoftware halten sich in etwa die Waage. Daher muss bei der Wahl einer Software im Einzelfall noch einmal individuell abgewogen werden. Eine wichtige Rolle spielen dabei natürlich auch die individuellen Anforderungen an das System und die preislichen Unterschiede. Im Bereich der

Groupware-Systeme existieren bereits viele Standardlösungen auf dem Markt. Hier kann eine Individuallösung höchstens damit gerechtfertigt werden, dass sehr unternehmensindividuelle Systemanforderungen vorliegen, die durch eine Standardlösung nicht ausreichend abgedeckt werden können.

Da die Anforderungen von 3S-Consulting an ein Groupware-System im Rahmen der angebotenen Standardlösungen liegen und noch keine anderen Informationssysteme vorhanden sind, wird bei 3S eine Standardsoftware zum Einsatz kommen.

# **5.2 Erstellen eines spezifischen Kriterienkatalogs**

Nach der festgelegten Grundstrategie, die von einer Standardsoftware ausgeht, muss nun zur Auswahl derselben ein spezifischer Kriterienkatalog erstellt werden. Hierzu können bereits bestehende Marktübersichten aus Fachzeitschriften oder aus dem Internet herangezogen werden<sup>68</sup>. Darin werden beispielsweise neben Anwendungstypen (Funktionalitäten) zwischen unterstützenden Clients und unterstützten (Windows-) Plattformen unterschieden. Dies mag als grobes Raster für die ersten Entscheidungsstufen ausreichen, für eine detaillierte Vergleichsmöglichkeit sind diese Kriterien jedoch unzureichend. Hierfür werden genauere Vergleichsfaktoren benötigt.

Eine Übersicht über die wichtigsten Kriterien für Marktübersichten bietet die BIOS media consulting.[69](#page-41-1) Die Kriterienliste wurde zwar für den Bereich Objekt-, Produkt- und Produktionsdatenbanken entwickelt, daraus können jedoch allgemeine Aspekte abgleitet und um groupwarespezifische Gesichtspunkte erweitert werden. Der daraus hervorgehende Kriterienkatalog (vgl. Tabelle 5) wird nachfolgend präsentiert und kommt anschließend in Kapitel 5.3.3 zum Einsatz, wo die erste Auswahl an Groupware-Produkten anhand des vorliegenden Kriterienkatalogs gegenübergestellt wird.

<span id="page-41-0"></span><sup>68</sup> Vgl. beispielsweise AWI-Online (2003)

<span id="page-41-1"></span> $69$  BIOS media consulting (2002)

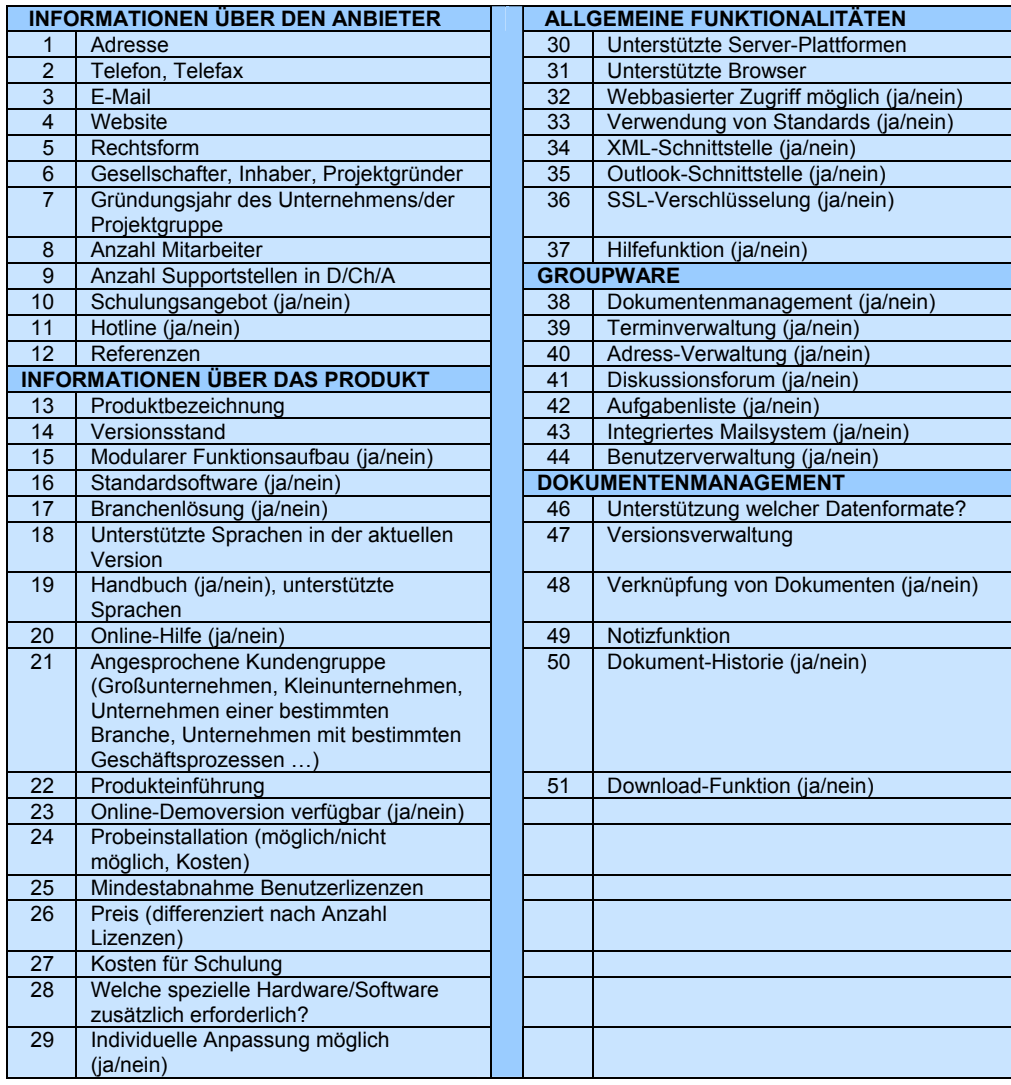

Tabelle 4: Kriterienkatalog für die Auswahl von Groupware

Zunächst wird jedoch eine erste Auswahl getroffen, bei der es ausreicht, die Software nach den wichtigsten Kriterien zu beurteilen. Bei 3S sehen diese wie folgt aus:

- webbasierte Lösung (unterstützte Clients: Netscape Navigator, Internet Explorer)
- ❖ Standardsoftware
- Funktionen: Dokumentenmanagement, Terminverwaltung
- Unterstützung der deutschen Sprache
- $\cdot \cdot \cdot$  Preis < 2500 €

# **5.3 Erste Auswahl der Software**

Bei einer ersten Sichtung der Software werden nach dem Ausschlussprinzip und einer schrittweisen Verfeinerung der zuvor festgelegten Auswahlkriterien die für das Unternehmen besten Lösungen selektiert.

# **5.3.1 Auswahl über Marktübersichten**

Die Anzahl der im Internet als Groupware deklarierten Produkte ist sehr hoch. Um eine erste Übersicht über vorhandene Produkte und deren Anbieter zu erhalten, empfiehlt es sich daher, die erste Auswahl mit Hilfe einer Marktübersicht zu treffen. Als Grundlage dient in diesem Fall die Marktübersicht aus dem Windows 2000 Magazin von April 2003 über Messaging-, Groupware- und Collaboration-Software.<sup>70</sup> Die hier aufgelisteten Produkte belaufen sich auf 92 Lösungen von 50 verschiedenen Anbietern und werden anhand der Kriterien Anwendungstypen, unterstützte Clients sowie unterstützte Plattformen präsentiert.

Eine erste Selektion reduziert die Anzahl der Produkte auf 20, indem folgende Kriterien als erfüllt gelten müssen:

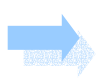

*Als unterstützte Clients zumindest Internet-Explorer ODER Netscape-Navigator UND als Funktion mindestens Dokumentenmanagement.*

Eine weitere Reduktion der Ergebnisse erhält man durch die folgende Bedingung:

*Als Funktion sowohl Dokumentenmanagement als auch Terminverwaltung.* 

Es bleiben noch zehn Programme übrig, von denen noch einmal drei aufgrund fehlender Definition als Standardsoftware ausscheiden. Nach einer Reduktion von 92 auf sieben Produkte stellt sich die Marktübersicht wie folgt dar (vgl. Tabelle 6):

<span id="page-43-0"></span> $70$  AWI-Online (2003)

| <b>Anbieter</b>       | Produktname (Hersteller)       | <b>Funktionen</b>    |                  |                   |           |                   |                 | <b>Clients</b>     |                    | <b>Sonstige</b><br>Eigenschaften |                    |                       |
|-----------------------|--------------------------------|----------------------|------------------|-------------------|-----------|-------------------|-----------------|--------------------|--------------------|----------------------------------|--------------------|-----------------------|
|                       |                                | Dokumentenmanagement | Terminverwaltung | Adress-Management | Faxlösung | Projektmanagement | <b>Norkflow</b> | Netscape Navigator | Internet Exoplorer | Standardsoftware                 | Serverseitig Linux | Serverseitig Windwows |
| Concipia              |                                |                      | ۰                | $\bullet$         | ٠         |                   |                 |                    | ٠                  | $\bullet$                        |                    |                       |
| Hyperwave             | Hyperwave IS/6                 |                      | ۰                |                   |           |                   | ۰               |                    | $\bullet$          | $\bullet$                        |                    |                       |
| InfoServ              | Gedys Produkte (Gedys)         |                      |                  | $\bullet$         |           |                   |                 |                    | ٠                  | $\bullet$                        |                    |                       |
| J & J Dreger          | Lotus Notes (IBM)              |                      | c                | $\bullet$         |           |                   |                 |                    | ٠                  | $\bullet$                        |                    |                       |
| <b>Kki FirstClass</b> | FirstClass Server (Centrinity) | $\bullet$            |                  | ۰                 |           |                   |                 |                    | ٠                  | $\bullet$                        |                    |                       |
| Team4                 | Team4 CRM                      |                      |                  | $\bullet$         |           |                   |                 |                    | ٠                  | $\bullet$                        |                    |                       |
| <b>Tobit Software</b> | David XL                       |                      |                  |                   |           |                   |                 |                    |                    |                                  |                    |                       |

Tabelle 5: Marktübersicht Groupware

Der nachfolgende Schritt besteht nun darin, weitere Informationen über die einzelnen Produkte einzuholen. Dies kann vorläufig durch eine Recherche auf den jeweiligen Webseiten der Anbieter erfolgen. Nach der Internetrecherche kann die Anzahl der Produkte noch einmal um drei reduziert werden (Lotus Notes, Gedys, Team4 CRM), da sie auf Lotus Notes basieren, was eine Installation der Lotus Notes-Umgebung voraussetzt. Die Kosten für eine solche Umgebung werden von Seiten der Autorin für ein Kleinunternehmen als zu hoch eingeschätzt.

Concipia, so stellt sich nach einem Telefongespräch<sup>71</sup> heraus, ist im Support-Bereich des Exchange Servers 2000 von Microsoft tätig. Dieses Produkt enthält nach Angaben von Concipia keine Dokumentenmanagement-Komponente und scheidet damit ebenfalls aus.

Hyperwave<sup>72</sup> bietet innerhalb der selbst entwickelten Plattform Hyperwave IS/6 mehrere Module an, wie beispielsweise die Hyperwave eKnowledge Suite mit Funktionen zu Content- und Dokumentenmanagement, Interaktion und Kommunikation<sup>73</sup>. Eine erste telefonische Nachfrage ergibt, dass beim Einkauf die Mindestbestellmenge von 50 Benutzerlizenzen gilt. Die Software richtet sich also vorzugsweise an mittlere und große Unternehmen.<sup>[74](#page-44-3)</sup>

<span id="page-44-4"></span>Kki FirstClass<sup>75</sup> Deutschland bietet als Groupware den FirstClass-Server an. Preislich gesehen bewegt sich das Produkt in einem angemessenen Rahmen und auch die Funktionen scheinen den Anforderungen zu entsprechen. Eine kostenlose Testversion

<span id="page-44-0"></span><sup>71</sup> nach einem Telefongespräch vom 16.09.2003 mit concipia (Hotline)

<span id="page-44-1"></span> $72$  Hyperwave (2003a)

<span id="page-44-2"></span> $73$  vgl. Hyperwave (2003b)

<span id="page-44-3"></span>nach einem Telefongespräch vom 16.09.2003 mit Hyperwave

wird per Download nach einer vorangegangenen Registrierung auf den Webseiten von Kki FirstClass Deutschland zur Verfügung gestellt. Sie ist uneingeschränkt funktionstüchtig und lediglich durch die Benutzeranzahl (fünf Personen) begrenzt.<sup>76</sup> Bei einer Untersuchung hinsichtlich der Webbasiertheit des Systems muss jedoch festgestellt werden: Trotz grundsätzlicher Webfähigkeit ergeben sich Einschränkungen bezüglich des Komforts und der Sicherheit. Ausgerichtet ist die Software offensichtlich auf die Nutzung über den spezifischen FirstClass Client. Aufgrund der Notwendigkeit einer webbasierten Groupware kann dieses Produkt jedoch nicht berücksichtigt werden.

Die Tobit Software AG<sup>77</sup> bietet die Produkte David XL für mittlere und David SL für kleine Büros an. Das Problem besteht in beiden Fällen darin, dass als Systemvoraussetzung ein eingerichtetes lokales Netzwerk zur Verfügung stehen muss. Die fehlende Webbasiertheit führt hier ebenfalls zum Ausschluss.

Von den ursprünglich 92 angebotenen Groupware-Lösungen bleibt nach sorgfältiger Prüfung kein Produkt für die engere Auswahl übrig. Zu berücksichtigen ist dabei jedoch, dass die Marktübersicht über Groupware aus dem Windows 2000 Magazin keinen Anspruch auf Vollständigkeit erhebt. So findet man hier beispielsweise keine Open-Source-Produkte oder Produkte aus dem Linux-Bereich. Deshalb ergibt sich im nächsten Schritt die Suche nach entsprechenden Lösungen im Internet.

#### **5.3.2 Auswahl über Internetrecherche**

Die Internetrecherche kann entweder über die üblichen Suchmaschinen wie beispielsweise Google<sup>78</sup> erfolgen, oder über Fachzeitschriften aus dem Internet. Dazu gehören unter anderem golem.de<sup>79</sup>, Computerwoche Online<sup>80</sup>, contentmanager.de<sup>[81](#page-45-5)</sup> und heise online<sup>82</sup>. Hier kann im ersten Schritt nach Begriffen wie Groupware und CSCW gesucht werden. Im zweiten Schritt, wenn sich Namen häufig genannter Groupware-Produkte herausbilden, wird die Suche dahingehend spezifiziert. Die erzielten Groupware-Treffer können anschließend in die Kategorien kommerziell und Open-Source unterteilt werden.

- <span id="page-45-0"></span><sup>76</sup> nach einem Telefongespräch vom 16.09.2003 mit Kki FirstClass Deutschland
- <span id="page-45-1"></span>77 Tobit Software AG (2003)
- <span id="page-45-2"></span> $78$  Google (2003)

- <span id="page-45-3"></span> $79$  golem.de (2003a)
- <span id="page-45-4"></span>80 Computerwoche Online (2003)
- <span id="page-45-5"></span>81 contentmanager.de (2003a)
- <span id="page-45-6"></span> $82$  heise online (2003)

<sup>75</sup> kki FirstClass Deutschland (2003)

# 5.3.2.1 Kommerzielle Produkte

Die wichtigsten zehn kommerziellen Produkte, die sich durch die Internetrecherche ergeben haben, werden in Tabelle 7 dargestellt:

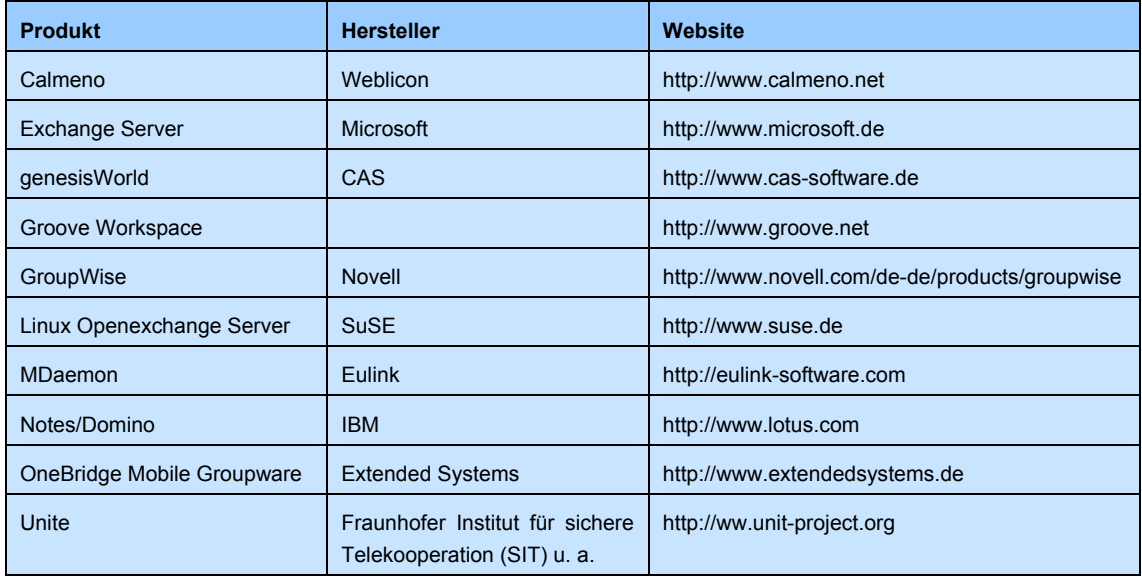

Tabelle 6: Erste Übersicht über kommerzielle Groupware-Produkte

Es lässt sich hierbei feststellen, dass sich die Produkte bis auf den Exchange Server von Microsoft nicht mit den Ergebnissen der im vorherigen Kapitel gezeigten Marktanalyse überschneiden. Aufgrund der dort gewonnen Erkenntnis über die fehlende Dokumentenmanagement-Funktion scheidet der Exchange Server an dieser Stelle von vornherein aus.

Wie weitere, vertiefende Internetrecherchen ergeben, müssen aus demselben Grund auch die Groupware-Produkte Calmeno von Weblicon, GroupWise von Novell, MDaemon von Eulink und OneBridge Mobile von Extended Systems ausgeschlossen werden. Außerdem wird Groove Workspace aufgrund fehlender Unterstützung der deutschen Sprache und Notes/Domino wegen der zu hohen Gesamtkosten disqualifiziert. Unite und genesisWorld scheiden durch fehlende Produkt- bzw. Preisinformationen, die trotz persönlicher Anfrage<sup>83</sup> nicht zugestellt wurden, aus.

Für die Endauswahl bleibt demnach lediglich das Produkt SuSE Linux Openexchange Server übrig.

<span id="page-46-0"></span><sup>83</sup> Anfragen über das Kontaktformular bei CAS bzw. über E-Mail beim Fraunhofer SIT am 22.09.2003

# 5.3.2.2 Open-Source-Produkte

Im Bereich der Open-Source-Produkte können immerhin sechs wichtige Groupware-Lösungen präsentiert werden (vgl. Tabelle 8):

| <b>Produkt</b> | Website                                              |
|----------------|------------------------------------------------------|
| Kroupware      | http://kroupware.kde.org                             |
| MoreGroupware  | http://www.moregroupware.org                         |
| phpGroupware   | http://www.phpgroupware.org                          |
| PHProjekt      | http://www.phprojekt.com                             |
| <b>SKYRIX</b>  | http://www.opengroupware.org<br>http://www.skyrix.de |
| TUTOS          | http://www.tutos.org/homepage/about.html             |

Tabelle 7: Erste Übersicht über Open Source Groupware-Produkte

Auch hier scheiden jedoch Produkte aufgrund fehlender Dokumentenmanagement-Funktion aus: Kroupware, Moregroupware und SKYRIX. Hinzu kommt PhpGroupware, das aufgrund fehlender Produktinformationen und keiner verfügbaren Online-Demo nicht berücksichtigt werden kann. Eine erste Installation der Software erwies sich zudem als kompliziert und scheiterte. Deshalb und wegen der Verbreitung und des Bekanntheitsgrads wird hier lediglich an den Open-Source-Produkten TUTOS und PHProjekt festgehalten.

# **5.3.3 Gegenüberstellung der ersten Auswahl anhand des ausgearbeiteten Kriterienkatalogs**

Die sich aus der ersten Auswahl ergebenen Produkte können nun anhand des in Kapitel 6.2 ausgearbeiteten Kriterienkatalogs gegenübergestellt werden (vgl. Tabelle 9). $84$ 

<span id="page-47-0"></span><sup>84</sup> zu Informationen zu den einzelnen Produkten vgl. SuSE Linux (2003a), PHProjekt (2003a), Volz (2003a), TUTOS (2003a), Volz (2003b)

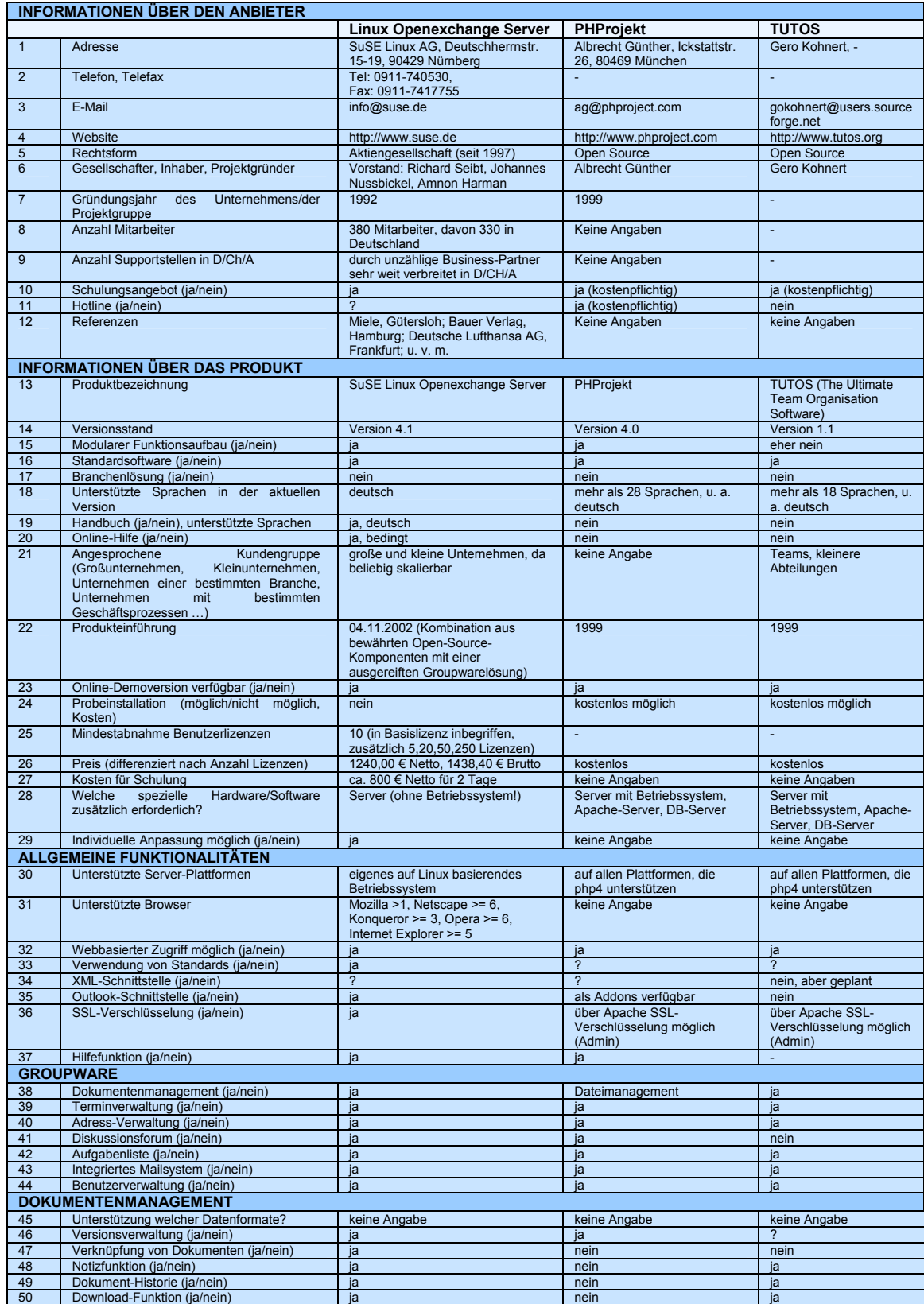

Tabelle 8: Gegenüberstellung der ersten Auswahl anhand des ausgearbeiteten Kriterienkatalogs

# **5.4 Testen**

Anschließend erfolgt das Testen der ausgewählten Groupware-Produkte. Als positiv kann dabei die Tatsache gewertet werden, dass für alle drei Produkte eine Online-Demo-Version<sup>85</sup> existiert. Aufgrund eingeschränkter Funktionalitäten (das Hochladen von Dateien ist nicht möglich), werden PHP-Groupware und TUTOS jedoch für Testzwecke zusätzlich lokal installiert.

Es sei darauf hingewiesen, dass wegen zu hoher Installationskomplexität innerhalb dieser Testphase darauf verzichtet wird, die E-Mail-Funktion (beim Openexchange Server inklusive Outlook-Integration) ausführlich zu testen. Diese Funktion wurde zudem von den 3S-Geschäftsführern nicht als besonders wichtiges Kriterium bewertet. Der Test erfolgt mit dem Internet Explorer 6.0.

# **5.4.1 Erstellen von Testkriterien bzw. Testaufgaben**

Für das Testen empfiehlt sich ebenfalls eine systematische Vorgehensweise, sodass die drei Produkte miteinander objektiv vergleichbar sind. Dazu können beispielsweise typische Aufgabenstellungen des Unternehmens, in dem die Software eingeführt wird, herangezogen werden. Durch das Testen der Groupware-Produkte anhand dieser unternehmenstypischen Aufgaben kann ermittelt werden, wie gut sich die Funktionen in den Unternehmensalltag – und damit in die Arbeitsweise der Mitarbeiter – integrieren lassen.

Nachfolgend werden drei Aufgaben vorgestellt, welche die wichtigsten Arbeitsschritte bzw. Arbeitsvoraussetzungen eines 3S-Mitarbeiters abdecken.

## 5.4.1.1 Aufgabe 1: Eigenschaften des Dokumentenmanagements

- a) Bei 3S-Consulting werden Schulungsunterlagen zentral erstellt und den Mitarbeitern anschließend zur Verfügung gestellt. Da die Unterlagen recht umfangreich sind, sollen sie als komprimierte Datei im ZIP-Format innerhalb des Groupware-Systems abgelegt werden.
- b) Es besteht der Wunsch, den Mitarbeitern über Internet Designvorschläge für die neue Messewand zu unterbreiten. Hierfür muss die Groupware das Ablegen von PDF-Dateien und verschiedener Bildformate wie jpg, bmp und gif unterstützen. Auch der Austausch von Word- und Excel-Dokumenten im Bereich der Aufträge, Angebote und Spesenabrechnungen sollen ermöglicht werden.
- c) Für Mitarbeiter, die beim Kunden nicht auf das Internet und damit auf die innerhalb des Groupware-Systems verwalteten Dokumente zugreifen können, soll das lokale Abspeichern der Dokumente möglich sein. So können sich die Mitarbeiter die aktuellste Dokumentversion von zu Hause aus auf den Laptop herunterladen und beim Kunden darauf zurückgreifen.

<span id="page-49-0"></span><sup>85</sup> Vgl. SuSE Linux AG (2003b), PHProjekt (2003b), TUTOS (2003b)

d) In den Schulungsunterlagen wurde von Mitarbeiter A ein Fehler entdeckt. Da er neben dem Lese- auch das Schreibrecht hat, ändert er das Dokument. Als er sich das veränderte Dokument noch einmal ansieht, bemerkt er, dass er versehentlich mehrere Seiten gelöscht hat. Die alte Dokument-Version auf seinem Rechner ist überschrieben. Er möchte nun die Vorteile einer Versionsverwaltung in Anspruch nehmen. Indessen stellt Mitarbeiter B fest, dass die Schulungsunterlagen geändert wurden und nun einige Seiten fehlen. Er möchte den Mitarbeiter identifizieren, der die letzten Veränderungen vorgenommen hat.

### 5.4.1.2 Aufgabe 2: Eigenschaften der Kommunikation

- a) Über das Design der neuen Messewand soll online innerhalb der Groupware abgestimmt werden. Dabei soll jeder Mitarbeiter seine Meinung begründen können. Ein Mitarbeiter befindet sich momentan auf Geschäftsreise und kann von dort aus nicht auf das Internet zugreifen. Wenn er sich am nächsten Tag in die Diskussion einschaltet, möchte er den bisherigen Stand bzw. die getroffene Entscheidung nachvollziehen.
- b) Die beiden Geschäftsführer wollen sich online ungestört unterhalten. Ihr Gespräch ist vertraulich und soll deshalb von den anderen Mitarbeitern nicht mitverfolgt werden können.
- c) Eine neue Mitarbeiterin wurde eingestellt. Davon sollen die Kollegen an zentraler Stelle online informiert werden.

#### 5.4.1.3 Aufgabe 3: Eigenschaften der Terminplanung

- a) Geschäftsführer Schmid hat einen neuen Auftrag erhalten und möchte in Erfahrung bringen, inwieweit die einzelnen Mitarbeiter in den nächsten Tagen und Wochen ausgelastet sind. Daraus kann er ableiten, welchem Mitarbeiter er den Auftrag überträgt.
- b) Geschäftsführer Saal pflegt seine Termine mit Outlook und möchte diese mit denen innerhalb des Groupware-Systems abgleichen.

#### **5.4.2 Testen anhand der erstellten Aufgabenstellungen**

#### 5.4.2.1 SuSE Linux Openexchange Server

#### *Aufgabe 1: Eigenschaften des Dokumentenmanagements*

Das Hochladen von komprimierten Dateien im ZIP-Format stellt beim Openexchange Server keine Probleme dar, ebenso wenig wie das Hochladen von Dateien des Typs jpg, gif, bmp, pdf, doc oder xls. Auch das Herunterladen von Dateien zur lokalen Speicherung ist ohne Einschränkung möglich.

Für die parallele Verwaltung beliebig vieler Versionen eines Dokuments existiert eine sogenannte Versionsverwaltung (vgl. Abbildung 7). Daneben klärt die Historie darüber auf, wer das Dokument zu welchem Zeitpunkt zuletzt geändert hat. Es fällt dabei jedoch auf, dass nur die Informationen über die jeweils letzte Änderung gespeichert werden. Hat inzwischen also ein weiterer Mitarbeiter das fehlerhafte Dokument von Mitarbeiter A geändert, so kann A nicht mehr als Autor identifiziert werden.

|                            | HIII.            |          |                      |          |                         |               |                  | ana.<br>Mili      |            |           |
|----------------------------|------------------|----------|----------------------|----------|-------------------------|---------------|------------------|-------------------|------------|-----------|
| Portal<br><b>Dokumente</b> | Kalender         | Kontakte | Aufgaben             | Projekte | Dokumente               | Wissen        | <b>Bookmarks</b> | Forum             | Pinnwand   | eMail     |
| Dokument                   |                  |          | Historie   Versionen |          | Notizen                 | Verknüpfungen |                  |                   |            |           |
| CATIA                      |                  |          |                      |          |                         |               |                  |                   |            |           |
|                            |                  |          |                      |          |                         |               |                  |                   |            |           |
| <b>Dokument</b>            |                  |          |                      |          |                         |               |                  |                   |            |           |
| Version                    | Angelegt am      |          | Dateiname            |          | Beschreibung            |               | Mime-Typ         | Dateigröße        | aktuell    | Löschen   |
| $\mathbf{1}$               | 04.10.2003 17:18 |          | CATIA                |          |                         |               | image/pjpeg      | 769 Bytes         | $\circ$    | г         |
| $\overline{c}$             | 04.10.2003 17:32 |          | CATIA                |          |                         | image/gif     |                  | 129 Bytes         | $\epsilon$ | г         |
|                            |                  |          |                      |          |                         |               |                  |                   |            |           |
|                            |                  |          |                      |          | Aktuelle Version ändern |               |                  | Versionen löschen |            | Abbrechen |

Abbildung 7: Versionsverwaltung (Openexchange Server)

Wie aus Abbildung 7 ebenfalls hervorgeht, erlaubt der Openexchange Server das Hinzufügen von Notizen und die Verknüpfung verschiedener Dokumente. Durch die Verknüpfungsmöglichkeit kann auch der Zusammenhang einzelner Dokumente, die sich nicht im selben Ordner befinden, aufgezeigt werden.

Als besonders übersichtlich und benutzerfreundlich lässt sich die Dokumenten-Übersicht beschreiben (vgl. Abbildung 8). Hier können die Dokumente entweder wie im Windows-Explorer als Verzeichnisbaum oder in Form einer Liste dargestellt werden. Bei der Listen-Ansicht können die Dokumente zudem nach Anfangsbuchstaben sowie nach Ordnerinhalten sortiert werden. So sind Dateien unabhängig von dem bevorzugten Ordnungs- und Suchsystem schnell auffindbar.

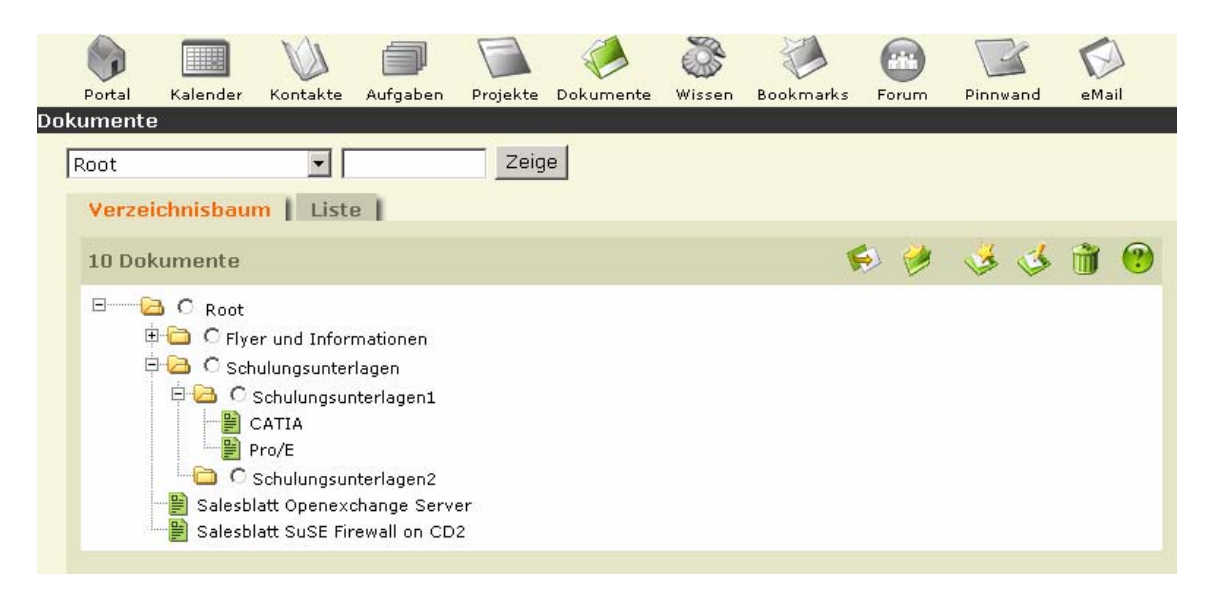

Abbildung 8: Dokumentenübersicht (Openexchange Server)

Das Anlegen bzw. Ändern eines Dokuments ermöglicht neben der Bestimmung eines Dokumententitels die Vergabe von Lese- und Schreibrechten. Diese Benutzerverwaltung ist recht umfangreich verwendbar. So können für jedes Dokument andere Benutzerrechte gelten und sie können entweder an Gruppen oder einzelne Personen vergeben werden.

Das Löschen einzelner Dateien kann sich, je nach Menge, in die Länge ziehen. Hier kann jedes Dokument nur einzeln und erst nach wiederholter Bestätigung gelöscht werden. Damit werden unbedachte Löschaktionen erschwert und entsprechend verringert. Bei einer großen Anzahl zu löschender Dokumente kann sich der Benutzer dadurch allerdings entsprechend eingeschränkt fühlen.

### *Aufgabe 2: Eigenschaften der Kommunikation*

Für die Online-Abstimmung kommt beim Openexchange Server das Forum in Frage. Hier kann jeder berechtigte Benutzer an der Diskussion über die Messewand teilnehmen und auf einzelne Beiträge seiner Kollegen direkt antworten (vgl. Abbildung 9). Die Diskussion bleibt dabei auch für diejenigen nachvollziehbar, die Tage später darauf zugreifen.

| Portal     | Kalender                                                    | Kontakte | Aufgaben | Projekte | Dokumente           | Wissen | <b>Bookmarks</b>       | Forum                | Pinnwand | eMail               |
|------------|-------------------------------------------------------------|----------|----------|----------|---------------------|--------|------------------------|----------------------|----------|---------------------|
| Forum      |                                                             |          |          |          |                     |        |                        |                      |          |                     |
|            | Forum   Abonnieren   Verknüpfungen                          |          |          |          |                     |        |                        |                      |          |                     |
|            |                                                             |          |          |          |                     |        |                        |                      |          |                     |
|            | Forum "Design der Messewand"                                |          |          |          |                     |        |                        |                      |          | $\left( 2\right)$   |
|            |                                                             |          |          |          |                     |        |                        |                      |          |                     |
| 4 Beiträge |                                                             |          |          |          |                     |        |                        |                      |          |                     |
|            |                                                             |          |          |          |                     |        |                        |                      |          |                     |
|            |                                                             |          |          |          |                     |        |                        | <b>Erstellt von:</b> |          | <b>Erstellt am:</b> |
|            |                                                             |          |          |          |                     |        |                        | DemoUser Sirius      |          | 04.10.2003 22:53    |
| 日·         | Dann nehmen wir doch die erste Version! (0/0)               |          |          |          |                     |        |                        | DemoUser Sirius      |          | 04.10.2003 22:51    |
|            | Erste Version am Besten (2/2)<br>AW:Erste Version am Besten |          |          |          |                     |        |                        | DemoUser Sirius      |          | 04.10.2003 22:52    |
|            | AW:Erste Version am Besten                                  |          |          |          |                     |        |                        | DemoUser Sirius      |          | 04.10.2003 22:52    |
|            |                                                             |          |          |          |                     |        |                        |                      |          |                     |
|            |                                                             |          |          |          | Alle Threads öffnen |        | Alle Threads schließen |                      |          | Abbrechen           |

Abbildung 9: Forum (Openexchange Server)

Das vertrauliche Gespräch zwischen den Geschäftsführern wird durch die entsprechende Vergabe von Lese- und Schreibrechten gesichert. Es besteht die Möglichkeit, die Benutzerrechte entweder an Gruppen oder an einzelne Personen zu vergeben. Dabei können die Rechte nur innerhalb eines gesamten Themas geändert werden, nicht innerhalb der einzelnen zugehörigen Einträge.

Die für das Forum angebotene Druckversion ist leider nur für die Übersicht über alle Themen vorgesehen. Schön wäre es gewesen, eine zusammenhängende Diskussion zu einem Thema ausdrucken zu können.

Um nun an öffentlicher Stelle auf die Neueinstellung einer Mitarbeiterin hinzudeuten, bietet sich die Pinnwand an (vgl. Abbildung 10). Für die hier veröffentlichten

Mitarbeiterinformationen kann dabei von vornherein ein Zeitraum festgelegt werden, innerhalb dessen die Nachricht veröffentlicht werden soll. So bleibt der Inhalt immer automatisch auf dem aktuellsten Stand. Auch hier lässt sich der Kreis der Leser und Verfasser einschränken.

|                  | <b>MARK</b>             |          |          |          |           |                             |                  |                            |          |                          |       |
|------------------|-------------------------|----------|----------|----------|-----------|-----------------------------|------------------|----------------------------|----------|--------------------------|-------|
| Portal           | Kalender                | Kontakte | Aufgaben | Projekte | Dokumente | Wissen                      | <b>Bookmarks</b> | Forum                      | Pinnwand |                          | eMail |
| Pinnwand         |                         |          |          |          |           |                             |                  |                            |          |                          |       |
|                  | Pinnwand                | Archiv   |          |          |           |                             |                  |                            |          |                          |       |
|                  |                         |          |          |          |           |                             |                  |                            |          |                          |       |
|                  | Seite $1/1$             |          |          |          | $41 -$    |                             |                  |                            |          |                          |       |
|                  |                         |          |          |          |           |                             |                  |                            |          |                          |       |
|                  |                         |          |          |          |           |                             |                  |                            |          |                          |       |
|                  | Einträge                |          |          |          |           |                             |                  |                            |          | 10 Einträge              |       |
|                  | Betreff $\nabla \Delta$ |          |          |          | Ersteller |                             |                  | Startdatum $\nabla \Delta$ |          | Enddatum $\nabla \Delta$ |       |
| ▷                | Wahl der Messewand      |          |          |          |           | DemoUser Sirius             |                  | 04.10.2003                 |          | 04.10.2003               |       |
| $\triangleright$ | Pressemeldung           |          |          |          |           | <b>Testzugang Developer</b> |                  | 30.10.2002                 |          | 30.10.2020               |       |

Abbildung 10: Pinnwand Übersicht (Openexchange Server)

Zur Kommunikation zwischen zwei Personen eignet sich auch die E-Mail-Funktion. Das hier integrierte E-Mail-System ist mit den Standard-Produkten vergleichbar und basiert auf bereits bestehenden Tools aus dem Open-Source-Bereich.

Auch für den Austausch von Wissen wird ein Tool bereitgestellt. Dieses kann als eine Mischung aus Dokumentenmanagement und Forum betrachtet werden. Es ist es an dieser Stelle nicht möglich, Dateien hochzuladen. Dafür können die hier verwalteten Wissenseinträge mit Dokumenten verknüpft werden, die innerhalb der Dokumentenverwaltung zu Verfügung stehen. Durch die Verknüpfungsmöglichkeit kann ein Wissensnetz entstehen, indem vorhandene Dokumente miteinander verknüpft, optisch zusammengehörend abgelegt und mit Randbemerkungen versehen werden.

#### *Aufgabe 3: Eigenschaften der Terminplanung*

Für die Terminübersicht hat Herr Schmid die Auswahl zwischen dem jeweiligen Mitarbeiter oder einer Übersicht über Tag, Monat oder Jahr (vgl. Abbildung 11). Vorausgesetzt, die Mitarbeiter pflegen ihren Online-Terminkalender regelmäßig bzw. gleichen ihn mit ihren anderen Terminkalendern ab, wird Herr Schmid die gewünschte Information erhalten.

An dieser Stelle hat er auch die Möglichkeit, sich die einzelnen Terminübersichten auszudrucken. Nur so ist es ihm möglich, die Termine der einzelnen Mitarbeiter direkt miteinander zu vergleichen. Das System bietet hierfür leider keine Hilfe an. Ähnlich schlecht sieht es im Hinblick auf eine Jahresübersicht aus. Diese wird durch das System nicht generiert.

| Portal<br>Kalender | Kalender        | Kontakte       | Aufgaben                                              | Projekte Dokumente<br>Wissen                 | Bookmarks<br>Forum                  | eMail<br>Pinnwand                   |
|--------------------|-----------------|----------------|-------------------------------------------------------|----------------------------------------------|-------------------------------------|-------------------------------------|
|                    | DemoUser Sirius |                | Zeige<br>Tagesansicht   Wochenansicht   Monatsansicht |                                              | $\overline{4}$                      | $2003 -$<br>Oktober<br>$\mathbf{r}$ |
|                    |                 |                |                                                       | $\Leftrightarrow$ Oktober 2003 $\Rightarrow$ |                                     | 9                                   |
| w<br>40            | Mo<br>29        | 30             | Di<br>Mi<br>1                                         | Do.<br>$\overline{c}$                        | Fr.<br>3<br><b>← 08:00 Managem </b> | Sa/So<br>5                          |
| 41 6               |                 | $\overline{7}$ | 8                                                     | 9                                            | 10<br>008:00 Managem                | 11<br>12                            |
| $42$ 13            |                 | 14             | 15                                                    | 16                                           | 17<br>$+908:00$ Managem             | 18<br>19                            |
| 43 20              |                 | 21             | 22                                                    | 23                                           | 24<br>+ 08:00 Managem               | 25<br>26                            |
| 44 27              |                 | 28             | 29                                                    | 30                                           | 31<br>+308:00 Managem               | 1                                   |

Abbildung 11: Terminplanung Monatsübersicht (Openexchange Server)

Der Abgleich von Terminen, die mit Hilfe von Outlook verwaltet wurden, ist durch die kostenlose Replikationssoftware möglich. Diese Software wird jedoch nur clientseitig installiert, wodurch ein Test diesbezüglich nicht möglich war. Die Terminverwaltung betreffend hält der Openexchange Server außerdem noch die folgenden Zusatzfunktionen bereit:

- Terminerinnerung per E-Mail
- Termin anzeigen als Gebucht, Vorläufig, Nicht im Hause, Urlaub
- Unterscheidung zwischen persönlichem und Gruppentermin
- Zuordnung einzelner teilnehmender Personen oder Personengruppen
- ❖ Vergabe von Lese- und Schreibrechten
- Zuordnung von gebuchten Ressourcen (z. B. Beamer oder Mietwagen)
- **❖** Erstellen von Terminserien
- Verfügbarkeit einzelner Personen bezüglich bestimmter Termine prüfen und festlegen
- Terminanfrage (anhand dieser Funktion können gemeinsame Termine gefunden werden!)
- ❖ Erstellen und Arbeiten mit Standardvorlagen

### 5.4.2.2 PHProjekt

### *Aufgabe 1: Eigenschaften des Dokumentenmanagements*

Wie bereits aus der vergleichenden Kriterienübersicht in Kapitel 5.3.3 hervorgeht, erhebt PHProjekt für sein Tool keinen Anspruch auf den Begriff "Dokumentenmanagement", sondern bezeichnet es als "Dateimanagement". Durch diese Benennung werden der Wert und damit auch die Erwartungen hinsichtlich des entsprechenden Tools von vornherein gesenkt.

Dennoch weist PHProjekt keine Probleme mit der Speicherung von ZIP-Dateien sowie Dateien des Typs pdf, jpg, gif, bmp, xls oder doc auf. Durch Anklicken kann die jeweilige Datei entweder direkt in der entsprechenden Anwendung geöffnet oder lokal gespeichert werden.

Wie aus Abbildung 12 hervorgeht, kann beim Upload von Dateien das Kontrollfenster "Versionsmanagement" aktiviert werden. Dem ersten Anschein nach unterstützt PHProjekt also ein Versionsmanagement. Es stellt sich jedoch heraus, dass dies nur eine durchgehende Zählung der bisherigen Dateiversionen darstellt. Für Mitarbeiter A ist in diesem Fall das ursprüngliche Dokument verloren. Mitarbeiter B hat keine Möglichkeit, den Verfasser der aktuellen Version zu identifizieren.

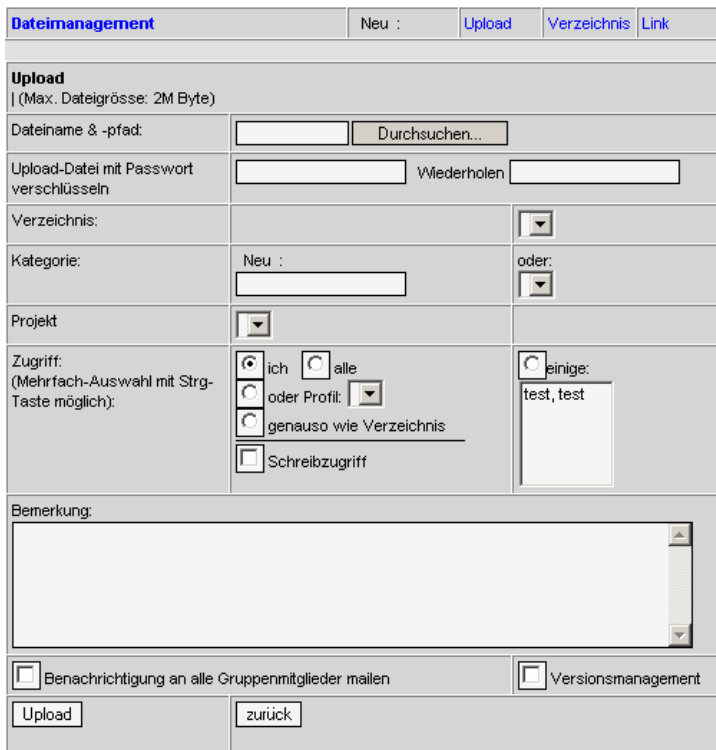

Abbildung 12: Upload von Dateien (PHProjekt)

Doch es können innerhalb des Upload-Formulars auch positiv zu gewichtende Sonderfunktionen festgestellt werden. So besteht hier die Möglichkeit, die Upload-Datei mit einem Passwort zu verschlüsseln. Hinzu kommt die Benachrichtigungsoption für Gruppenmitglieder.

Die Übersicht über die vorhandenen Dateien kann durch eine Verzeichnisstruktur gewährleistet werden (vgl. Abbildung 13). Dabei lässt sich über einen Filter die Datei-Anzeige entsprechend der Filterkriterien verringern. Die farbigen Quadrate hinter jeder Datei enthalten Informationen über die diesbezüglichen persönlichen Rechte des Benutzers.

| PHProjekt<br>groupware<br>Ubersicht   Kalender   Kontakte   Chat   Forum |                                 | Dateien Projekte Zeitkarte Notizen Helpdesk Mail Todo Div. 1 2 © » admin |                  |                  |
|--------------------------------------------------------------------------|---------------------------------|--------------------------------------------------------------------------|------------------|------------------|
| Dateimanagement   Filter:<br>bei<br>allen Feldern v<br>Neu               | $\Box$ aut<br>$ C _{\text{zu}}$ | Elemente/Seite 30 $\blacktriangledown$ $\left \mathcal{Q}\right $        |                  |                  |
|                                                                          |                                 |                                                                          |                  |                  |
| <b>Name</b>                                                              | <b>Datum</b>                    | <b>Byte</b>                                                              | <b>Kategorie</b> | <b>Bemerkung</b> |
| $\Box$ Schulungsunterlagen                                               | 2003-10-04 20:03                | D<br>.                                                                   |                  |                  |
| $\Box$ Schulungsunterlagen1                                              | 2003-10-04 20:05                | D.<br>.                                                                  |                  |                  |
| CATIA doc                                                                | 2003-10-04 20:06                | $19.99k$ <b>B B B B</b>                                                  |                  |                  |
| ProE.doc                                                                 | 2003-10-04 20:07                | $19.99k$ <b>B B B</b>                                                    |                  |                  |
| $\Box$ Schulungsunterlagen2                                              | 2003-10-04 20:05                | .<br>D.                                                                  |                  |                  |
| Summe: 5 Objekte, 39 k Byte                                              |                                 |                                                                          |                  |                  |

Abbildung 13: Übersicht über die vorhandenen Dateien (PHProjekt)

#### *Aufgabe 2: Eigenschaften der Kommunikation*

Für eine Diskussion unter den Mitarbeitern eignet sich das Forum (vgl. Abbildung 14). Es unterstützt die Benachrichtigung aller Gruppenmitglieder bei einem neuen Eintrag und den Rückfluss zum Verfasser, sobald eine Antwort auf seinen Forumseintrag erfolgt. Zudem können zur besseren Übersicht die Antworten ausgeblendet werden.

| <b>PHProjekt</b>                                                        |                                                         |                 |                  |                                                                                                    |
|-------------------------------------------------------------------------|---------------------------------------------------------|-----------------|------------------|----------------------------------------------------------------------------------------------------|
| groupware<br>Ubersicht   Kalender   Kontakte   Chat                     |                                                         |                 |                  | Forum   Dateien   Projekte   Zeitkarte   Notizen   Helpdesk   Mail   Todo   Div.   !   ?   ©   »   TG |
| Forum $\mathbf{C}$ auf $\mathbf{C}$ zu<br>30   Elemente/Seite   Filter: | $ \text{The } \blacktriangleright  \blacktriangleleft $ |                 |                  |                                                                                                    |
| Neu   Optionen                                                          |                                                         |                 |                  |                                                                                                    |
|                                                                         |                                                         |                 |                  |                                                                                                    |
| <b>Titel</b>                                                            |                                                         | von:            | Datum:           |                                                                                                    |
| Entscheidung für den zweiten Designvorschlag-                           |                                                         | Saal, Christoph | 2003-10-05 09:55 |                                                                                                    |
| Abstimmung über das Design der neuen Messewand                          |                                                         | Schmid, Klaus   | 2003-10-05 09:53 |                                                                                                    |
| Re: Abstimmung über das Design der neuen Messewand-                     |                                                         | Saal, Christoph | 2003-10-05 09:54 |                                                                                                    |
| Re: Abstimmung über das Design der neuen Messewand                      |                                                         | Saal, Christoph | 2003-10-05 09:54 |                                                                                                    |
|                                                                         |                                                         |                 |                  |                                                                                                    |

Abbildung 14: Forum (PHProjekt)

Ein vertrauliches Gespräch zwischen den Geschäftsführern wird nicht möglich sein, da für das Forum keine umfangreiche Rechtevergabe vorhanden ist. Auch für die Bekanntgabe der Einstellung einer neuen Mitarbeiterin existiert kein eigenes Tool wie z. B. ein "schwarzes Brett". Es kann nur im Forum veröffentlicht werden.

Eine gute Möglichkeit für ein Online-Meeting bietet der Chat (vgl. Abbildung 15). Hier können alle Mitarbeiter, die zu der Zeit Online sind, direkt miteinander kommunizieren. Dies ermöglicht beispielsweise die Durchführung von Online-Konferenzen.

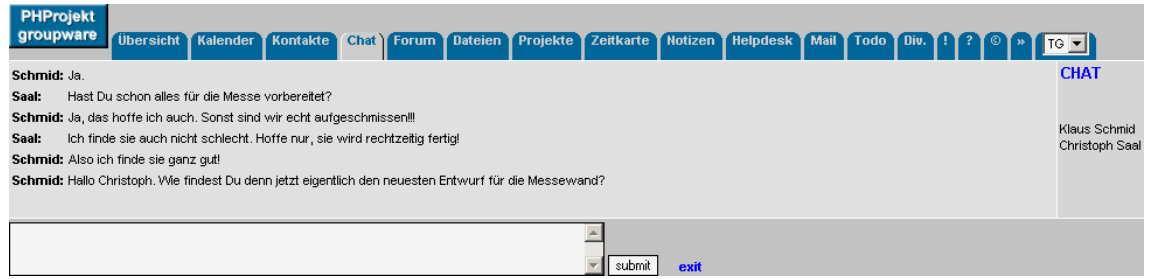

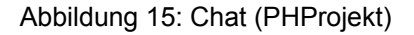

Eine Kommunikationsplattform zwischen Kunden und Mitarbeitern bietet die Helpdesk-Funktion. Über sie können Anfragen an den Support erfasst und bearbeitet werden. Der Kunde hat die Möglichkeit, bereits gestellte Anfragen einzusehen, die Wissensdatenbank nach Lösungen für sein Problem zu durchsuchen oder über ein entsprechendes Formular eine eigene Anfrage zu stellen. Diese Anfrage wird intern an den zuständigen Mitarbeiter weitergeleitet, der dem Kunden per E-Mail antwortet. Die automatische Zuordnung basiert auf der Definition und Zuweisung von Kategorien an die einzelnen Mitarbeiter.

#### *Aufgabe 3: Eigenschaften der Terminplanung*

Für Herrn Schmid bietet sich die Möglichkeit, die Terminkalender der einzelnen Mitarbeiter direkt miteinander zu vergleichen. Der Vergleich kann für einen Tag, eine Woche oder einen Monat durchgeführt werden, dargestellt in vertikaler, horizontaler oder horizontal dichter Form. Die horizontal dichte Vergleichsansicht zeigt Abbildung 16. Die Bezeichnungen CS bzw. KS stehen dabei für die Namenskürzel einzelner Mitarbeiter.

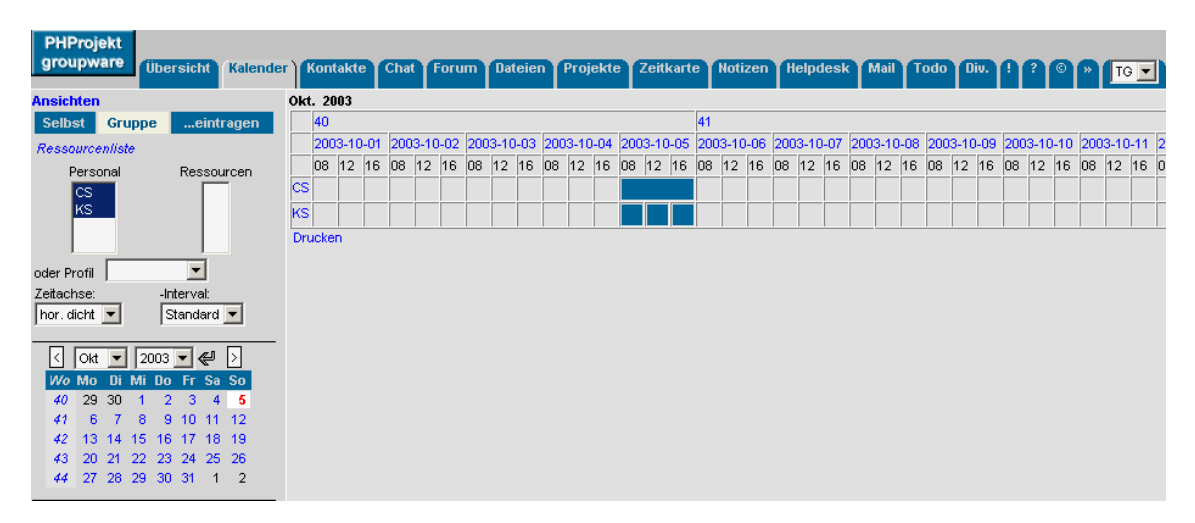

Abbildung 16: Terminübersicht (PHProjekt)

Hier lassen sich bedauerlicherweise keine Termine aus einer anderen Anwendung in das System importieren. Als einschränkend erweist sich der Terminkalender zudem bezüglich der Zeiten: Termine können nur zwischen 8:00 und 20:00 Uhr angelegt werden. Dagegen ist das Drucken der einzelnen Terminübersichten möglich.

### 5.4.2.3 TUTOS

#### *Aufgabe 1: Eigenschaften des Dokumentenmanagements*

Wie nach einem einmaligen Versuch festgestellt werden konnte, ist das Ablegen von ZIP-Dateien innerhalb TUTOS möglich. Ein weiteres Anlegen von Dokumenten wurde jedoch verhindert, da der Link zum neuen Anlegen eines Dokuments in der Menüleiste nie mehr in Erscheinung trat, obwohl die Rechte dazu vorhanden waren. Die in der Online-Version vorhandenen Test-Dateien weisen aber darauf hin, dass auch alle anderen zu testenden Dateiformate unterstützt werden.

Da Dokumente zwar nicht leicht angelegt, jedoch problemlos angezeigt werden können, lässt sich an dieser Stelle bestätigen, dass das Herunterladen von Dateien ohne Probleme möglich ist.

Anders als erwartet führt der Link "Dokumente" nicht zu einer Übersicht aller vorhandenen Dokumente, sondern zu einem kleinen Suchfenster, mit dessen Hilfe man Dokumente recherchieren kann (vgl. Abbildung 17). Voraussetzung hierfür ist allerdings die Kenntnis über den Dateinamen oder zumindest des Erstelldatums, das innerhalb der erweiterten Suche angegeben werden kann. Durch die Aktivierung des Links "Dokumente" verändert sich jedoch nicht nur das Hauptfenster, sondern auch das Menü. Und von hier aus gibt es keine Möglichkeit, ein neues Dokument anzulegen.

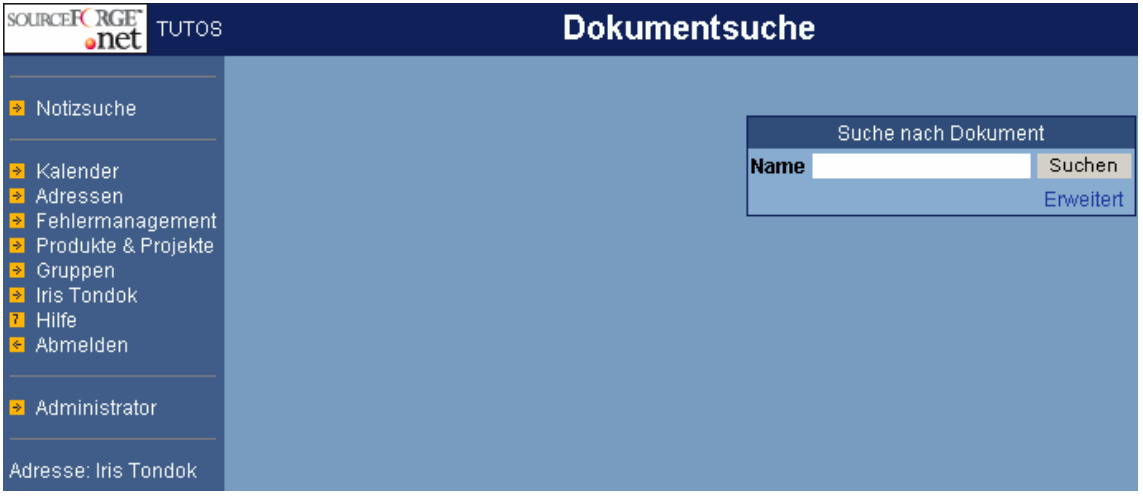

Abbildung 17: Dokumentsuche (TUTOS)

Der hoffnungsvolle Benutzer denkt sich, dass sich nach der Suche eine Neu-Anlegen-Option eröffnet. So lässt er das Suchen-Feld frei und klickt auf "Suchen". Stattdessen werden nun alle angelegten Dokumente aufgelistet und der erhoffte Link zum Anlegen eines neuen Dokuments bleibt aus (vgl. Abbildung 18).

| SOURCEFCRGET<br><b>TUTOS</b>               |                      |                          |                    |               |                          |
|--------------------------------------------|----------------------|--------------------------|--------------------|---------------|--------------------------|
| Dokumente<br>ЫI                            | <b>MDokumentname</b> | MVersionM MOriginalnameM | Referenz           | <b>MGröße</b> | <b>MAngelegina</b>       |
| Notizsuche                                 | Schulungsunterlagen  | dokument.zip             | <b>Iris Tondok</b> |               | 128 04:10.2003 20:30 BST |
| ÞГ                                         |                      |                          |                    |               |                          |
| Kalender<br>÷۱                             |                      |                          |                    |               |                          |
| Adressen,<br>÷۱                            |                      |                          |                    |               |                          |
| Fehlermanagement<br>B.                     |                      |                          |                    |               |                          |
| Produkte & Projekte<br>ÞГ<br>Gruppen<br>÷L |                      |                          |                    |               |                          |
| <b>Iris Tondok</b><br>ы                    |                      |                          |                    |               |                          |
| <b>Hilfe</b><br>71                         |                      |                          |                    |               |                          |
| Abmelden<br>$\leftarrow$                   |                      |                          |                    |               |                          |
| Administrator<br>÷۱                        |                      |                          |                    |               |                          |

Abbildung 18: Übersicht über Dokumente (TUTOS)

Durch Anklicken des Dokuments erhält der Benutzer eine Übersicht über die Dokumentdetails. Von dort aus führt das System durch einen entsprechenden Link zur Historie sowie zu den zugehörigen Notizen.

Auch hinsichtlich der Versionskontrolle scheint eine Begriffsfehldefinition vorzuliegen. Es wird lediglich die Versionsnummer angegeben. Auf die vorhergehenden Versionen kann jedoch nicht mehr zurückgegriffen werden. Sie werden beim Hochladen einer neuen Version jedes Mal überschrieben.

An dieser Stelle sei noch einmal auf den verwirrenden Aufbau des Menüs und dessen unverhofft eintretenden Veränderungen hingewiesen. Der Benutzer fühlt sich dem System dadurch ausgeliefert und erhält den Eindruck, keine Kontrolle über die Vorgehensweise zu behalten. Dies führt langfristig nicht nur zu einer völligen Desorientierung des Benutzers, sondern zur Behinderung seiner Arbeit. Nicht das System passt sich an die Wünsche und Arbeitsweise des Benutzers an, sondern der Benutzer ist dazu gezwungen, sich an den "Willen" des Systems anzupassen.

### *Aufgabe 2: Eigenschaften der Kommunikation*

TUTOS bietet für die Kommunikation keine Funktionen an. Es gibt weder ein Forum, noch eine Chatfunktion. Auch für Bekanntmachung wichtiger Mitarbeiterinformationen ist kein Tool vorgesehen. Da die Kommunikations-Komponente innerhalb einer Groupware die wichtigste Funktion darstellt, kann TUTOS folglich streng gesehen nicht als vollständige Groupware angesehen werden.

### *Aufgabe 3: Eigenschaften der Terminplanung*

Der Kalender von TUTOS beinhaltet alle von den einzelnen Mitarbeitern angelegten Termine (vgl. Abbildung 19). Diese Termine können durch die Auswahl einer Person oder Gruppe auf die entsprechenden personen- bzw. gruppenbezogenen Termine reduziert werden.

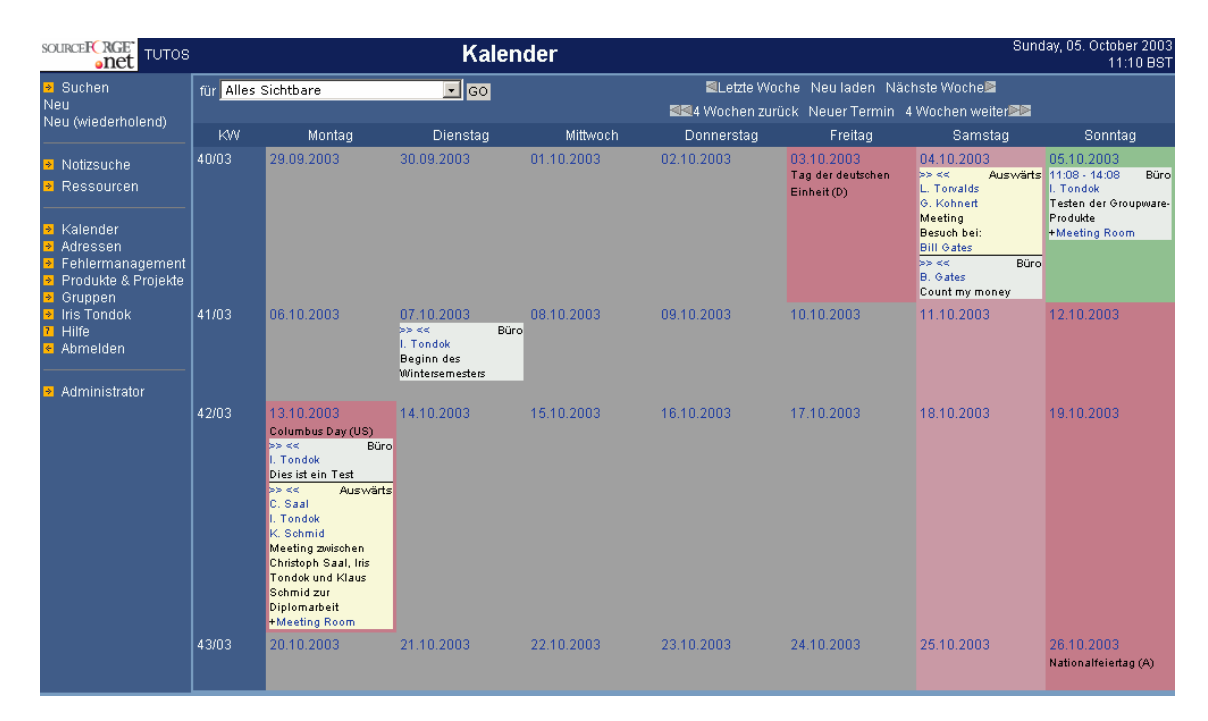

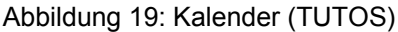

Für den Import von Terminen ist keine Funktion vorgesehen. Hinzu kommt die Problematik der persönlichen bzw. privaten Termine. Diese können zwar als solche gekennzeichnet werden und sind im Kalender mit einer anderen Farbe hinterlegt, jedoch für alle sichtbar. Es können also nur jene Termine gepflegt werden, die für die Öffentlichkeit bestimmt sind.

Weitere Nachteile liegen in der fehlenden Möglichkeit, Tages-, Wochen- und Jahresübersichten zu generieren sowie in der allzu bunt gestalteten Terminübersicht. Die Farben sollen zwar zur Unterscheidung der einzelnen Termine beitragen, durch deren Vielzahl wird diese Absicht jedoch vereitelt. Dagegen wird zumindest die Vielfältigkeit eines anzulegenden Termins in Form eines komplexen Formulars gewährleistet (vgl. Abbildung 20). Hier kann nicht nur zwischen sieben verschiedenen Orten (Büro, Auswärts, Urlaub, Krank, Verschoben, Option, Privat) unterschieden werden, sondern auch optional folgende Handlungen ausführt werden:

- Verfolgung der Zustimmung der Teilnehmer hinsichtlich eines angelegten **Termins**
- Überprüfung der Teilnehmer
- Einladung der Teilnehmer zu einem Termin per E-Mail
- alle Teilnehmer per E-Mail an den Termin erinnern
- Vergabe des Rechts zum Ändern und Löschen

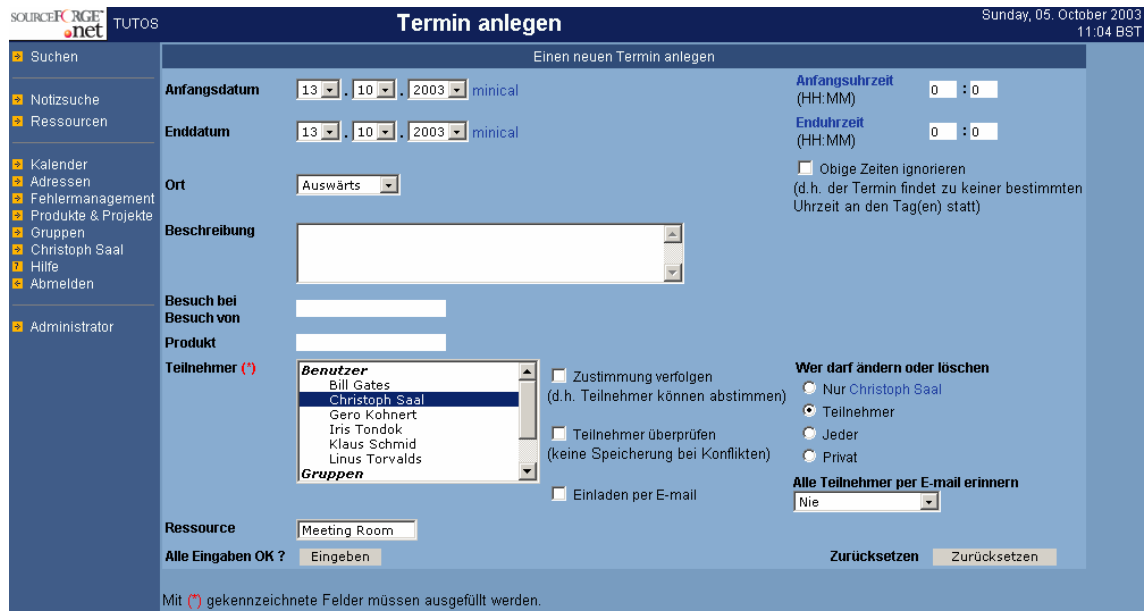

Abbildung 20: Anlegen eines Termins (TUTOS)

# **6 Vergleich und Bewertung der Groupware-Produkte**

Die in Kapitel 6 ausgewählten und getesteten drei Groupware-Produkte werden nun miteinander verglichen und bewertet. Darauf aufbauend wird die Entscheidung getroffen, welches Produkt bei 3S-Consulting zum Einsatz kommen wird.

# **6.1 Bewertungskriterien**

Zur Bewertung der drei Groupware-Produkte können zum einen die Ergebnisse aus Kapitel 5.3.3 (Gegenüberstellung der ersten Auswahl anhand des ausgearbeiteten Kriterienkatalogs) und zum anderen die Testergebnisse aus Kapitel 5.4.2 herangezogen werden. Dabei werden die den Groupware-Anbieter betreffenden Bewertungskriterien um den Webauftritt erweitert. Hinzu kommen an dieser Stelle Bewertungskriterien aus dem Bereich der Softwareergonomie (Kapitel 6.1.1) und humanrechtliche groupwarespezifische Bewertungskriterien (Kapitel 6.1.2).

## **6.1.1 Bewertungskriterien der Software-Ergonomie**

Unter Software-Ergonomie versteht Herczeg<sup>86</sup> die

*interdisziplinäre Wissenschaft mit dem Ziel der benutzer- und aufgabengerechten Gestaltung von Arbeit mit interaktiven Computersystemen.* 

Die Zusammenarbeit des Benutzers mit dem Computersystem wird dabei durch die Dialogschnittstelle unterstützt, die sich nach ISO 9241 Teil 10, 1997, an folgenden Gestaltungsgrundsätzen orientieren sollte<sup>87</sup>:

- **Aufgabenangemessenheit**: Unterstützung des Benutzers zur effektiven und effizienten Erledigung seiner Aufgabe
- **Selbstbeschreibungsfähigkeit**: Möglichkeit für den Benutzer, die einzelnen Dialogschritte nachvollziehen zu können, entweder durch Rückmeldung des Systems oder durch konkrete Nachfrage
- **Steuerbarkeit**: der Benutzer ist in der Lage, den Dialogablauf zu starten, sowie dessen Richtung und Geschwindigkeit bis zur Zielerreichung zu beeinflussen
- **Erwartungskonformität**: der Dialog ist konsistent und entspricht den Merkmalen des Benutzers, die gekennzeichnet sind durch die Kenntnisse im Arbeitsgebiet, der individuellen Ausbildung und Erfahrung sowie durch allgemein anerkannte Normen

<span id="page-62-0"></span>Herczeg (1994), S. 254

<span id="page-62-1"></span>Schwabe (2001), S. 88-89

- **Fehlertoleranz**: das Arbeitsergebnis kann trotz fehlerhafter Eingabe seitens des Benutzers ohne großen Mehraufwand erreicht werden
- **Individualisierbarkeit**: Anpassungsfähigkeit des Systems an den Benutzer
- **Lernförderlichkeit**: Unterstützung des Benutzers beim Erlernen des Systems, beispielsweise durch entsprechende Hilfefunktionen

### **6.1.2 Humanrechtliche groupwarespezifische Bewertungskriterien**

Der Arbeitskatalog zur menschengerechten Arbeits- und Technikgestaltung sollte nach Klein und Rohde<sup>88</sup> die folgenden fünf Humankriterien umfassen:

- **Ganzheitlichkeit**: Ganzheitlichkeit der Aufgaben durch sinnvollen und erkennbaren Aufgabenzusammenhang
- **Autonomie**: ausreichende Handlungs-, Entscheidungs- und Zeitspielräume der Benutzer
- **Kooperationsförderlichkeit**: Möglichkeit der Arbeitsteilung zur gemeinsamen **Aufgabenerfüllung**
- **Kommunikationsförderlichkeit**: Möglichkeit zur Pflege sozialer Kontakte
- **Belastungsoptimierung**: für den Benutzer angemessene Komplexität der Aufgabe

Zum menschengerechten Arbeiten innerhalb eines Groupware-Systems gehört jedoch auch, so Pordesch<sup>89</sup>, die Berücksichtigung der Grundrechte und der Rechtssprechungen des Bundesverfassungsgerichts, woraus er die folgenden rechtlichen Anforderungen an ein Groupware-System ableitet:

- **Informationelle Selbstbestimmung**: Recht des Benutzers, über die Verarbeitung seiner persönlichen Daten zu bestimmen
- **Kommunikative Selbstbestimmung**: Recht des Benutzers darüber zu entscheiden, mit wem er wann wo über welchen Inhalt und welches Medium kommunizieren bzw. kooperieren möchte
- **Autonome Arbeitsgestaltung**: Recht des Benutzers auf freie Wahl der Arbeitsmittel und die Organisation der Arbeitsabläufe
- **Entfaltungsmöglichkeiten**: Erweiterung der Kompetenz des Benutzers sowie seines Verhaltensspielraums durch Erleichterung von Kooperations- und Kommunikationskontakten zur Zeitgewinnung

<span id="page-63-0"></span>Klein u. a. (1994), S. 175

<span id="page-63-1"></span><sup>89</sup> Pordesch (1994), S. 200

# **6.2 Bewertung SuSE Linux Openexchange Server**

### **6.2.1 Vorteile**

Die grundlegenden Vorteile des Openexchange Servers von SuSE Linux liegen in der vollständigen Einhaltung der Gestaltungsgrundsätze der Software-Ergonomie. Besonders gut schneidet die Software hierbei im Bereich der Erwartungskonformität durch eine logisch aufgebaute und dem Standard entsprechende Menüleiste sowie im Bereich der Individualisierbarkeit durch viele benutzerspezifische Voreinstellungen ab. Beispielsweise erkennt das System automatisch die Landessprache des Benutzers, indem die Browser-Einstellungen des Clients ausgewertet werden. Abhängig davon präsentiert sich die Oberfläche des Openexchange Servers entweder in deutscher oder englischer Sprache. Dies stellt insbesondere für den indischen Partner einen großen Vorteil dar.

Auch die humanrechtlichen groupwarespezifischen Kriterien können hierbei als vollständig berücksichtigt betrachtet werden. So wird beispielsweise die Kooperationsförderlichkeit durch Aufgabenlisten, Terminkalender, Dokumentenmanagement und Wissenstools gewährleistet, die Kommunikation wird durch eine integrierte E-Mail-Funktion sowie einem Diskussionsforum gefördert. Durch eine umfangreiche Benutzerverwaltung, insbesondere im Bereich der Termine und Dokumente, wird dem Benutzer das Recht zur informationellen Selbstbestimmung eingeräumt.

Der Webauftritt von SuSE Linux besticht durch einen übersichtlichen Aufbau mit sehr klar formuliertem und informativem Inhalt in deutscher Sprache. So können alle wichtigen Informationen zum Produkt Openexchange Server kompakt gewonnen und durch eine auf allen Seiten existierende Druckansicht auf einfache Weise ausgedruckt werden.

Was die Anforderungen von 3S-Consulting betrifft, so können für den Openexchange Server alle als erfüllt gelten. Hinzu kommen außerdem viele sehr nützliche Funktionen wie die Verknüpfungsmöglichkeit von Dokumenten und das Hinzufügen von Notizen, die Definition von Spam-Filtern, Urlaubsnotizen, Einrichten von E-Mail-Verteilern sowie allgemein die Möglichkeit zur Pflege von Adressdaten.

Zusatzkosten entstehen nur für die Neuanschaffung einer Server-Hardware. Das Betriebssystem SuSE Linux ist im Software-Produkt bereits enthalten. Ebenfalls enthalten ist ein Handbuch in deutscher Sprache und zehn Benutzerlizenzen. Der Zukauf von weiteren Benutzerlizenzen kann in den Schritten 5, 20, 50 und 250 erfolgen, was zeigt, dass das Benutzerprofil der Groupware sowohl für kleine als auch für große Unternehmen ausgelegt ist.

### **6.2.2 Nachteile**

Die wenigen Nachteile beziehen sich zum einen auf die Kalender-Funktionen. Hier ist kein direkter Terminvergleich zwischen den einzelnen Mitarbeitern möglich und eine

Jahresübersicht kann ebenfalls nicht generiert werden. Zum anderen ist im Bereich des Dokumentenmanagements ein Löschen mehrerer Dokumente in einem Zuge nicht möglich. Hinsichtlich des Forums können Beiträge nur einzeln ausgedruckt werden.

Der letzte Nachteil spielt nur im Vergleich zu den beiden anderen Produkten eine Rolle. So ist der Openexchange Server gegenüber PHProjekt und TUTOS kostenpflichtig, wobei der Preis von 1240,00 € Netto innerhalb der vergleichbaren kommerziellen Groupware-Software wie dem First Class Server als recht preisgünstig gilt.

### **6.2.3 Bewertungsergebnis**

Der Openexchange Server von SuSE Linux unterstützt das Mindestmaß an Anforderungen und bietet darüber hinaus noch einige hilfreiche Funktionen an. Die Oberfläche ist, wie aus Abbildung 21 ersichtlich wird, sehr übersichtlich und ansprechend.

Auch wenn der Openexchange Server gegenüber den beiden anderen Produkten kostenpflichtig ist, so scheint er seinem Preis gerecht zu werden. Der Aufbau der Groupware zeugt von Professionalität und Erfahrungen im Bereich der IT-gestützten Gruppenarbeit und ist sowohl für kleine als auch für große Unternehmen jeder Branche universell einsetzbar. Zudem trägt das lange Bestehen der Organisation SuSE Linux und dessen guter Ruf sowie der professionelle und sehr informative Internetauftritt zu einem guten Gesamtbild des Produktes bei.

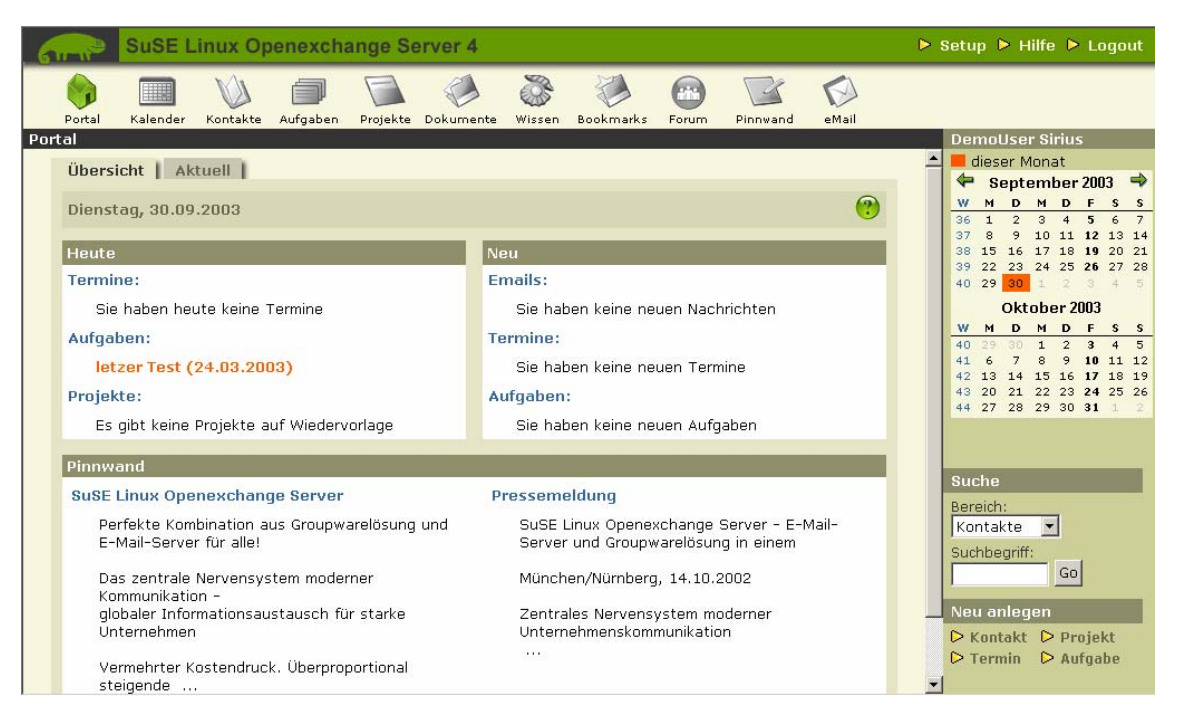

Abbildung 21: Oberfläche von SuSE Linux Openexchange Server

# **6.3 Bewertung PHProjekt**

#### **6.3.1 Vorteile**

Bei PHProjekt werden zumindest vier der insgesamt sieben Grundregeln der Software-Ergonomie berücksichtigt: Aufgabenangemessenheit, Selbstbeschreibungsfähigkeit, Steuerbarkeit sowie Fehlertoleranz. Im Bereich der human rechtlichen groupwarespezifischen Kriterien können alle bis auf die informationelle Selbstbestimmung als erfüllt angesehen werden. Hier wird die Kooperationsförderlichkeit durch das gemeinsame Nutzen von Kalendern und das Verwalten von Dateien, Notizen, Aufgaben und Projekten unterstützt. Die Kommunikation wird durch Funktionen wie Chat, Forum, E-Mail und – insbesondere gegenüber dem Kunden – durch den Helpdesk gefördert. Eine Schnittstelle zu Outlook kann durch eine kostenpflichtige Zusatzfunktion gewonnen werden.

Der große Vorteil von PHProjekt liegt im Preis: Es ist kostenlos verfügbar. Im Gegensatz zu TUTOS liegt es bereits in Version 4.0 vor und hat einen hohen Bekanntheitsgrad, was aus der häufigen Erwähnung in Online-Fachzeitschriften ersichtlich ist. Auch die Umfrage auf der Website von PHProjekt und die dort aufgezeigten Erfahrungen der Groupware-Nutzer spiegeln einen positiven Gesamteindruck wieder.

PHProjekt bietet den Vorteil einer API, durch die die Groupware um eigene Funktionen erweitert werden kann. Dies kann jedoch nur dann als Vorteil betrachtet werden, wenn es im Unternehmen oder in dessen Umkreis PHP-Programmierer gibt, die in der Lage sind, PHProjekt um zusätzliche Funktionen zu erweitern. Dieser Entwicklungsprozess kann sich im Nachhinein zudem als sehr kostspielig erweisen.

Die Zeitkartenfunktion bringt weitere Vorteile mit sich. Hier können Mitarbeiter individuell ihre Arbeits-, Krank- und Urlaubsstunden einpflegen. Diese Funktion ist insbesondere für kleine Unternehmen interessant, die in der Regel nicht über ein Zeiterfassungssystem verfügen.

### **6.3.2 Nachteile**

Wie oben bereits erwähnt, deckt PHProjekt nicht alle Grundanforderungen bezüglich der Software-Ergonomie ab. So ist die Forderung nach einer Erwartungskonformität durch die fehlende Konsistenz des Dialogs und einer recht ungewohnten Menüanordnung ohne Symbole nicht erfüllt. Des Weiteren fehlen sowohl Möglichkeiten zur Individualisierbarkeit der Software als auch die Lernförderung betreffende Hilfestellungen. Eine ausführliche Hilfefunktion ist zwar durchaus vorhanden, jedoch nur in englischer Form, was keineswegs als angemessene Lernunterstützung angesehen werden kann.

Die informationelle Selbstbestimmung, wie es grundrechtlich gefordert wird, wird durch die fehlende Benutzerverwaltung im Bereich des Forums nicht vollständig gewährleistet. Zwar können immerhin Termine und Dokumente vor dem Zugriff anderer geschützt werden, doch auch im Bereich der Kommunikation sollte ein geschützter Informationsaustausch möglich sein.

Hinsichtlich der geforderten Funktionen von 3S-Consulting sind viele Lücken erkennbar. So existieren hier weder ein Versionsmanagement, noch eine Historie, das Forum beinhaltet keine Benutzerverwaltung, es existiert kein "schwarzes Brett" für die Bekanntgabe von relevanten Mitarbeiterinformationen und der Terminkalender ist beschränkt auf Termine, die sich innerhalb des Zeitraums von 8:00 bis 20:00 Uhr bewegen. Zusätzlich fehlen Funktionen zur Verknüpfung von Dokumenten und das Hinzufügen von Notizen.

Betrachtet man schließlich den Internetauftritt von PHProjekt, so können Defizite im Bereich der Übersichtlichkeit und des Informationsgehalts festgestellt werden. Spätestens an dieser Stelle fällt der "Open-Source-Charakter" von PHProjekt auf.

#### **6.3.3 Bewertungsergebnis**

Die Oberfläche von PHProjekt kann aus dem nachfolgenden Screenshot (vgl. Abbildung 22) ersehen werden. Die fehlenden Symbole erschweren dabei die schnelle Zugänglichkeit des Menüs. Auch die Seitenaufteilung erscheint nicht optimal: der Platz rechts unter dem lang gezogenen Menü kann nicht sinnvoll genutzt werden.

Trotz positiver Zusatzfunktionen wie Kontakte, Chat, Projekte, Zeitkarte, Helpdesk und Todo (Aufgabenliste), fehlen, wie oben erwähnt, die essentiellen Funktionen wie Versionskontrolle, Historie, Benutzerverwaltung innerhalb des Forums und ein "schwarzes Brett" für die Mitarbeiterinformation. Auch die zusätzlichen recht vorteilhaften Funktionen zur Dokumentenverknüpfung und Dokumentennotiz sind nicht vorhanden.

Gilt die kostenlose Nutzbarkeit der Groupware als ausschlaggebendes Argument, so muss an dieser Stelle darauf hingewiesen werden, dass Mehrkosten auch im Nachhinein entstehen können. Beispielsweise setzen die Installation und die Administration des Systems besondere Kenntnisse in PHP voraus. An zusätzlichen Kosten kommt hierbei neben der Serverhardware das Betriebssystem hinzu, das zusätzlich zu dem kostenlosen Apache-Server installiert werden muss. Außerdem kann der Mangel an wichtigen Funktionalitäten zu fehlender Akzeptanz der Benutzer führen und dies wiederum dazu, dass diese das System trotz Kosten verursachender organisatorischer Einrichtung und Testphase nicht nutzen. Zudem besteht bei einer erfolglosen Einführung einer Groupware die Gefahr, dass CSCW-Anwendungen bei den Mitarbeitern allgemein einen Image-Schaden erleiden, sodass der Einführung eines neuen Systems von Anfang an Steine in den Weg gelegt werden. Die daraus entstehenden Kosten können nur schwer ermittelt und im Voraus kaum eingeschätzt werden.

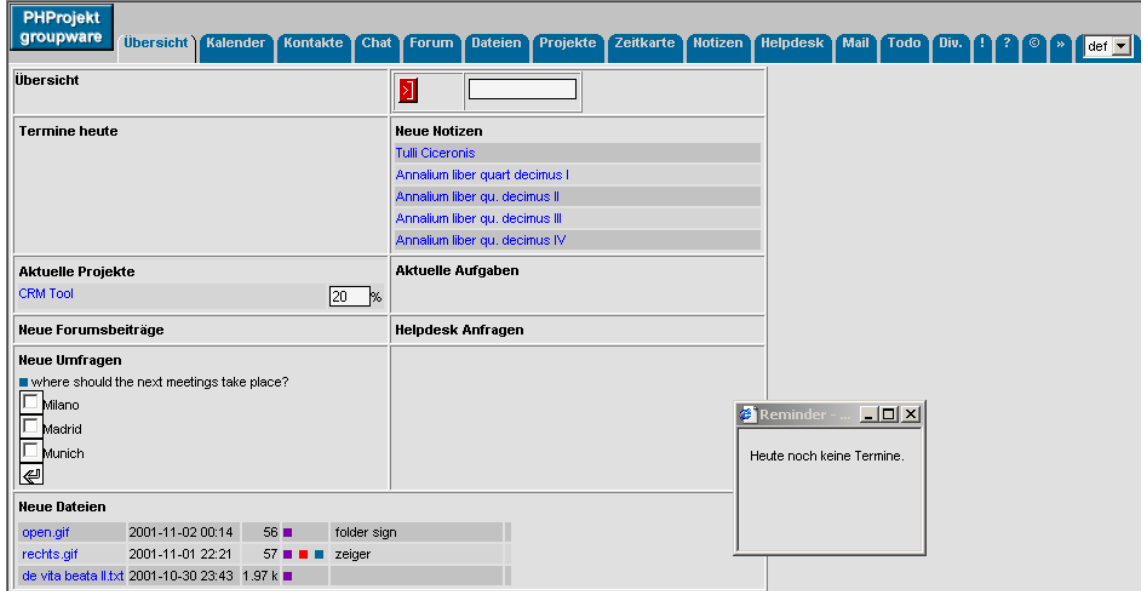

Abbildung 22: Oberfläche von PHProjekt

# **6.4 Bewertung TUTOS**

### **6.4.1 Vorteile**

TUTOS Vorteile liegen vor allem im Preis: Es ist kostenlos. Das ist jedoch der einzige Vorteil gegenüber dem Openexchange Server. Gegenüber PHProjekt zeichnet sich TUTOS außerdem durch die Funktionen Dokumentennotiz und Dokumentenhistorie aus. Die wenigen Vorteile werden durch viele Nachteile überwogen, wie im Folgenden aufgezeigt wird.

## **6.4.2 Nachteile**

Die Nachteile bilden sich bereits bei den Grundsätzen der Software-Ergonomie ab. Außer dem Kriterium der Individualisierbarkeit werden alle Grundsätze missachtet. Als besonders schlecht kann die Steuerbarkeit, die Erwartungskonformität sowie die Lernförderlichkeit bewertet werden (vgl. hierzu den Test von TUTOS in Kapitel 6.4.2.3). Die Benutzerhilfe zeichnet sich durch eine gemischte Sprachform Deutsch/Englisch aus, was sehr unprofessionell wirkt.

Allein die Missachtung dieser Grundsätze könnte zum Ausschluss des Produktes führen. Trotzdem wird TUTOS an dieser Stelle auch noch unter dem Aspekt der humanrechtlichen groupwarespezifischen Kriterien betrachtet. Durch das prinzipielle Fehlen von Kommunikationsfunktionen ist die Beurteilung nach den Kriterien Kommunikationsförderlichkeit sowie kommunikative Selbstbestimmung jedoch nicht möglich. Der Gesichtspunkt der informellen Selbstbestimmung wird durch eine fehlende Benutzerverwaltung im Bereich der Termine nicht erfüllt. Durch ein unübersichtliches und von unerwarteten Veränderungen geprägtes Menü, eine

unübliche Vorgabe der Aufgabenabarbeitung und viele überflüssige Funktionen werden von vornherein die Kriterien Ganzheitlichkeit, Autonomie, Belastungsoptimierung, autonome Arbeitsgestaltung und Entfaltungsmöglichkeiten nicht erfüllt.

Die Website von TUTOS schließlich besticht zwar durch ein übersichtliches Design, nicht jedoch durch Informationsqualität und –vollständigkeit und ist noch dazu nur mit Inhalten der englischen Sprache versehen.

# **6.4.3 Bewertungsergebnis**

Die beiden vorhergehenden Kapitel zeigen, dass die Nachteile bei TUTOS überwiegen. Trotz kostenlosen Bezugs der Software sollte demnach genau geprüft werden, ob sich der Einsatz lohnt.

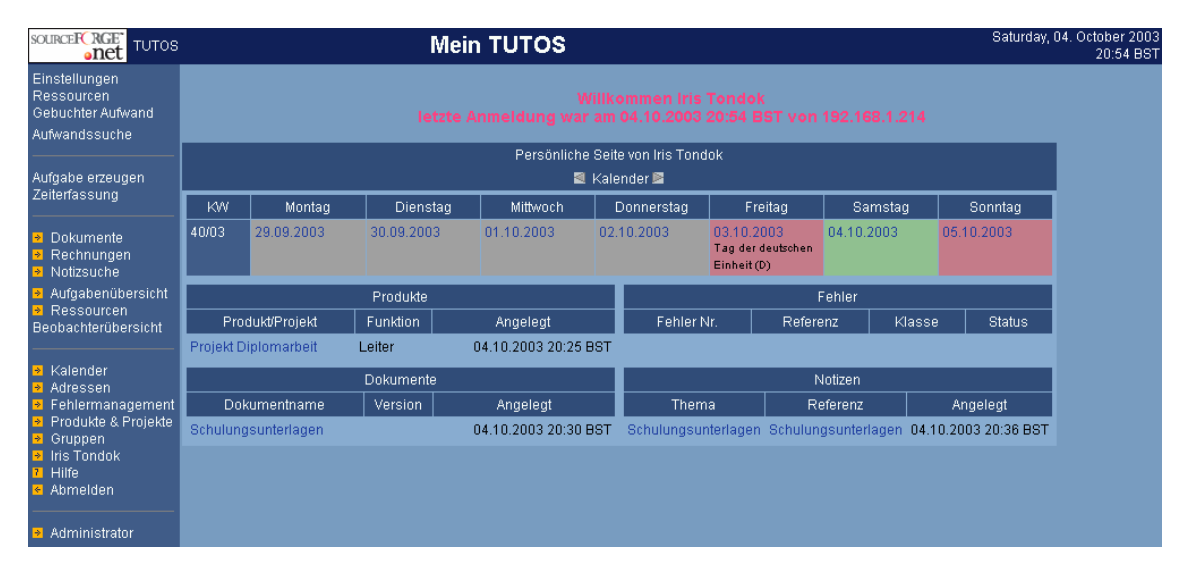

Die Oberfläche von TUTOS zeigt der nachfolgende Screenshot (vgl. Abbildung 23).

Abbildung 23: Oberfläche von TUTOS

# **6.5 Bewertungsergebnis Gesamt**

Aufgrund der vorliegenden Bewertungsergebnisse und einer die wichtigsten Funktionen umfassenden Untersuchung der einzelnen Groupware-Produkte, hat sich die Geschäftsführung von 3S-Consulting für den SuSE Linux Openexchange Server entschieden. Zu diesem Entschluss trugen die den Anforderungen entsprechenden Funktionalitäten, die das Dokumentenmanagement sowie die Outlook-Schnittstelle betreffen, sowie nicht zuletzt die übersichtliche Oberflächengestaltung wesentlich bei. Auch wurde das Preis-Leistungsverhältnis als sehr gut eingeschätzt.

Nach dieser Entscheidung geht es nun darum, die Groupware bei 3S-Consulting zum Einsatz zu bringen.

# **7 Einrichtung der Groupware**

Unter dem Begriff der Einrichtung sollen an dieser Stelle alle Aktivitäten verstanden werden, die dazu führen, dass das Groupware-System sowohl technisch als auch organisatorisch in die bestehende Unternehmensstruktur eingegliedert werden kann. Um eine optimale Einrichtung gewährleisten zu können, werden Kenntnisse bezüglich der im Unternehmen vorherrschenden Strukturen vorausgesetzt. Diese Kenntnisse konnten in den Kapiteln 4 und 5 gewonnen werden und bildeten an dieser Stelle die Voraussetzung für die Anforderungen an die auszuwählende Groupware.

Im Folgenden wird der Einrichtungsprozess in die technische und die organisatorische Einrichtung untergliedert.

# **7.1 Technische Einrichtung**

## **7.1.1 Vorbereitungen**

### 7.1.1.1 Möglichkeiten zur Administration eines Servers

Bei der technischen Einrichtung einer Groupware in einem Kleinunternehmen muss im ersten Schritt die Entscheidung dahingehend getroffen werden, ob der hierfür benötigte Server vor Ort untergestellt und administriert wird, oder ob dafür der Service eines entsprechenden Rechenzentrums in Anspruch genommen werden soll. In letzterem Fall gibt es entweder die Möglichkeit, den Server im jeweiligen Rechenzentrum unterzustellen und lediglich die dort vorhandene Infrastruktur zu nutzen, oder vor Ort einen Server zu mieten und diesen entweder vollständig vom Anbieter administrieren zu lassen oder die Administration selbstständig über einen root-Zugriff zu bestreiten. Diese Überlegungen werden zur besseren Übersicht in Abbildung 24 kurz skizziert.

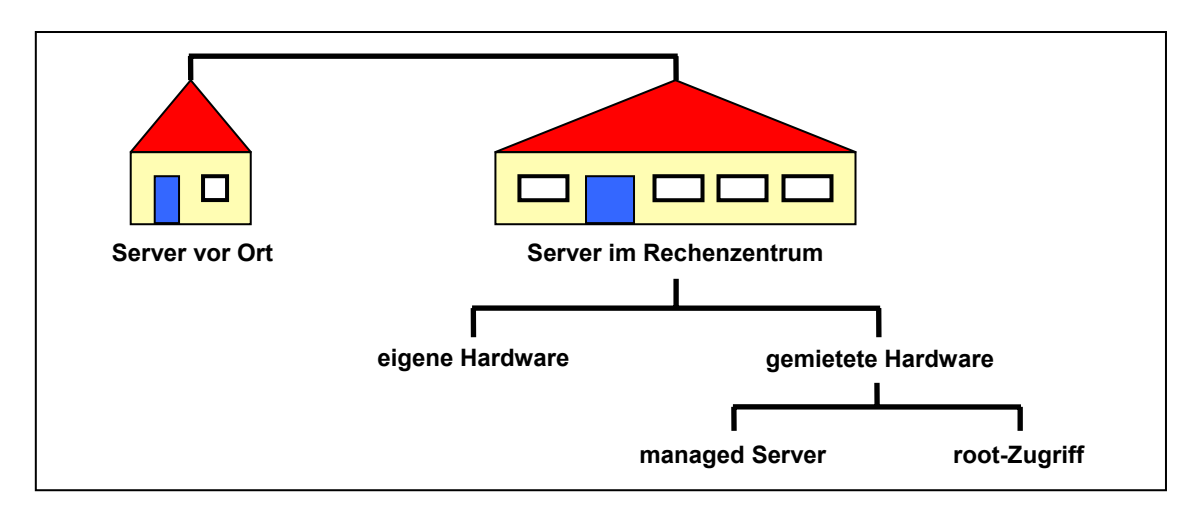

Abbildung 24: Übersicht über die Möglichkeiten zur Administration eines Servers

Die jeweilige Entscheidung hängt dabei zum einen von den individuellen Anforderungen und Gegebenheiten des Unternehmens ab, zum anderen jedoch auch von den Systemanforderungen der Groupware sowie den aktuellen Angeboten der einzelnen Rechenzentren. Eine gute Übersicht über die verschiedenen Anbieter und deren Angebote bietet hierbei die Website webhostlist.de<sup>90</sup> unter der Rubrik "eigener Server" an, auf die in diesem Zusammenhang verwiesen wird.

Im Fall von 3S-Consulting wird nach eingehender Prüfung der vorliegenden Angebote die Entscheidung getroffen, den Server vor Ort zu halten. Ausschlaggebend hierfür ist vor allem die Unabhängigkeit in der Konfiguration und Administration. Da die Installation der Groupware SuSE Linux Openexchange einen Server ohne Betriebssystem voraussetzt (das Produkt beinhaltet bereits eine vollständige Betriebssystem-Installation), verspricht dies eine einfachere Lösung. Voraussetzung hierfür ist allerdings, dass sich ein Mitarbeiter dazu bereit erklärt, die weitere Administration vor Ort zu übernehmen. Diese Rolle wird voraussichtlich der Geschäftsführer Saal übernehmen. Der Server wird in seinem hausinternen Büro untergebracht, wodurch sichergestellt werden kann, dass bei Systemausfällen, die auch außerhalb der Arbeitszeit auftreten können, kurzfristig qualifiziertes Personal zur Schadensbehebung zur Verfügung steht.<sup>[91](#page-71-1)</sup>

### 7.1.1.2 Auswahl der Server-Hardware

Abhängig von den Systemvoraussetzungen der jeweiligen Groupware gilt es nun, die entsprechende Server-Hardware auszuwählen. Da sich das Angebot, der Leistungsumfang sowie die Kosten in diesem Sektor immer in sehr kurzen Zeitintervallen ändern, wäre es an dieser Stelle sinnlos, eine allgemein gültige Übersicht über bestehende Hardware-Komponenten zu erstellen. Stattdessen wird auf wichtige Fachzeitschriften und Fachplattformen wie c't<sup>92</sup>, iX<sup>93</sup>, tecCHANNEL<sup>94</sup> u. v. m. verwiesen, die sich diesbezüglich in der Regel auf dem aktuellsten Informationstand befinden.

Trotzdem muss hier auf ein wichtiges Hardware-Element hingewiesen werden, das heute beim Einsatz von Dokumentenmanagement- und Groupware-Systemen eine sicherheitsrelevante Rolle spielt: das sogenannte RAID-System. Diese Technologie soll "die Ausfallsicherheit und Leistungsfähigkeit von Festplattensystemen erhöhen"<sup>95</sup>, indem Daten, ggf. redundant, auf mehreren Festplatten abgelegt werden. Dabei stand RAID ursprünglich für "Redundant Arrays of Inexpensive Disks" und bezeichnete damit eine Technologie, die im Gegensatz zu der gebräuchlichen SLEDs-Technologie (Single

<span id="page-71-0"></span><sup>90</sup> webhostlist.de (2003)

<span id="page-71-1"></span><sup>91</sup> vgl. Schwabe u. a. (2001), S. 411

<span id="page-71-2"></span><sup>92</sup> c't, Magazin für Computer Technik, als 2-wöchentliche Wochenzeitung im Handel oder Online unter: http://www.heise.de/ct

<span id="page-71-3"></span><sup>93</sup> iX, Magazin für professionelle Informationstechnik, als monatlich erscheinende Zeitschrift im Handel oder Online unter: http://www.heise.de/ix

<span id="page-71-4"></span><sup>94</sup> Online unter http://www.tecchannel.de

<span id="page-71-5"></span><sup>&</sup>lt;sup>95</sup> tecCHANNEL (2002a)
Large Expensive Disks) sehr viel kostengünstiger war.<sup>96</sup> Inzwischen wird RAID in moderner Ausführung auch als "Redundant Arrays Independent Disks" bezeichnet, was seine Eigenschaft hervorhebt, defekte Platten im laufenden Betrieb austauschen zu können, ohne dass es dabei zu einem erkennbaren Ausfall kommt[.](#page-72-1)<sup>97</sup>

Es existieren mehrere RAID-System-Typen, die sich durch unterschiedliche Leistungsmerkmale und durch die Art der Platten-Zusammenfassung zu einzelnen Arrays unterscheiden. Die Lösungen werden in verschiedene Level untergliedert, wobei der Level-Grad keine Aussage über die Qualität oder Funktionalität des RAID-Systems zulässt, sondern lediglich eine Bezeichnung zur Differenzierung der einzelnen Lösungen darstellt. Zur Vertiefung wird hierzu auf die gängige Literatur verwiesen.<sup>[98](#page-72-2)</sup>

Das Unternehmen 3S-Consulting entschließt sich in diesem Zusammenhang für den RAID-Controller Level 1. Diese Lösung wird auch als Mirroring oder Spiegelung bezeichnet und beinhaltet zwei Festplatten, die bezüglich ihrer gespeicherten Daten identisch sind. So bleiben bei einem vollständigen Laufwerkausfall alle Nutzdaten erhalten, wodurch eine sichere Datenhaltung gewährleistet werden kann.<sup>[99](#page-72-3)</sup>

Für die weiterführenden Hardware-Komponenten werden die von SuSE Linux empfohlenen Systemvoraussetzungen<sup>100</sup> berücksichtigt, die u. a. von einem Prozessor Intel Pentium III/4, einem Hauptspeicher von 512 MB RAM sowie einer Festplatte mit 18 GB RAID ausgehen. Als Lösung wird von 3S der Primergy Econel30 Mono-Prozessor Economy Server von Siemens ausgewählt, der sowohl den Systemvoraussetzungen von SuSE Linux, als auch den Preisvorstellungen und individuellen Anforderungen von 3S entspricht.

#### 7.1.1.3 Kauf der Groupware

Anschließend gilt es im Fall von 3S-Consulting, die Openexchange-Server-Software zu erwerben. Die Bestellung kann hierbei nur bei den Business Partnern von SuSE Linux erfolgen. Um den geeigneten Business Partner zu finden, empfiehlt es sich, auf der Website von SuSE Linux die entsprechende Suchoberfläche zu nutzen, welche eine Suche nach Land, PLZ, Tracks sowie nach Produkten ermöglicht. Wurde ein geeigneter Business Partner gefunden, können durch eine erste telefonische Anfrage schon einmal die jeweiligen Bestell- und Lieferbedingungen in Erfahrung gebracht werden.

Hier stellt sich nun heraus, dass die neue Version 4.1 ab dem 10. November auf den Markt kommt. Aus diesem Grund wird sich die Bestellung zeitlich verzögern.

<span id="page-72-0"></span>vgl. tecCHANNEL (2002a)

<span id="page-72-1"></span> $97$  vgl. GLOSSAR.de (2003)

<span id="page-72-2"></span> $98$  vgl. z. B. tecCHANNEL (2002a)

<span id="page-72-3"></span><sup>99</sup> vgl. tecCHANNEL (2002b)

<span id="page-72-4"></span><sup>100</sup> SuSE Linux AG (2003d)

#### **7.1.2 Installation der Software**

Nachdem alle Vorbereitungen erfolgreich abgeschlossen sind und das Openexchange-Software-Paket in der Version 4.1 zur Verfügung steht, beginnt der schwierige Prozess der Installation. Da hierzu besondere Linux-Kenntnisse und entsprechende Erfahrungen notwendig sind, scheiden die 3S-Mitarbeiter sowie die Autorin von vornherein aus. Aus dem Bekanntenkreis kann jedoch auf eine Person zurückgegriffen werden, die über entsprechende Linux-Kenntnisse verfügt und bereit ist, die Installation durchzuführen. Bei diesem Installationsprozess werden sowohl Herr Saal als zukünftiger Administrator als auch die Autorin für eine spätere Dokumentation anwesend sein.

Während der Installation können die Dienste des Support-Portals von SuSE Linux nach der entsprechenden Produktregistrierung kostenlos in Anspruch genommen werden. Außerdem wird davon ausgegangen, dass dem Produkt zusätzliche Informationen zur Installation beiliegen.

Nach der Server-Installation ist es sinnvoll, den Openexchange-Server mit einer Datenbasis zu Testzwecken zu versehen. Daran knüpft die erste Testphase an, die innerhalb eines kleinen Kreises von Mitarbeitern durchgeführt und anschließend auf das ganze Unternehmen ausgeweitet wird.

Durch die Webbasiertheit der Groupware ist eine zusätzliche Clientinstallation nicht notwendig. Allerdings erfordert der Wunsch nach einer Outlook-Anbindung die Installation der Replikationssoftware auf dem Clientrechner. Diese Replikationssoftware wird den registrierten Benutzern kostenlos inklusive Dokumentation zur Verfügung gestellt und gilt als einfach zu installieren.<sup>[101](#page-73-0)</sup>

Nach einer ausführlichen Testphase innerhalb 3S-Consulting und 3S-Engineering kann schrittweise auch eine kundenorientierte Konfiguration vorgenommen werden.

# **7.2 Organisatorische Einrichtung**

Die organisatorische Einrichtung wird an dieser Stelle dem Begriff der Einführung gleichgesetzt.

#### **7.2.1 Schwierigkeiten und Widerstände**

Bei der Einführung einer Groupware ist grundsätzlich mit Schwierigkeiten und Widerständen von Seiten der Mitarbeiter zu rechnen. Schwierigkeiten ergeben sich nach Wagner<sup>102</sup> besonders dann, wenn "die Rolle der Technik überbetont und zwischenmenschliche Faktoren vernachlässigt wurden." Außerdem, so Wagner, müsse der jeweilige Entwicklungsstand des Unternehmens von Anfang an berücksichtigt

<span id="page-73-0"></span> $101$  vgl. SuSE Linux (2003c)

<span id="page-73-1"></span><sup>102</sup> Wagner (1995), S. 5, 145

werden, denn keine Technologie könne die Defizite des Managements bzw. der Gruppenkommunikation ohne weiteres beseitigen. Zwar kann der Einsatz einer Groupware die Kommunikation und Koordination der Mitarbeiter untereinander verbessern. Voraussetzung hierfür sind jedoch zum einen die breite Nutzung der Groupware, und zum anderen der grundsätzliche Wille zur Kommunikation und Koordination der einzelnen Gruppenmitglieder.

Neben den genannten Schwierigkeiten sind die konkreten Widerstände der Mitarbeiter gegenüber der einzuführenden Groupware zu beachten. Gründe für den Widerstand sind $103$ :

- Technik- bzw. Computerphobie
- Ablehnung der Groupware-Nutzung aus unternehmenspolitischen Gründen
- ❖ fehlende Motivation
- fehlende Zeit für die Einarbeitung oder zu hoher Einlernaufwand
- schlechtes Nutzen-Aufwands-Verhältnis
- ❖ Angst vor der Preisgabe persönlicher Daten
- Angst vor Kontrollierbarkeit und eingeschränkter Flexibilität
- Angst vor dem Verlust des persönlichen Handlungsspielraums
- Angst vor Ersetzbarkeit durch die Preisgabe des persönlichen Wissens
- fehlende Unterstützung der gewohnten Arbeitsweise durch die Mitarbeiter
- das System ist noch nicht voll einsatzfähig aufgrund fehlender Datenbasis
- es existieren parallel Anwendungen, die in Konkurrenz zur Groupware stehen

Dabei kann der Widerstand und die Weigerung einzelner, wichtiger Kooperationspartner die Systemnutzung für alle anderen gefährden bzw. sogar ganz verhindern. Nur wenn das System von einer "Kritischen Masse" angewandt wird, kann es sich langfristig auch durchsetzen.

## **7.2.2 Erfolgsfaktoren und Lösungsansätze**

#### 7.2.2.1 Motivationsaspekte für den Mitarbeiter

Um den Widerständen von Mitarbeiterseite entgegenzuwirken, empfiehlt es sich, die Mitarbeiter von Anfang an in den Auswahlprozess der Groupware mit einzubeziehen und sie damit an der Verantwortung für das gesamte Projekt zu beteiligen. Das bedeutet im konkreten Fall, die Mitarbeiter über den Sinn und Nutzen einer Groupware aufzuklären und sie nach ihren Wünschen, Anforderungen und Bedenken zu befragen. Diese Befragung kann dabei mündlich in einer face-to-face-Sitzung oder schriftlich

<span id="page-74-0"></span> $103$  vgl. auch Schwabe u. a. (2001), S. 397-398

über einen zuvor ausgearbeiteten Fragebogen stattfinden. Es ist hierbei davon auszugehen, dass die Mitarbeiter meistens schon konkrete Vorstellungen dahingehend haben, welche Aufgaben und Abläufe in welcher Form unterstützt werden könnten. Durch den frühen Bezug zum Groupware-Projekt kann langfristig die Akzeptanz und die Motivation der Mitarbeiter gegenüber dem System gefördert werden.

Weitere Motivationsaspekte für den Mitarbeiter nennen Engel, Kaiser, Mayer und  $Kern^{104}$ 

- **Relativer Vorteil** gegenüber vorhandenen Alternativen
- **Kompatibilität** zu vorhanden Werten, Erfahrungen und Bedürfnissen
- **Einfachheit** im Bezug auf die Erlernbarkeit des CSCW-Systems
- Die Möglichkeit zum **Ausprobieren**, was zum Abbau von Unsicherheiten und Verbreitungshemmnissen führt
- **Sichtbarkeit** der Auswirkungen und Ergebnisse der Anwendungen des Systems für andere Gruppen

Der letzte Motivationsaspekt betrifft die Datenbasis des Groupware-Systems. Diese sollte vollständig und umfangreich sein, um dem Mitarbeiter zu ermöglichen, alle für ihn wichtigen Informationen hieraus gewinnen zu können. Es empfiehlt sich, diese Datenbasis nicht redundant in zwei verschiedenen Systemen, sondern einmalig innerhalb der Groupware zu halten. So sind die Mitarbeiter in jedem Fall gezwungen, bei der Suche nach Informationen auf das CSCW-System zurückzugreifen.

#### 7.2.2.2 Rolle der Geschäftsleitung

Eine wichtige Verantwortung bezüglich des Erfolgs bzw. Misserfolgs der eingeführten Groupware trägt die Geschäftsleitung. Ihr Potential liegt einerseits in der beispielhaften Nutzung sowie andererseits in der Strategie, Mitarbeitern die benötigte Zeit für das Einlernen in das neue System einzuräumen. Zudem kann durch kleine Ansprachen oder persönliche Gespräche die Denkweise der Mitarbeiter langsam dahingehend geprägt werden, dass sie die Veränderungen nicht als Bedrohung, sondern als Chance und Notwendigkeit für das Unternehmen begreifen.<sup>[105](#page-75-1)</sup>

Hierbei ist es unter Umständen notwendig, die Mitarbeiter durch Anreizmittel zur Nutzung des CSCW-Systems zu motivieren. Ein Anreizmittel kann beispielsweise darin bestehen, dass von der Geschäftsführung für bestimmte Prozesse, wie beispielsweise der Terminverwaltung oder Spesenabrechnung, das Medium Groupware vorgegeben wird. Terminübersichten oder Spesenabrechungen, die als Excelsheet per E-Mail verschickt werden, werden vonseiten der Geschäftsführung nicht länger akzeptiert. Insbesondere in den Fällen, in denen ein persönliches Interesse der Mitarbeiter besteht

<span id="page-75-0"></span><sup>104</sup> Engel u. a. (2001), S. 398

<span id="page-75-1"></span><sup>105</sup> vgl. Wagner (1995), S. 5

(z. B. im Bereich der Spesenabrechnung das Geld), wird sich dieser Anreiz als erfolgreich herausstellen.

Gleichzeitig müssen jedoch auch, so Wagner<sup>106</sup>, die Befürchtungen und Ängste der Mitarbeiter durch die Geschäftsleitung ernst genommen und Hilfestellungen für den Abbau der Schwellenängste angeboten werden. Diese Hilfestellungen können z. B. in Schulungen und Schulungsunterlagen bestehen. Die Durchführung der Schulungen kann dabei einerseits intern erfolgen, indem sich ein Mitarbeiter in das CSCW-System einarbeitet und sein Wissen an die Kollegen weitergibt (Schneeballsystem). Andererseits können hierzu auch externe Mitarbeiter eingesetzt werden.

Für den umfangreichen Einsatz der Groupware bei den Mitarbeitern empfiehlt es sich zudem, sogenannte Promotoren (Manager, Förderer) im Unternehmen zu gewinnen, die sich für die Groupware einsetzen und ihren Einfluss auf ihre Kolleginnen und Kollegen geltend machen.

### 7.2.2.3 Entwicklungsstufe der Organisation und Unternehmenskultur

Als weitere Erfolgsfaktoren für den Einsatz einer Groupware nennt Wagner<sup>107</sup> die Entwicklungsstufe der Organisation sowie eine Unternehmenskultur, die von Offenheit, Selbstständigkeit, Eigeninitiative und Vertrauen geprägt ist.

Die Entwicklungsstufe der Organisation gibt dabei Aufschluss über die Unternehmensstrukturen (hierarchisch, projektbezogen), Unternehmensprozesse und die Unternehmenskommunikation (Art und Umfang der Schnittstellen zwischen verschiedenen Mitarbeitern).

Innerhalb der Unternehmenskultur ist es ausschlaggebend, wie offen und vertrauenswürdig das Verhältnis der Mitarbeiter untereinander ist. Davon abhängig werden teilweise Informationen ausgetauscht und über firmeninterne Medien miteinander kommuniziert. Dieses Vertrauensverhältnis kann durch persönlichen Kontakt der Mitarbeiter zueinander unterstützt und gefördert werden. Zu diesem Zweck sind in einem Virtuellen Unternehmen gelegentliche Gruppentreffen vor Ort in ungezwungener Atmosphäre zu empfehlen. Denn durch die persönliche Beziehung unter den Mitarbeitern wird die Motivation zur Kommunikation und zum Wissensaustausch verstärkt.

## **7.2.3 Einführung bei 3S-Consulting**

Um die Groupware offiziell bei 3S-Consulting einzuführen, empfiehlt sich im ersten Schritt eine dahingehende öffentliche Bekanntmachung. Diese kann innerhalb des nächsten großen Unternehmenstreffens (Weihnachtsfeier im Dezember) stattfinden. Darin sollte die große Bedeutung der Groupware für das Unternehmen 3S-Consulting

<span id="page-76-0"></span><sup>106</sup> vgl. Wagner (1995), S. 147

<span id="page-76-1"></span><sup>107</sup> Wagner (1995), S. 4

propagiert, und die wichtigsten Funktionen des SuSE Linux Openexchange Servers vorgestellt werden.

Bedingt durch die räumliche Entfernung der Mitarbeiter und der kaum vorhandener Terminspielräume ist es schwierig, Schulungen durchzuführen. Deshalb könnte es sinnvoll sein, für jeden Mitarbeiter in schriftlicher Form kurz und übersichtlich gehaltene Schulungsunterlagen bereitzustellen, in denen die wichtigsten Funktionen anhand unternehmenstypischer Aufgabenstellungen erläutert werden. So lernt der Mitarbeiter auf Grundlage der für ihn relevanten Aufgabenstellungen den Umgang mit dem CSCW-System und kann über den Grundbedarf hinaus weitere Funktionen aus eigener Motivation heraus selbstständig erlernen. Falls Bedarf besteht, können hierfür noch erweiterte Schulungsunterlagen zur Verfügung gestellt werden.

Um den Nutzen des CSCW-Systems von Anfang an zu gewährleisten, werden die wichtigsten Dokumente aus dem Zeitraum der letzten Monate in das System überführt. Des Weiteren werden die Mitarbeiter darum gebeten, innerhalb des nächsten Monats ihre Termine in den Terminkalender einzupflegen sowie die Spesenabrechnungen über den Openexchange Server der Geschäftsleitung zukommen zu lassen. Bei der Terminpflege gehen dabei die beiden Geschäftsführer mit positivem Beispiel voran.

Die Pinnwand kommt ebenfalls von Anfang an zum Einsatz, indem hier beispielsweise die neuesten Meldungen über den Stand und die Nutzung des CSCW-Systems veröffentlicht werden. Dieser Bereich sollte danach kontinuierlich mit neuen und interessanten Informationen versehen werden, um ihn als Informationsplattform für das Unternehmen zu etablieren.

Um die Nutzung des Forums zu initiieren ist es sinnvoll, wenn engagierte Mitarbeiter als Promotoren fungieren und das Forum exemplarisch als Kommunikationsmittel einsetzen. Das Durchsetzen des Diskussionsforums als Kommunikationsmittel kann dabei unter Umständen ein langwieriger Prozess werden und hängt von der Kommunikationsfreudigkeit einzelner Mitarbeiter ab.

Wenn sich das CSCW-System innerhalb der Mitarbeiterschaft einigermaßen etabliert hat, sollte der Kunde über die zukünftige Form der Kommunikation sowie über die Art des Dokumentenaustauschs innerhalb der neuen Groupware informiert werden. Als "Informant" empfiehlt sich hierbei der Key-Account-Manager, der den engeren Kontakt zum Kunden pflegt. Er kann, nachdem er sich selbst in die Groupware eingearbeitet hat, den Mitarbeitern des Kunden Hilfestellung zur Benutzung des CSCW-Systems geben und gilt als Promotor für den erfolgreichen Kommunikatonsprozess mit dem Kunden über die Groupware. Hier kann unter Umständen auch der Einsatz von Schulungsunterlagen speziell für die Kundenbedürfnisse sinnvoll sein.

Was für den Kunden gilt, gilt selbstverständlich auch für den Partner 3S-Engineering und den Partner in Indien. Besonders 3S-Engineering als virtueller Unternehmenspartner sollte sehr früh in den Lernprozess mit eingebunden werden. Beim Partner in Indien gestaltet sich der Einführungsprozess schwieriger. Hier empfiehlt es sich, dass entweder der zuständige Betreuer (Kranz) dort persönlich das CSCW-System einführt, oder, als Alternative, per Post ausführliche Schulungsunterlagen und Dokumentationen zugestellt werden.

Je nachdem, wie sich die Groupware-Nutzung entwickelt, müssen im Einzelnen evtl. noch einmal situations- und benutzerabhängig Maßnahmen für eine breitere Nutzung überlegt und ergriffen werden. Diese können von gezielten Mitarbeiterschulungen und finanziellen Anreizen bis hin zu einem "SuSE-Linux-Openexchange-Server-Tag" gehen, an dem Vor- und Nachteile des Groupware-Systems durch die Teilnehmer diskutiert, Fragen durch den Openexchange-Experten beantwortet und praktische Übungen durchgeführt werden. Durch eine interessante und kurzweilige Programmgestaltung, gutes Essen und einem gemeinschaftlichen Abschlussevent kann dieser Tag für die Mitarbeiter zu einem unvergesslichen Erlebnis werden und die Motivation zur Nutzung des Groupware-Systems langfristig erheblich verbessern.

## **8 Zusammenfassung und Ausblick**

Wie innerhalb der Diplomarbeit gezeigt wurde, ist die Auswahl und Einrichtung einer Groupware für Kleinunternehmen ein arbeitsintensiver Prozess. Er setzt Wissen über die Funktionalitäten von Groupware-Systemen voraus, über den Aufbau und Ablauf der Organisation und deren Informations- und Kommunikationsfluss, über die im Unternehmen bestehenden Informationssysteme, konkrete Anforderungen und den aktuellen CSCW-Markt. Weiter müssen aufwendige Produktrecherchen durchgeführt, Produktfilter sowie Bewertungskriterien formuliert und Testkriterien erstellt werden. Innerhalb der Einführungsphase zählt die Fähigkeit, das Groupware-System als unverzichtbares Kommunikationsmittel im Unternehmen zu etablieren und fehlender Akzeptanz von Seiten der Mitarbeiter durch Anreizmittel unterschiedlicher Art entgegenzuwirken.

Ein weiteres Resultat dieser Diplomarbeit ist die Erkenntnis darüber, dass es auf dem Markt sehr viel Software gibt, die unter dem Namen "Groupware" verkauft wird. Durch Leistungs- und Preisvorgaben lassen sich jedoch einige dieser Produkte von vornherein aussondern. Dies zeigt, wie wichtig es ist, zu Beginn klare Anforderungen bezüglich der auszuwählenden Groupware zu formulieren und davon ausgehend systematisch eine Auswahl zu treffen.

Kommt das Groupware-System schließlich zum Einsatz, so bringt es in der Regel für das Unternehmen langfristige Vorteile mit sich. So können die internen Geschäftsabläufe, Kommunikations- und Kooperationsprozesse optimiert und die virtuelle Zusammenarbeit der Mitarbeiter untereinander ermöglicht werden. Neben den internen Verbesserungen entstehen auch Vorteile für den Kunden. Auf der Grundlage eines Electronic Services werden nicht nur die Kommunikation zwischen Kunde und Dienstleister erheblich vereinfacht, sondern auch ein qualitativ hochwertiger und komfortabler Informationsaustausch gewährleistet. Die Folge daraus ist häufig ein verbesserter Dienstleistungsprozess und ein zufriedener Kunde.

Oft wird nun irrtümlicherweise davon ausgegangen, dass durch die Auswahl und Einrichtung einer geeigneten Groupware die Kommunikations- und Kooperationsbereitschaft der Mitarbeiter automatisch zunimmt. Doch auch die beste Technik kann nicht die mangelnde Bereitschaft der Mitarbeiter, eigene Informationen und Erfahrungen mit anderen Mitarbeitern zu teilen, ausgleichen. Vielmehr ist diese Bereitschaft von der Unternehmenskultur abhängig, welche implizite Regeln zum Umgang der Mitarbeiter untereinander definiert. Die impliziten Regeln können nur über einen langen Zeitraum hinweg kontinuierlich verändert werden, indem eine gemeinsame Vertrauensbasis geschaffen und die persönlichen Kontakte unter den Mitarbeitern stetig gefördert werden.

Die Ausweitung der Kooperationsbereitschaft auf externe Partner ist langfristiges Ziel vieler Kleinunternehmen. Diese Partnerschaften werden es letztendlich sein, die

Kleinunternehmen helfen, sich am internationalisierten Markt weiterhin zu behaupten bzw. sich langfristig gegen große Unternehmen durchzusetzen. Getreu dem Motto "gemeinsam sind wir stark" können damit nicht nur finanzielle und personelle Ressourcen gemeinsam genutzt werden, sondern auch die Humanressourcen eines Unternehmens: Wissen und Lernen.

Das vorgestellte Unternehmen 3S-Consulting befindet sich mit seinem virtuellen Partner 3S-Engineering bereits seit zwei Jahren auf diesem Weg. Die nun zum Einsatz kommende Groupware – der SuSE Linux Openexchange Server – soll die bereits bestehende enge Zusammenarbeit weiter optimieren und den an verschiedenen Standorten untergebrachten Mitarbeitern eine gemeinsame Kommunikations- und Informationsplattform zur Verfügung stellen. Ist ein persönliches Treffen auf dem Gang durch fehlende gemeinsame Räumlichkeiten nicht möglich, so können sich die Mitarbeiter doch zumindest virtuell im Internet treffen.

# **Literaturverzeichnis**

**1&1 Profiseller** (2003a): Website; http://www.profiseller.de/shop1 (Datum des Zugriffs: 01.11.2003)

**1&1 Profiseller** (2003b): 1&1 Root-Server. L / XL / XXL; http://www.profiseller.de/ shop1/mega/index.php3?shop=1&ps\_id=P2671388 (Datum des Zugriffs: 01.11.2003)

**Arbeitsamt Online** (2003): Informationen zur Ich-AG / Existenzgründung; http://www.arbeitsamt.de/bielefeld/inhalt/arbeitnehmer/exgz.html (Datum des Zugriffs: 11.08.2003)

**AWI Online: Aktuelles Wissen Verlagsgesellschaft** (2000): Marktübersicht Dokumentenmanagementsysteme. Schwerpunkt Groupware und Workflow; in: LANline 2000, Nr. 8; Online: http://www.industrienet.de/konradincms/images/AWI/pdf/ll-0800- 103.pdf (Datum des Zugriffs: 10.09.2003)

**AWI Online: Aktuelles Wissen Verlagsgesellschaft** (2002): Fokus Marktübersicht. Messaging und Groupware-Anwendungen; in: Windows 2000 Magazin 2002, Nr. 8; Online: http://www.industrienet.de/konradincms/images/AWI/pdf/win\_0802\_055.pdf (Datum des Zugriffs: 10.09.2003)

**AWI Online: Aktuelles Wissen Verlagsgesellschaft** (2003): Fokus Marktübersicht. Messaging, Groupware, Collaboration-Software; in: Windows 2000 Magazin 2003, Nr. 4; Online: http://www.industrienet.de/konradincms/images/AWI/pdf/WM-04-S58- 61.pdf (Datum des Zugriffs: 10.09.2003)

**BIOS media consulting** (2002): Kriterien der Marktübersicht "Objekt-, Produkt- und Produktionsdatenbanken"; http://www.schaffner.de/kriterien.pdf (Datum des Zugriffs: 10.09.2003)

**BMWA: Bundesministerium für Wirtschaft und Arbeit** (2003): Das Europäische Beobachtungsnetz für kleine und mittlere Unternehmen (KMU); http://www.bmwa.gv.at/ BMWA/Themen/Unternehmen/Unternehmen/Horiz\_Unternehmenspolitik/Mittelstandsb erichterstattung/europaeischesbeobachtungsnetz.htm (Datum des Zugriffs: 11.08.2003)

**Borghoff, Uwe M.; Schlichter, Johann H.** (1998): Rechnergestützte Gruppenarbeit. Eine Einführung in Verteilte Anwendungen; Springer, Berlin u. a.

**Bundesanstalt für Arbeit** (2002): Zahl der Betriebe und ihrer Beschäftigten (Stand: 30.06.2001) nach Betriebsgrößenklassen und Wirtschaftsgruppen in Deutschland; Referat iiib6 – 4217 (3); (Dateistand: 01.01.2002)

**Bundesanstalt für Arbeit** (2003): Key Account Manager/in: Kurzbeschreibung; in: BERUFEnet. Die Datenbank für Ausbildungs- und Tätigkeitsbeschreibungen; http://berufenet.arbeitsamt.de/bnet2/K/kurz\_B7521124.html (Datum des Zugriffs: 15.08.2003)

**Bundesregierung** (2003): Vereinfachung für Kleinunternehmen und Existenzgründer; http://www.bundesregierung.de/artikel,-469141/Bundeskabinett-beschliesst-Ver.htm (Datum der Veröffentlichung: 11.07.2003)

**Bünting, Karl-Dieter** (1996): Deutsches Wörterbuch. Mit der neuen Rechtschreibung; Isis, Chur

**CAS Software AG** (2003): genesisWorld Funktionalitäten im Überblick; http://www.cas-software.de/Downloads/Produkte/genesisWorld/Funktionsueberblick \_0203.pdf (Datum des Zugriffs: 10.09.2003)

**Christian Böttger** (2003): Es muss nicht immer Outlook sein; Auszug aus: Open Source Software, iX Magazin für Professionelle Informationstechnik 2003, Nr. 4; Online: http://www.heise.de/ix/artikel/2003/04/048 (Datum des Zugriffs 10.09.2003)

**Computerwoche Online** (2003): Website; http://www.computerwoche.de (Datum des Zugriffs: 24.09.2003)

**contentmanager.de – die deutsche content management site** (2003a): Website; http://www.contentmanager.de (Datum des Zugriffs: 24.09.2003)

**contentmanager.de – die deutsche content management site** (2003b): Klassifizierung von Content Management Lösungen; Auszug aus: Web Content Management. Websites professionell planen und betreiben, hrsg. Zschau, Traub, Zahradka 2001, Business Press; http://www.contentmanager.de/magazin/artikel\_37 print\_klassifizierung\_von\_content\_management.html (Datum des Zugriffs: 10.09.2003)

**Debian** (2003): Debian-Sicherheitsgutachten. DAS-365-1 phpgroupware – Mehrere Verwundbarkeiten; http://www.debian.org/security/2003/dsa-365.de.html (Datum des Zugriffs: 23.09.2003)

**DNS – Digital Netwerk Services GmbH** (2003): Anwenderfreundliche Bürokomplettlösung mit unschlagbarem Kosten-Nutzen Verhältnis; http://www.dnsgmbh.de/unternehmen/presse/42e5f97b04da994880f57aa592ace613.0.0 (Datum des Zugriffs: 10.09.2003)

**E-Commerce Magazin** (2002): Groupware-Anwendung kostenlos testen; http://www.ecommerce-magazin.de/index.php3?page=new-show\_neu.php3&naechster=2995 (Datum der Veröffentlichung: 11.03.2002)

**Engel, Andreas; Kaiser, Siegfried; Mayer, Andreas; Kern, Andrea** (2001): Einführung und Betrieb; in: CSCW-Kompendium. Lehr- und Handbuch zum computerunterstützten kooperativen Arbeiten, hrsg. von Schwabe, Gerhard, S. 395- 412, Springer, Berlin u. a.

**Erkki Liikanen** (2002): Think Small First; in: Unternehmen Europa, hrsg. von der Generaldirektion Unternehmen der Europäischen Kommission 2002, Nr. 7; Online: http://europa.eu.int/comm/enterprise/library/enterprise-europe/issue7/articles/de/ enterprise01\_de.htm (Datum des Zugriffs: 11.08.2003)

**Eulink AG** (2003): MDaemon GroupWare; http://www.eulink-software.com/ mdaemongroupware/flyer\_mdaemon\_gw.pdf (Datum des Zugriffs: 10.09.2003)

**europa-digital.de** (2003a): Die Europäische Kommission; http://www.europadigital.de/dschungelbuch/top3/kommission (Datum des Zugriffs: 11.08.2003)

**europa-digital.de** (2003b): Erkki Liikanen. Wegbereiter für die Informationsgesellschaft; http://www.europa-digital.de/aktuell/dossier/kommission/ liikanen.shtml (Datum des Zugriffs: 11.08.2003)

**Europäische Kommission** (2001): Quest. Fragen und Antworten zum Euro und zur Europäischen Wirtschafts- und Währungsunion. Der Euro und Ihre Finanzen; http://europa.eu.int/euro/quest/pdf/quest3de.pdf (Datum der Veröffentlichung: 28.08.2001)

**Europa-Online. Die Vertretung der Europäischen Kommission in Deutschland** (2003): Neue Kleinunternehmen-Definition für mehr Investitionen und Wachstum; http://www.eu-kommission.de/html/presse/pressemeldung.asp?meldung=4190 (Datum der Veröffentlichung: 08.05.2003)

**Europartner NRW. Europäische Unternehmenskontakte** (2002): Timo Summa: "Der Binnenmarkt muss funktionieren"; http://www.europartner-nrw.com/news/presse/ Interview\_Summa\_long.pdf (Datum der Veröffentlichung: 10.05.2002)

**faktor x. Der Xerox Vertragspartner in Berlin** (2003): Xerox DocuShare; http://www.faktor-x.com/PDF/Docushare\_G.pdf (Datum des Zugriffs: 23.08.2003)

**Fraunhofer SIT** (2003): Pressemitteilung 29.08.2003; http://www.sit.fraunhofer.de/ german/press/index.html (Datum der Veröffentlichung: 29.08.2003)

**Gabriel, Peter; Kerlen, Christiane** (2002): Die Besonderheiten der Kooperation von Kleinunternehmen in "Virtuellen Unternehmen"; in: Mensch & Computer 2002. Vom interaktiven Werkzeug zu kooperativen Arbeits- und Lernwelten, hrsg. von Herczeg, Prinz, S. 85-94, Teubner, Stuttgart; Online: http://mc.informatik.uni-hamburg.de/ konferenzbaende/mc2002/konferenzband/mc2002\_05\_paper/mc2002-06 gabrielkerlen.pdf (Datum des Zugriffs: 12.08.2003)

**GLOSSAR.de: ARCHmatic-Glossar und –Lexikon** (2003): RAID; http:// www.glossar.de/glossar/1frame.htm?http%3A//www.glossar.de/glossar/z\_raid.htm (Datum des Zugriffs: 05.11.2003)

**golem.de – IT-News für Profis** (2002a): Moregroupware – freie webbasierte Groupware aus Deutschland; http://www.golem.de/0201/17952.html (Datum der Veröffentlichung: 28.01.2002)

**golem.de – IT-News für Profis** (2002b): SuSE präsentiert Linux Openexchange Server; http://www.golem.de/0210/22127.html (Datum der Veröffentlichung: 14.10.2002)

**golem.de – IT-News für Profis** (2002c): Groove 2.0. Neue Version der verteilten Groupware; http://www.golem.de/0204/19322.html (Datum der Veröffentlichung: 16.04.2002)

**golem.de – IT-News für Profis** (2002d): Groupware Unite integriert Internet und Handy; http://www.golem.de/0203/18647.html (Datum der Veröffentlichung: 07.03.2002)

**golem.de – IT-News für Profis** (2002e): Neue Web-Groupware-Lösung von Novell vorgestellt; http://www.golem.de/0203/18977.html (Datum der Veröffentlichung: 22.03.2002)

**golem.de – IT-News für Profis** (2003a): Website; http://www.golem.de (Datum des Zugriffs. 24.09.2003)

**golem.de – IT-News für Profis** (2003b): Freie Groupware-Suite PHProjekt in neuer Form; http://www.golem.de/0304/25061.html (Datum der Veröffentlichung: 16.04.2003)

**Google Deutschland** (2003): Websuche; http://www.google.de (Datum des Zugriffs: 23.09.2003)

**Griese, Prof. Dr. Joachim; Sieber, Dr. Pascal** (2001): Betriebliche Geschäftsprozesse. Grundlagen, Beispiele, Konzepte; Paul Haupt, Bern u. a.

**Grieser, Franz; Irlbeck, Thomas** (1995): Computer Lexikon. Das Nachschlagewerk zum Thema EDV; 2. Auflage; Deutscher Taschenbuch Verlag, München

**Gulbins, Jürgen; Seyfried, Markus; Strack-Zimmermann, Hans** (1999): Dokumentenmanagement. Vom Imaging zum Business-Dokument; Springer-Verlag, Berlin, Heidelberg

**Hammer, Michael; Champy, James** (1993): Reengineering the Corporation. A Manifesto For Business Revolution; Nicholas Brealey, London

**Hansen, Hans Robert; Neumann, Gustaf** (2001): Wirtschaftsinformatik I; 8. Auflage; Lucius & Lucius, Stuttgart

**Hansen, Hans Robert; Neumann, Gustaf** (2002): Arbeitsbuch Wirtschaftsinformatik. IT-Lexikon, Aufgaben und Lösungen; 6. Auflage; Lucius & Lucius, Stuttgart

**heise.de** (2003): Website; http://www.heise.de (Datum des Zugriffs: 24.09.2003)

**Herczeg, Michael** (1994): Software-Ergonomie. Grundlagen der Mensch-Computer-Kommunikation; Addison-Wesley, Bonn u. a.

**Hyperwave** (2003a): Website; http://www.hyperwave.com (Datum des Zugriffs: 16.09.2003)

**Hyperwave** (2003b): Produkte; http://www.hyperwave.com/d/products (Datum des Zugriffs: 24.09.2003)

**Kemmner, Götz-Andreas; Gillessen, Andreas** (2000): Virtuelle Unternehmen. Ein Leitfaden zum Aufbau und zur Organisation einer mittelständischen Unternehmenskooperation; Physica, Heidelberg

**Kki FirstClass Deutschland** (2003): FirstClass Server; www.concipia.de (Datum des Zugriffs: 16.09.2003)

**Klein, Ludger; Rohde, Markus** (1994): Der Szenariobogen. Herleitung und Evaluation software-ergonomischer Gestaltungsanforderungen; in: Menschengerechte Groupware. Software-ergonomische Gestaltung und partizipative Umsetzung, hrsg. von Hartman, Anja u. a., S. 195-214, Teubner, Stuttgart

**Klußmann, Niels** (2000): Lexikon der Kommunikations- und Informationstechnik. Telekommunikation, Datenkommunikation, Multimedia, Internet; 2. Auflage; Hüthig, **Heidelberg** 

**Kommission der Europäischen Gemeinschaften** (1996): Empfehlung vom 3. April 1996 betreffend die Definition der kleinen und mittleren Unternehmen; 96/280/EG; Online: http://www.goinform.de/demo/eurecht/eu1996/p960280.pdf (Datum der Veröffentlichung: 03.04.1996)

**Kommission der Europäischen Gemeinschaften** (2002): Bericht der Kommission an den Rat und das Europäische Parlament. Bericht über die Umsetzung der Europäischen Charta für Kleinunternehmen; http://europa.eu.int/eur-lex/de/index.html (Datum der Veröffentlichung: 06.02.2002)

**Kommission der Europäischen Gemeinschaften** (2003): Empfehlung der Kommission vom 6. Mai 2003 betreffend die Definition der Kleinstunternehmen sowie der kleinen und mittleren Unternehmen; 2003/361/EG; Online: http://www.goinform.de/ demo/eurecht/eu2003/p030361.pdf (Datum der Veröffentlichung: 06.05.2003)

**KPMG Special Services; EIM Business & Policy** (2002): Ergebnisse der Erhebung 2002; in: Beobachtungsnetz der europäischen KMU, hrsg. von Europäische Gemeinschaften 2002, Nr. 8; Online: http://www.bmwa.gv.at/NR/rdonlyres/egkkxq665ykyacg3t zsakvlf65ztp3izno6zeuu4dysrsdylftduniizi7uufp2drrvrr5yn6lio4a/smes\_observatory\_200 2\_report8\_de.pdf (Datum des Zugriffs: 11.08.2003)

**Krcmar, Helmut** (2003): Informationsmanagement; 3. Auflage; Springer, Berlin, **Heidelberg** 

**Limper, Wolfgang** (2001): Dokumentenmanagement. Wissen, Informationen und Medien digital verwalten; Deutscher Taschenbuch Verlag, München

**Marca, David; Bock, Geoffrey** (1992): Groupware. Software for Computer-Supported Cooperative Work; IEEE Computer Society Press, Los Alamitos

**Marketing-Lexikon-Online.de** (2003): Kritische Masse; http://www.marketing-lexikononline.de/Welcome/Stichworte\_K/Kritische\_Masse/kritische\_masse.html (Datum des Zugriffs: 21.10.2003)

**Mertens, Peter (Hrsg.)** (2001): Lexikon der Wirtschaftsinformatik; 4. Auflage; Springer, Berlin u. a.

**Meyers** (1996): Meyers Taschenlexikon. In 12 Bänden; Auflage geht nicht hervor; BI-Taschenbuchverlag, Mannheim u. a.

**Osthus eBusiness** (2003): Definition Webhosting; http://www.osthus.de/Service/ Glossar/Webhosting (Datum des Zugriffs: 20.10.2003)

**PHProjekt** (2003a): Website; http://www.phproject.com (Datum des Zugriffs: 24.09.2003)

**PHProjekt** (2003b): Online-Demo-Version PHProjekt; http://www.phprojekt.com/ demo/index.php (Datum des Zugriffs: 30.09.2003)

**Piwetz, Christian** (2002): Anforderungsbeschreibung für Groupware-Systeme. Ein sichtenorientierter Ansatz; Logos, Berlin

**Pordesch, Ulrich** (1994): Rechtliche und software-ergonomische Gestaltungsanforderungen; in: Menschengerechte Groupware. Software-ergonomische Gestaltung und partizipative Umsetzung, hrsg. von Hartman, Anja u. a., S. 195-214, Teubner, **Stuttgart** 

**Ratzek, Wolfgang** (2000): Erfolgspotenziale. Szenarien für kleine und mittlere Unternehmen; Shaker, Aachen

**Roos, Prof. Dr. Alexander W.** (2002): Vorlesungsskript zur Analyse und Gestaltung von Geschäftsprozessen. Modul Informationssysteme 1; Fachhochschule Stuttgart, Hochschule der Medien

**Rosenstiel, Lutz v.** (2003): Grundlagen der Organisationspsychologie. Basiswissen und Anwendungshinweise; 5. Auflage; Schäffer-Poeschel, Stuttgart

**Sauter, Christian; Mühlherr, Thomas; Teufel, Stephanie** (1994): Sozio-kulturelle Auswirkungen von Groupware. Ein Ansatz zur Adaption und Operationalisierung eines sozialpsychologischen Modells für die Gestaltung und den Einsatz von Groupware; in: Mehrwert von Information. Professionalisierung der Informationsarbeit. Proceedings des 4. Internationalen Symposiums für Informationswissenschaft, hrsg. von Rauch, Wolf u. a., S. 517-526, Universitätsverlag, Konstanz

**Scheer, August-Wilhelm** (2002): ARIS. Vom Geschäftsprozess zum Anwendungssystem; Springer, Berlin u. a.

**Schwabe, Gerhard; Streitz, Norbert; Unland, Rainer** (2001): CSCW-Kompedium. Lehr- und Handbuch zum computerunterstützten kooperativen Arbeiten; Springer, Berlin u. a.

**Skyrix Software AG** (2003): Detaillierte Informationen zur Funktionalität; http://www.skyrix.de/de/products/5\_zidestore/func.html (Datum des Zugriffs: 10.09.2003)

**SuSE Linux AG** (2003a): SuSE Linux Openexchange Server; http://www.suse.de/ de/business/products/suse\_business/openexchange/index.html (Datum des Zugriffs: 24.09.2003)

**SuSE Linux AG** (2003b): Online-Demo-Version SuSE Linux Openexchange Server; http://openexchange.suse.de (Datum des Zugriffs: 30.09.2003)

**SuSE Linux AG** (2003c): MS Outlook Anbindung; http://www.suse.de/de/business/ products/suse\_business/openexchange/ms\_outlook.html (Datum des Zugriffs: 20.10.2003)

**SuSE Linux AG** (2003d): SuSE LINUX Openexchange Server 4.1. Systemvoraussetzungen; http://www.suse.de/de/business/products/suse\_business/ openexchange/system\_requirements.html (Datum des Zugriffs: 01.11.2003)

**SuSE Linux AG** (2003e): Business Partner von SuSE Linux suchen; http://www.susepartner.net/SuSE/PWeb/PSuche.nsf/partnersuche (Datum des Zugriffs: 01.11.2003)

**Teach Sam. Lehren und Lernen Online** (2000): Fachbegriffe für den Deutschunterricht; Parasprache; http://www.teachsam.de/deutsch/glossar\_deu\_p.htm# Parasprache (Datum des Zugriffs: 27.10.2003)

**tecCHANNEL** (2002a): RAID im Überblick; http://www.tecchannel.de/hardware/708/ index.html (Datum des Zugriffs: 05.11.2003)

**tecCHANNEL** (2002b): RAID Level 1; http://www.tecchannel.de/hardware/708/4.html (Datum des Zugriffs: 05.11.2003)

**Timo Summa** (2002): Timo Summa: neu[e]r KMU-Beauftragter; in: Unternehmen Europa, hrsg. von der Generaldirektion Unternehmen der Europäischen Kommission 2002, Nr. 7; Online: http://europa.eu.int/comm/enterprise/library/enterpriseeurope/issue7/articles/de/enterprise04\_de.htm (Datum des Zugriffs: 11.08.2003)

**Tobit Software AG** (2003): Produkte; http://www.tobit.com/germany (Datum des Zugriffs: 16.09.2003)

**TUTOS** (2003a): Website; http://www.tutos.org/homepage/about.html (Datum des Zugriffs: 24.09.2003)

**TUTOS** (2003b): Online-Demo-Version TUTOS; http://www.tutos.org/php/mytutos.php (Datum des Zugriffs: 30.09.2003)

**Volz, Rainer** (2003a): Virtuelle Projekte. Management und Technologie Virtueller Organisationen. Das Produkt PHProjekt 3.2; http://www.vrtprj.de/products/phprojekt.html (Datum des Zugriffs: 24.09.2003)

**Volz, Rainer** (2003b): Virtuelle Projekte. Management und Technologie Virtueller

Organisationen. Das Produkt TUTOS; http://www.vrtprj.de/products/tutos.html (Datum des Zugriffs: 24.09.2003)

**Voss, Dr. Andreas** (2000): Das große PC & Internet Lexikon 2001; DATA BECKER, Düsseldorf

**Wagner, Michael P.** (1995): Groupware und neues Management. Einsatz geeigneter Softwaresysteme für flexiblere Organisationen; Vieweg, Braunschweig u. a.

**webhostlist.de** (2003): Website; http://www.webhostlist.de (Datum des Zugriffs: 05.11.2003)

**Wirtschaftskammern Österreichs** (2002): Definition von Klein- und Mittelbetrieben; <http://www.wko.at/Statistik/kmu/def.htm>(Datum des Zugriffs: 12.08.2003)

**wissen.de GmbH** - **Gesellschaft für Online-Information** (2003a): Groupware; http://[www.wissen.de](http://www.wissen.de/) (Datum des Zugriffs: 23.07.2003)

**wissen.de GmbH** - **Gesellschaft für Online-Information** (2003b): Kollaboration; http://[www.wissen.de](http://www.wissen.de/) (Datum des Zugriffs: 25.09.2003)

**wissen.de GmbH** - **Gesellschaft für Online-Information** (2003c): European Currency Unit (ECU); http:/[/www.wissen.de](http://www.wissen.de/) (Datum des Zugriffs: 25.09.2003)

**wissen.de GmbH** - **Gesellschaft für Online-Information** (2003d): Ich-AG; http://[www.wissen.de](http://www.wissen.de/) (Datum des Zugriffs: 25.09.2003)

# **Erklärung**

Hiermit erkläre ich, dass ich die vorliegende Diplomarbeit selbständig angefertigt habe. Es wurden nur die in der Arbeit ausdrücklich benannten Quellen und Hilfsmittel benutzt. Wörtlich oder sinngemäß übernommenes Gedankengut habe ich als solches kenntlich gemacht.

Ort, Datum Unterschrift